## **Chapter 1: The Interface**

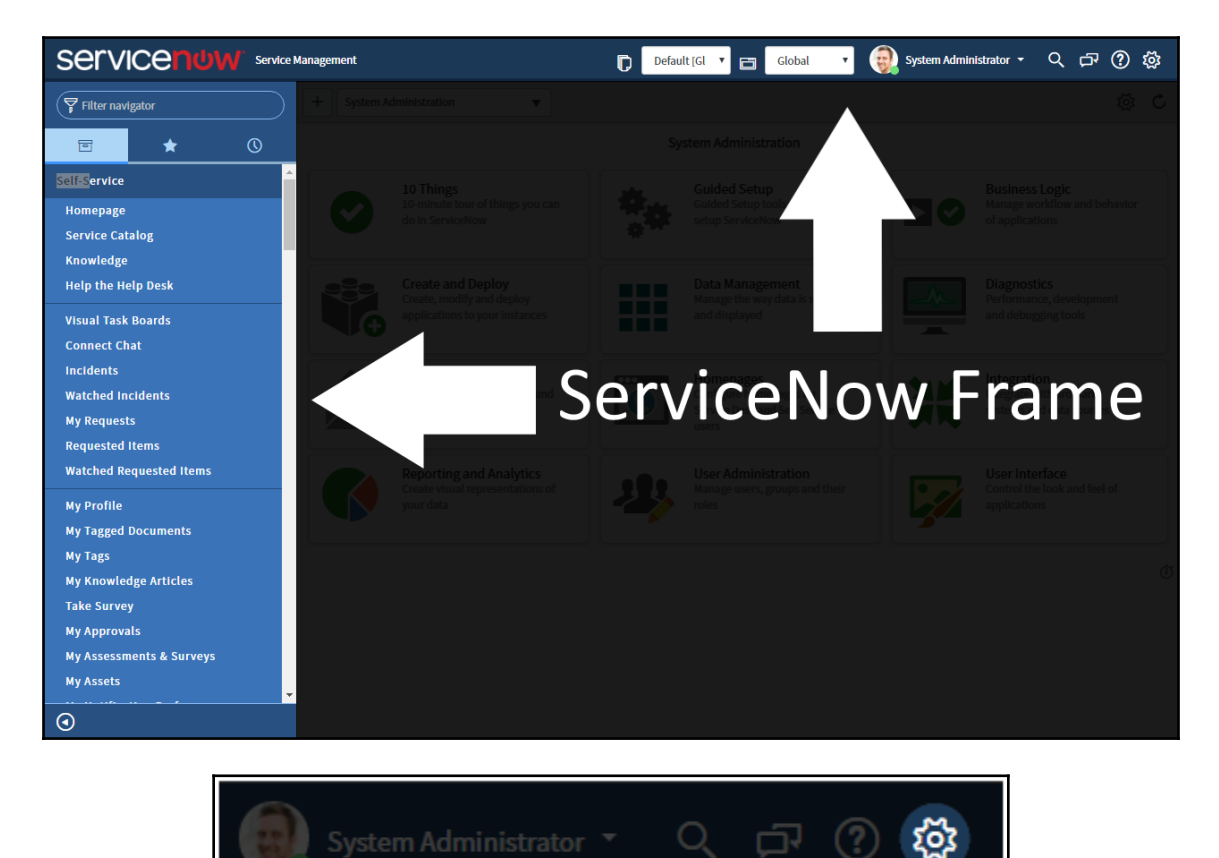

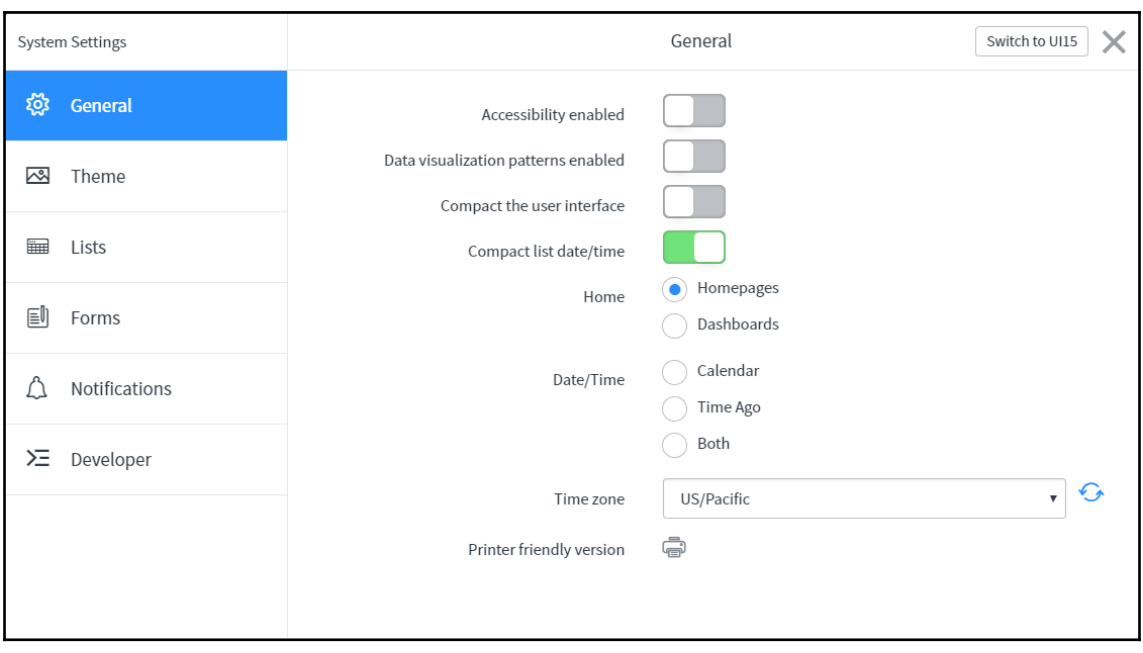

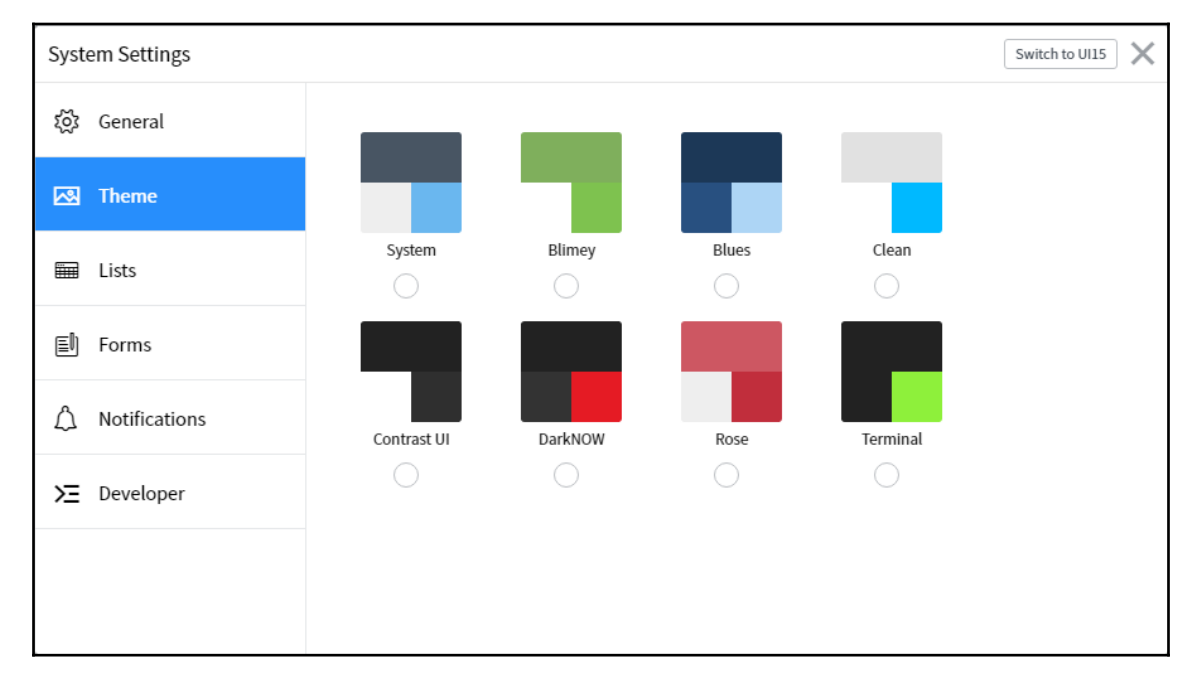

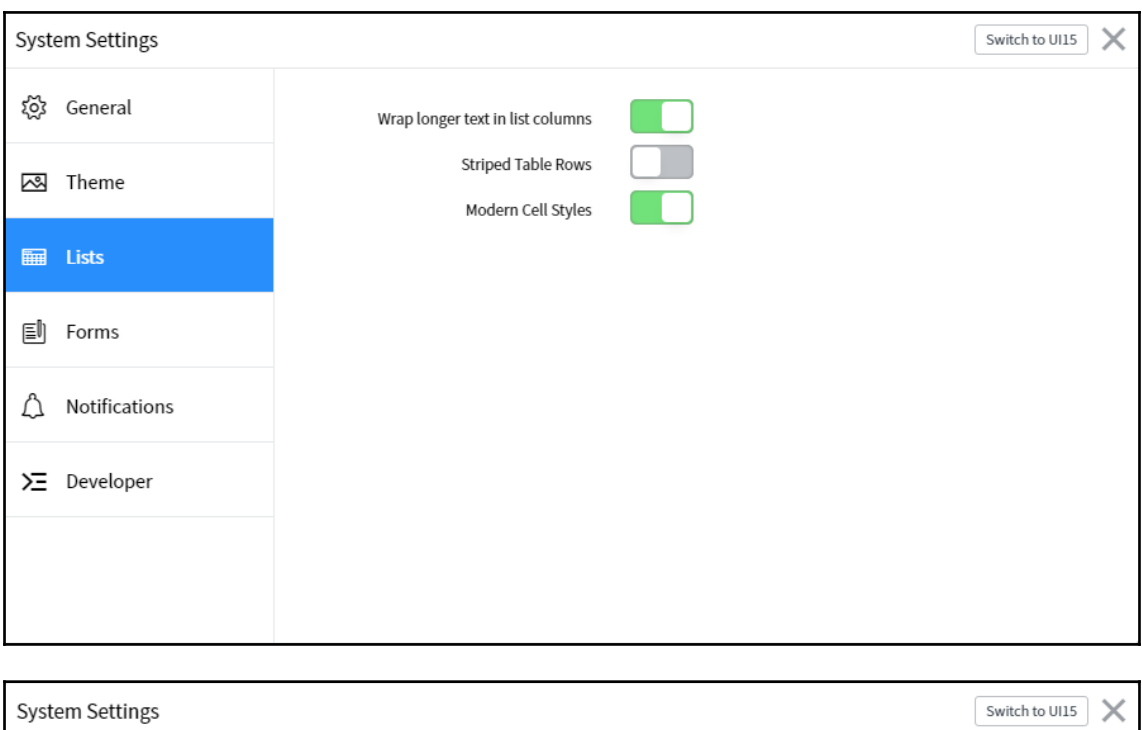

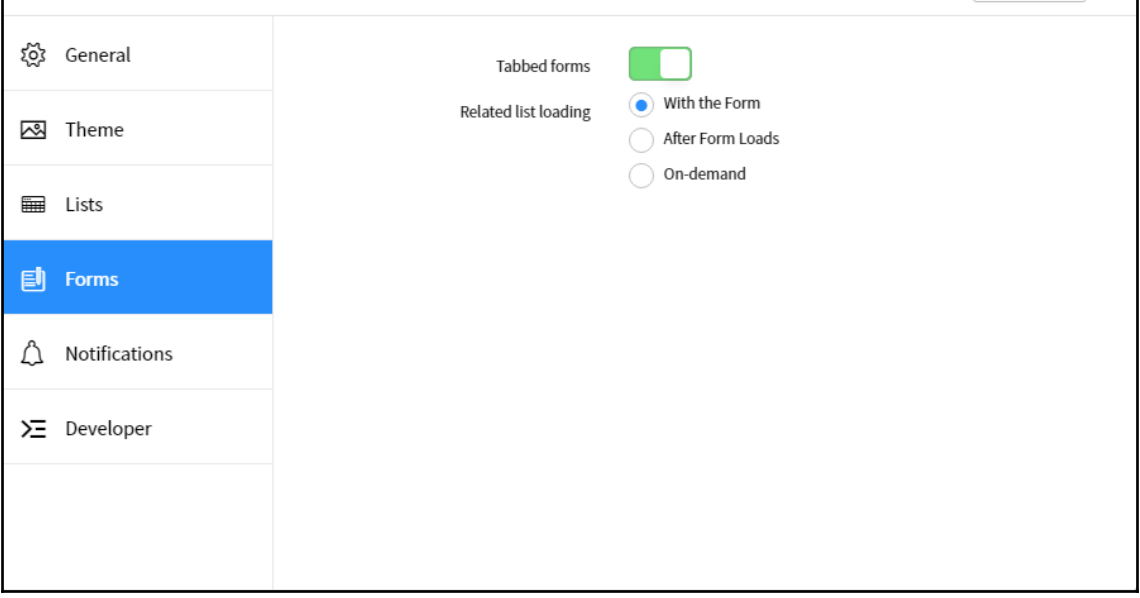

<sup>-</sup>

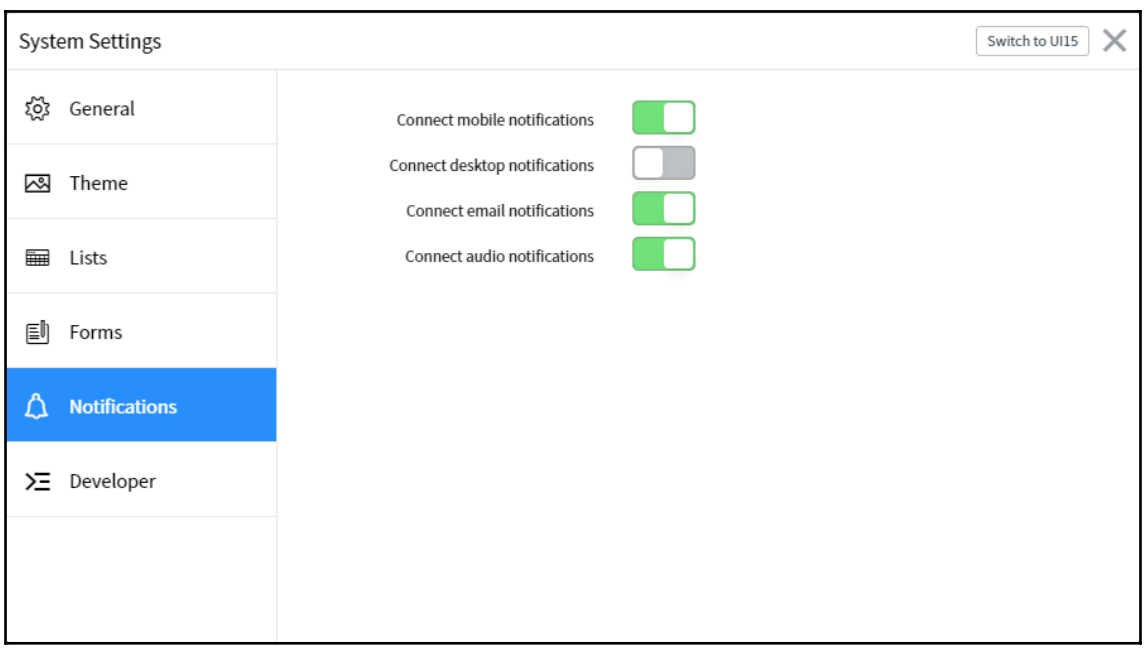

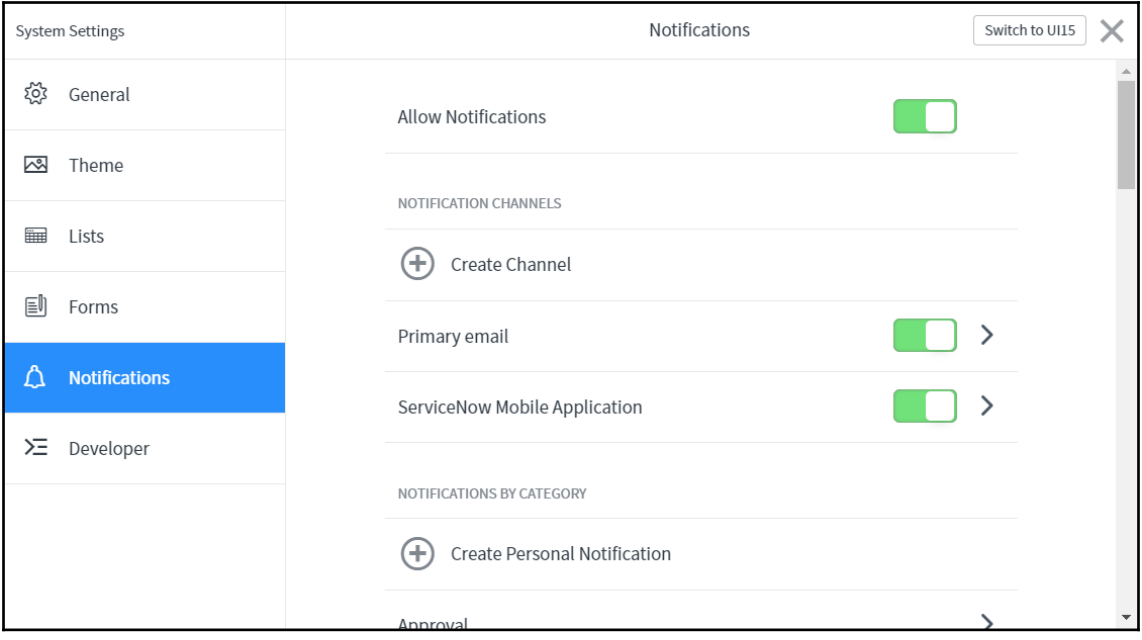

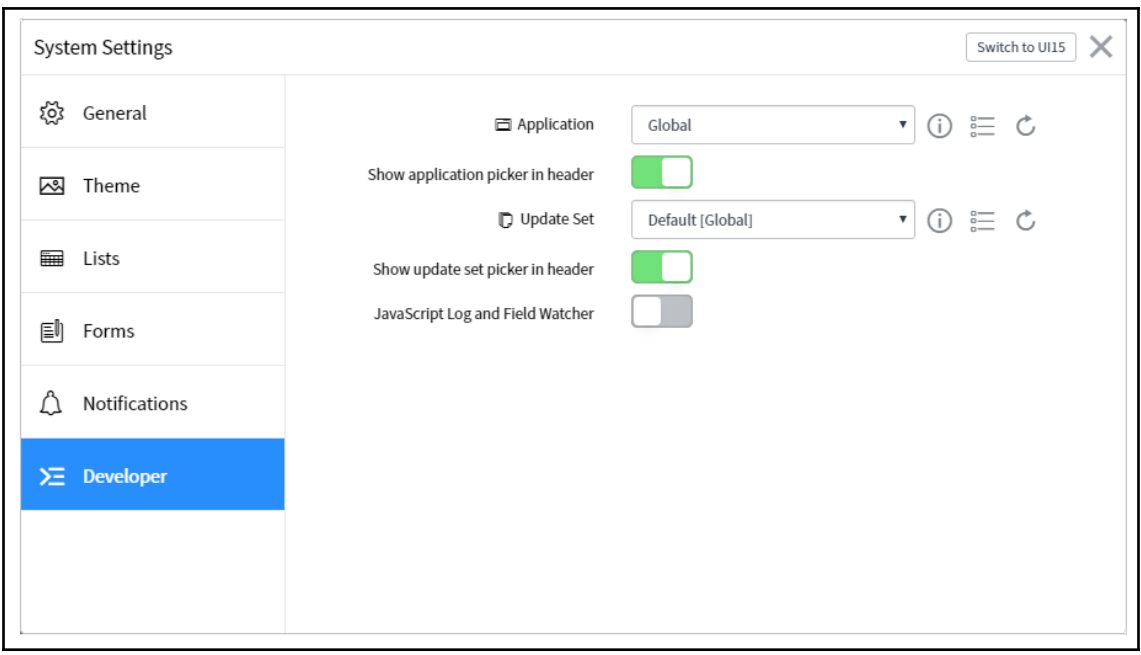

<sup>-</sup>

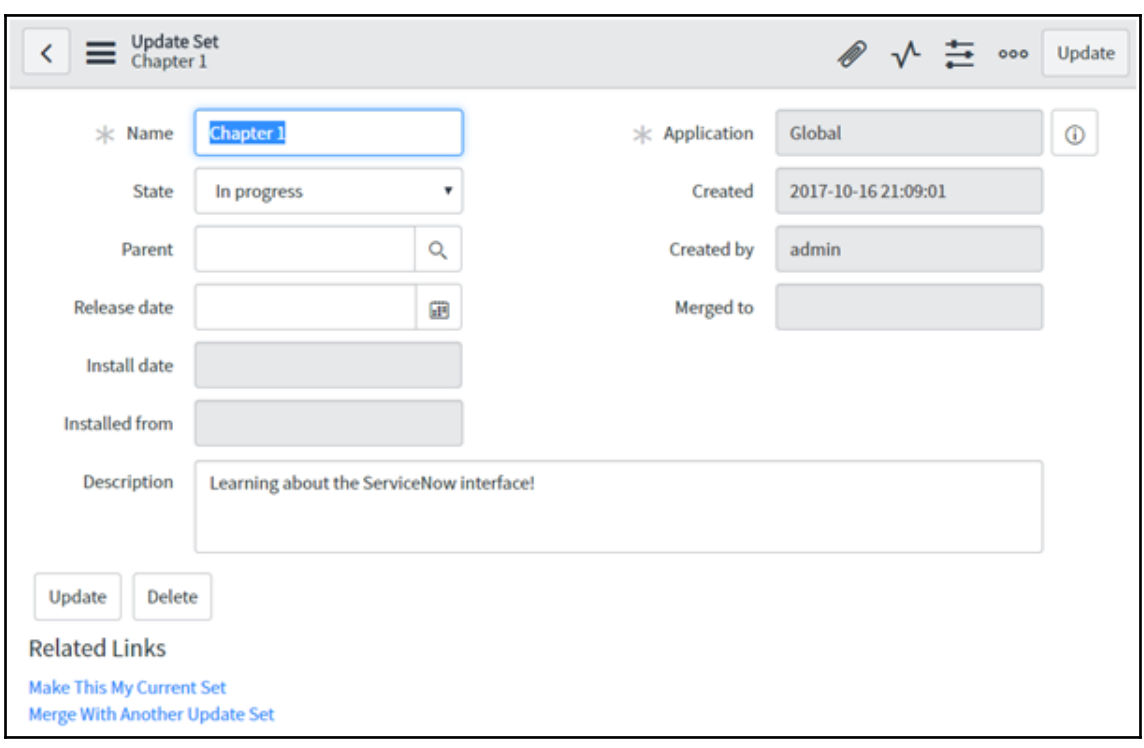

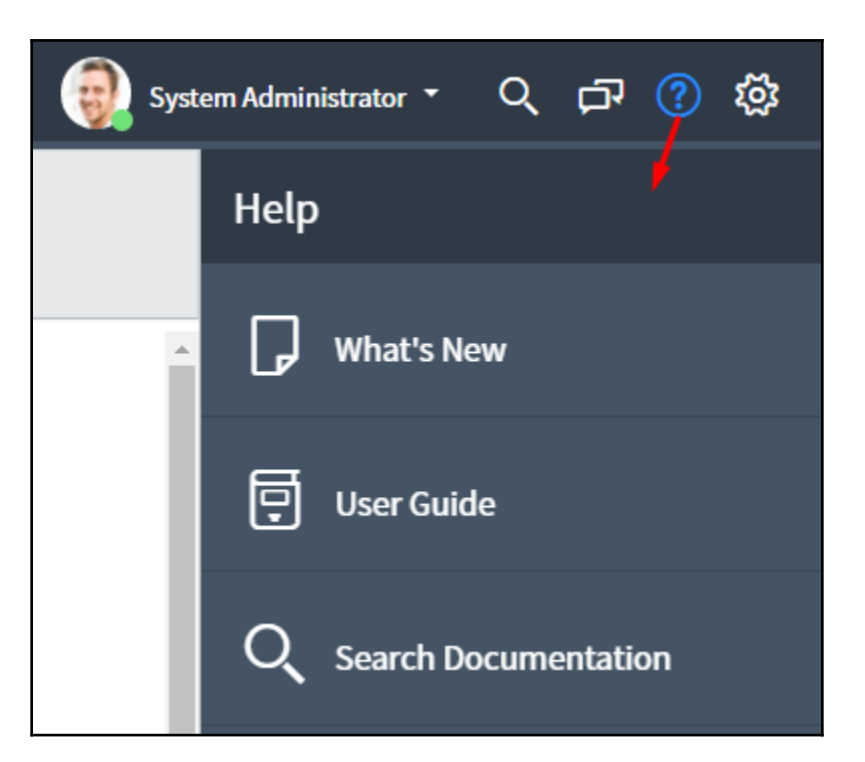

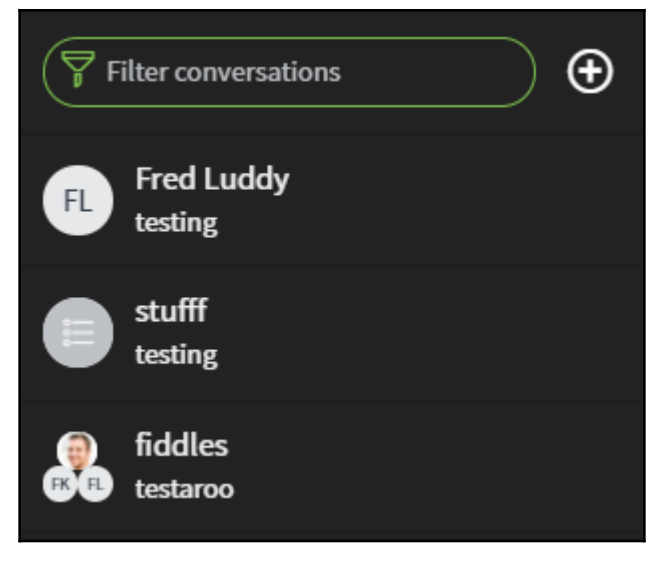

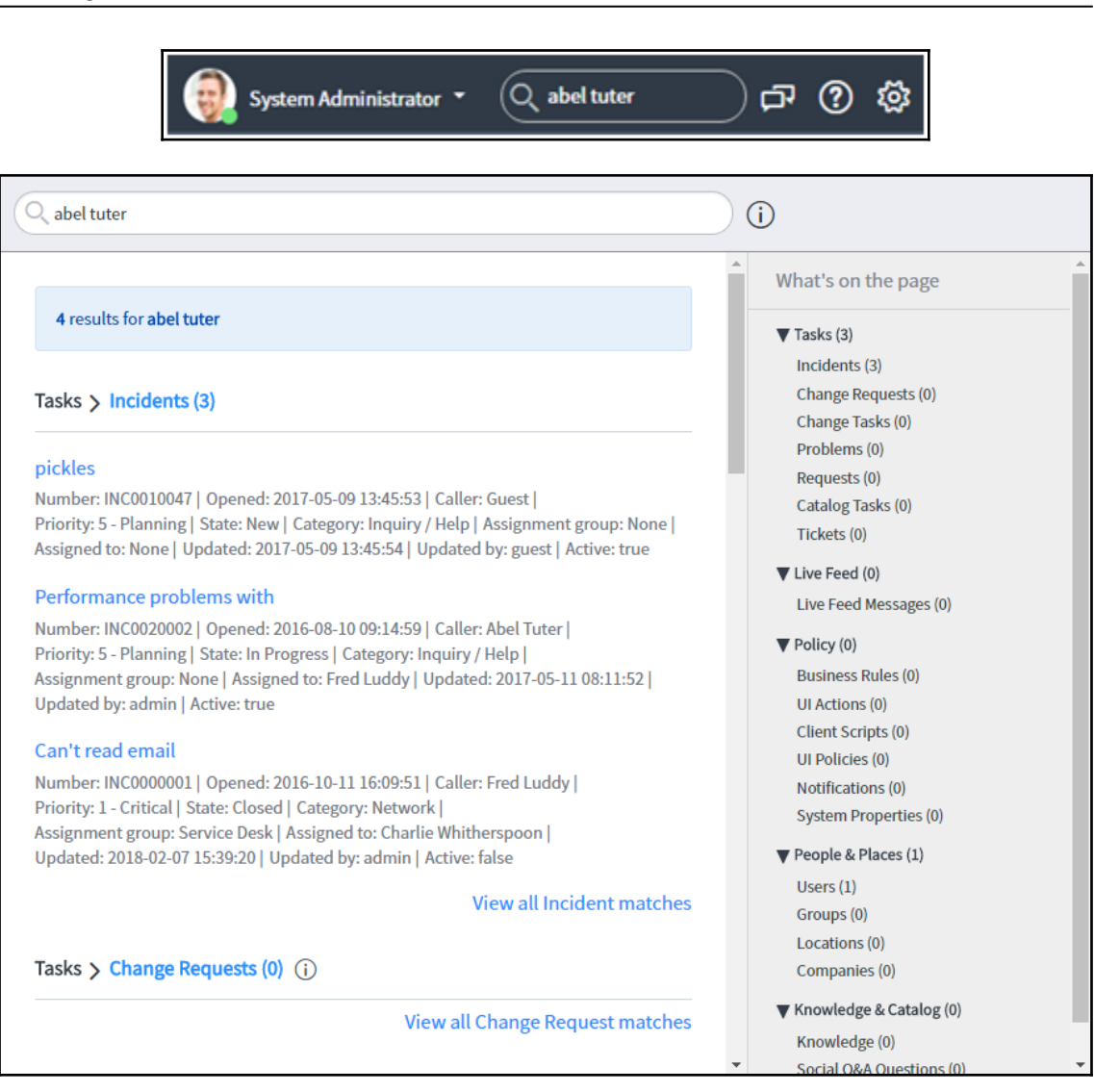

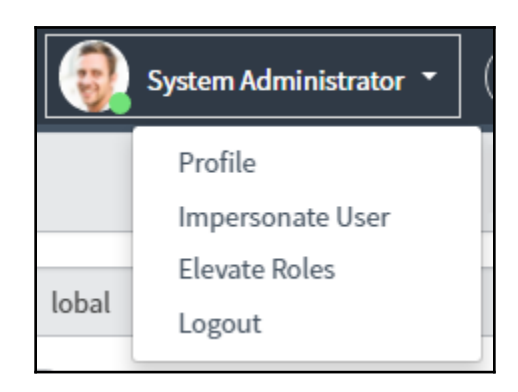

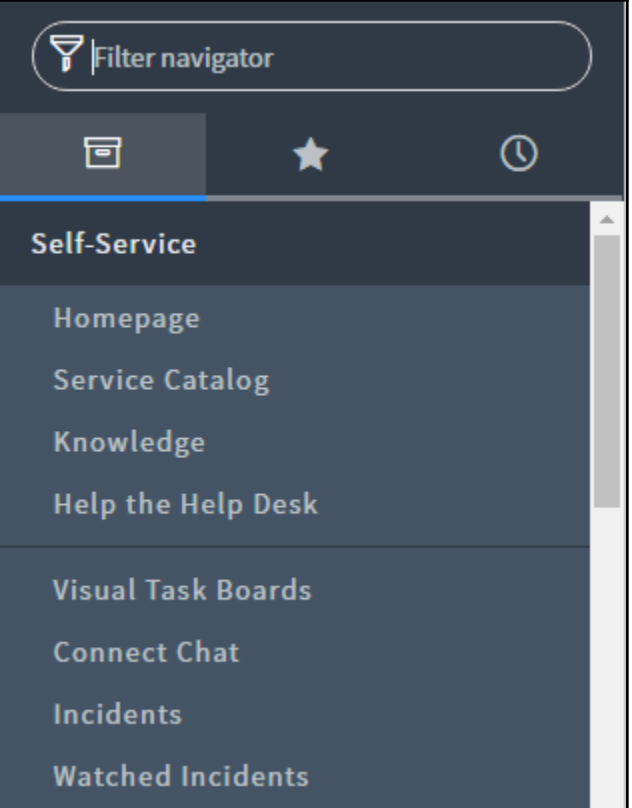

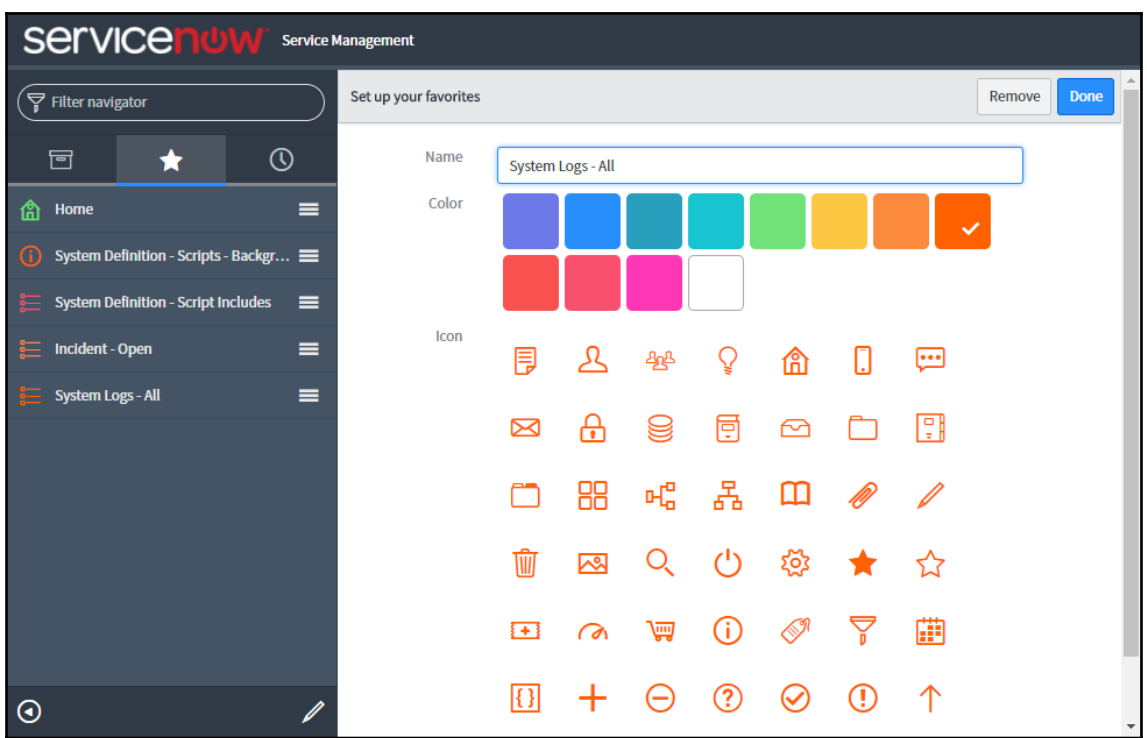

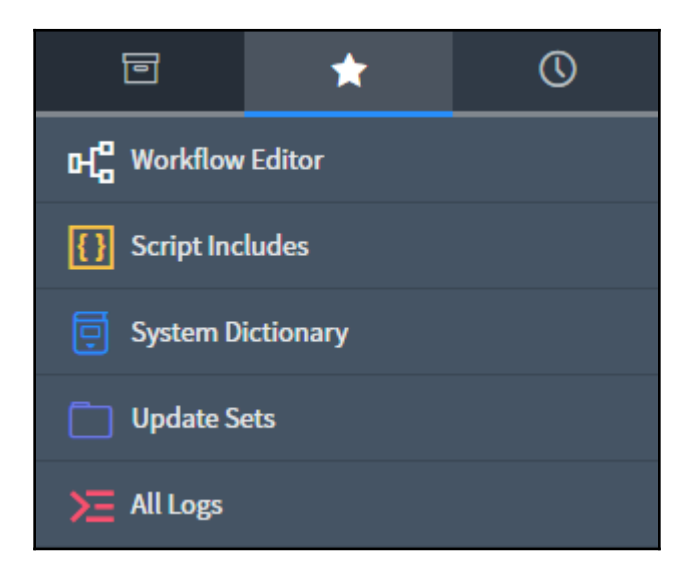

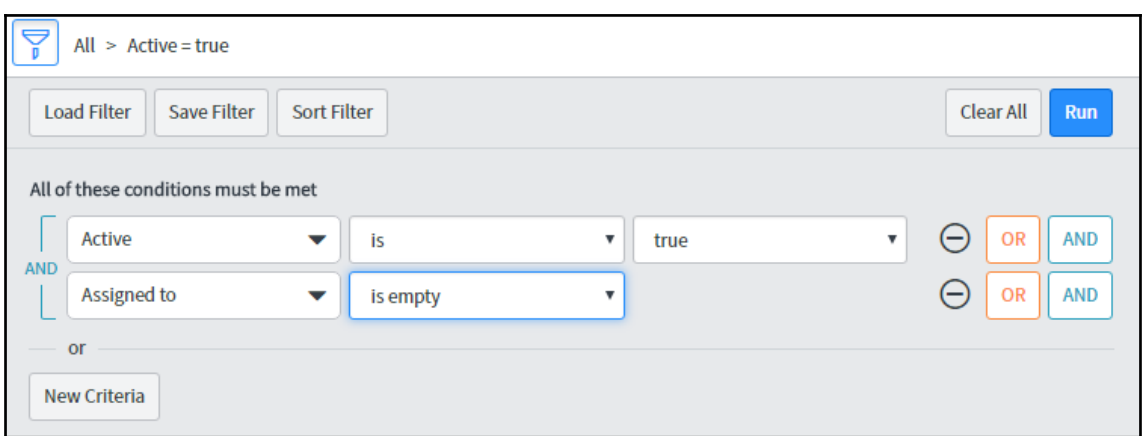

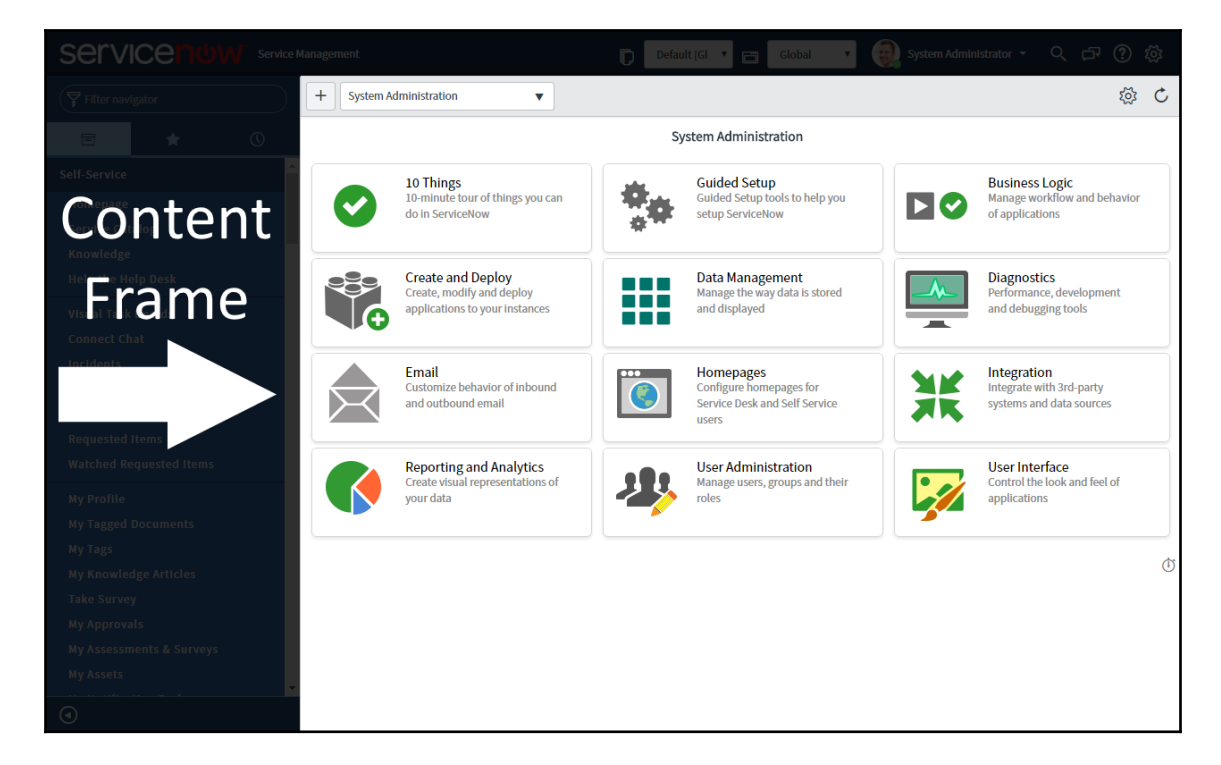

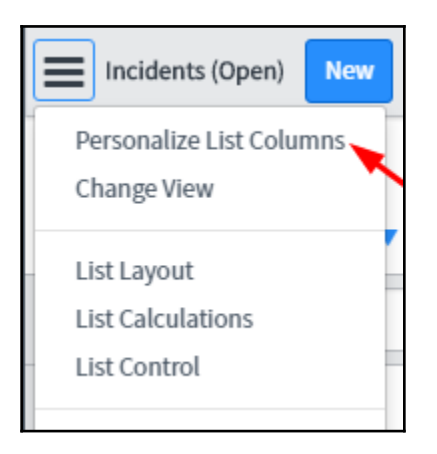

# **Chapter 2: Lists and Forms**

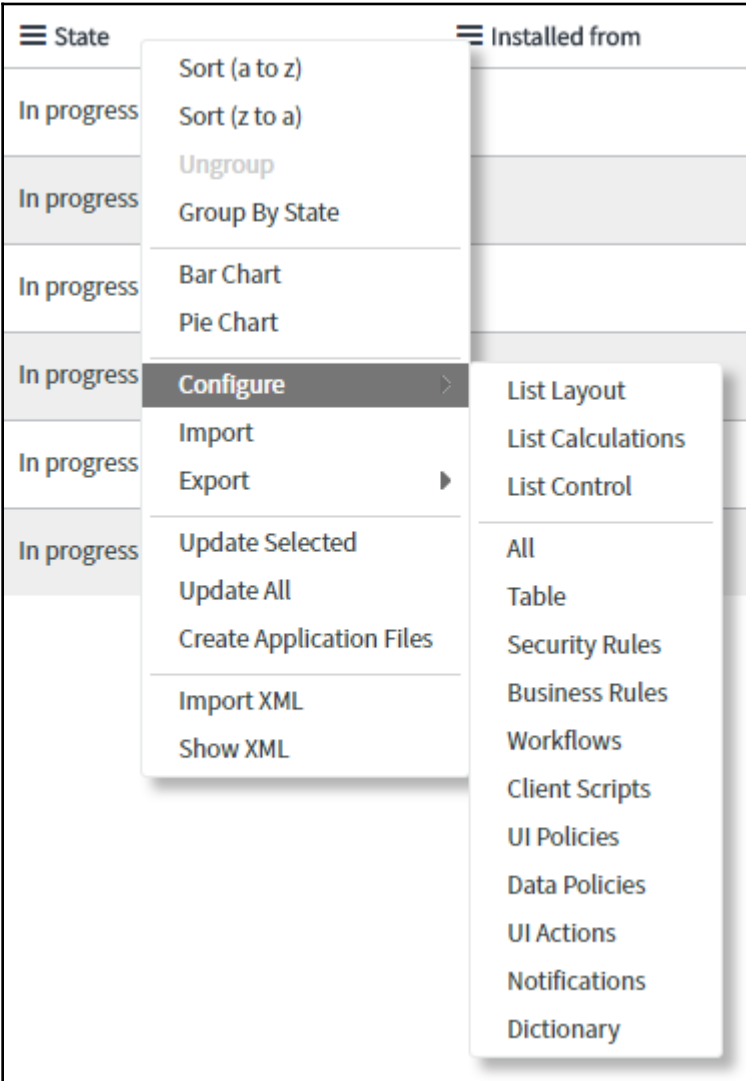

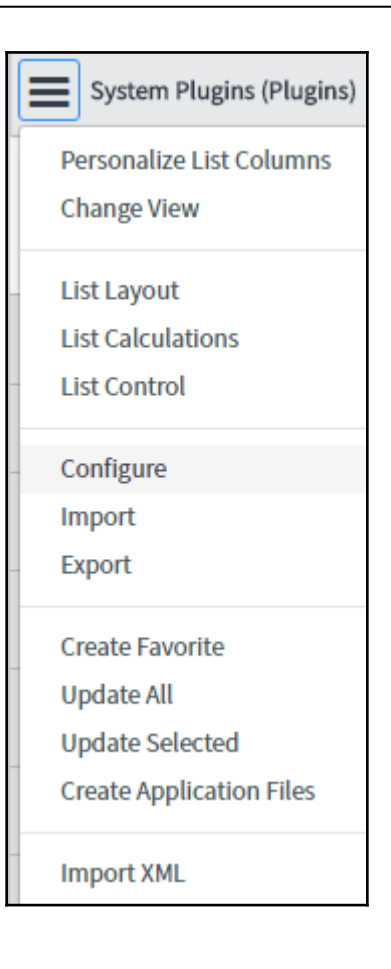

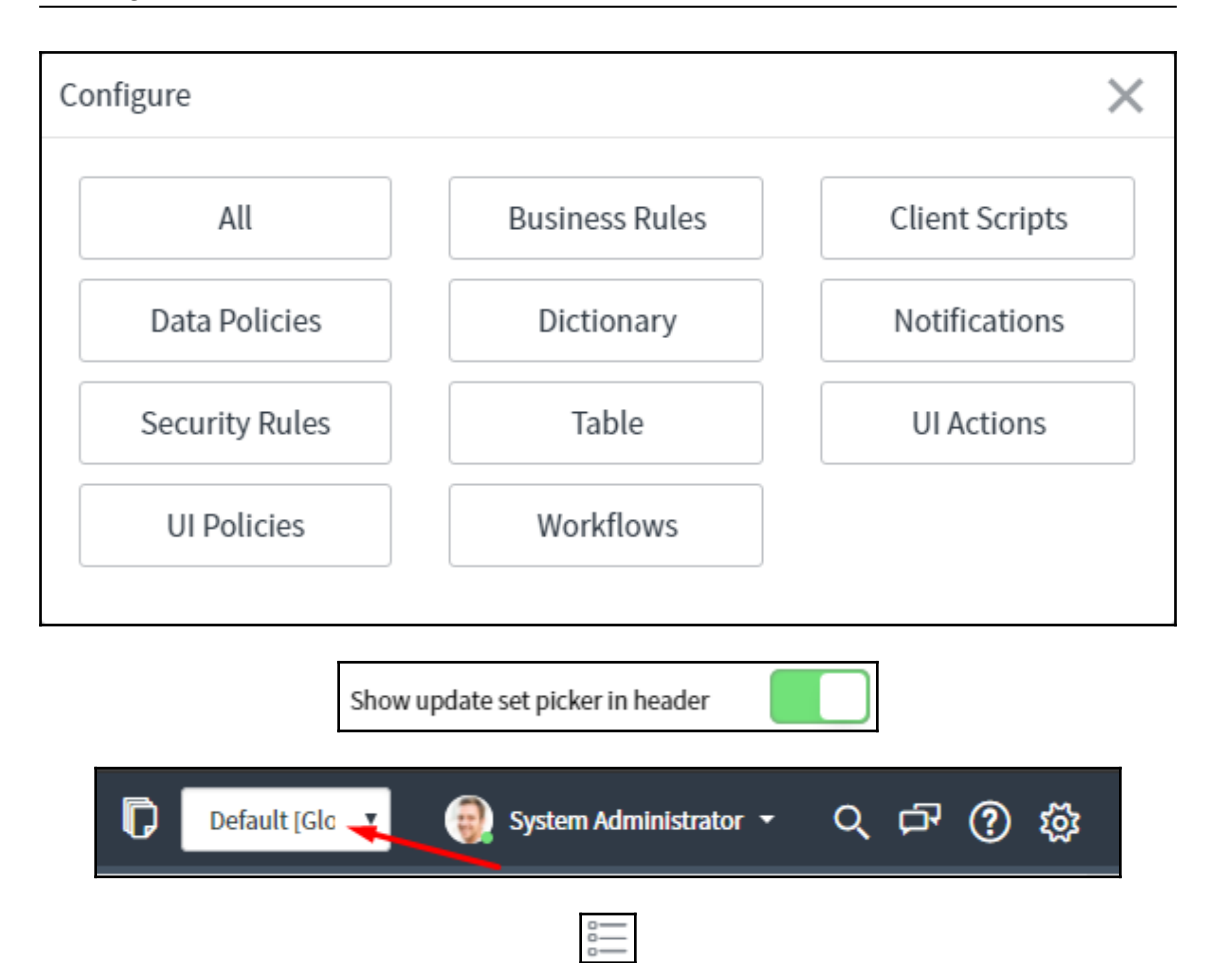

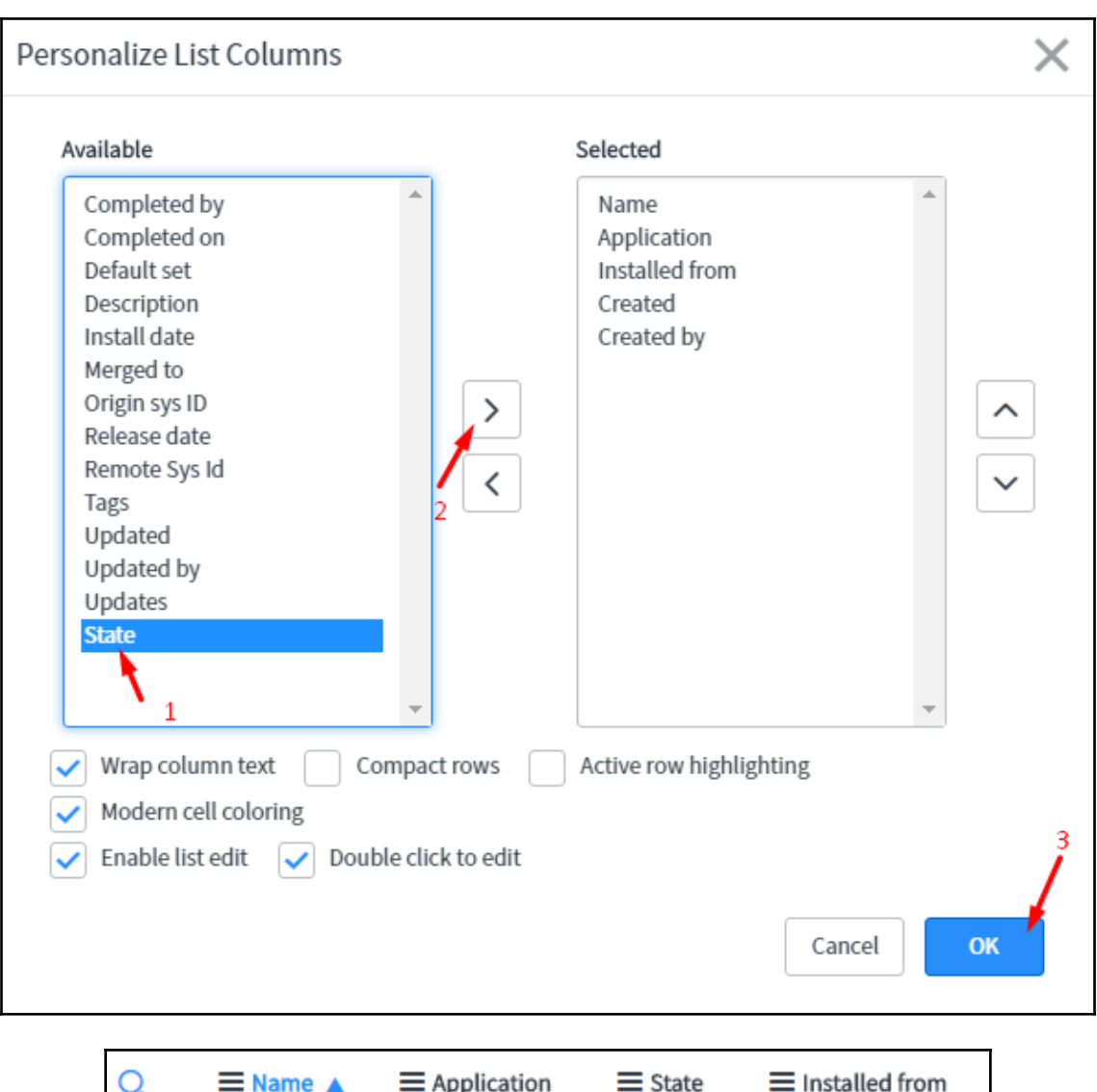

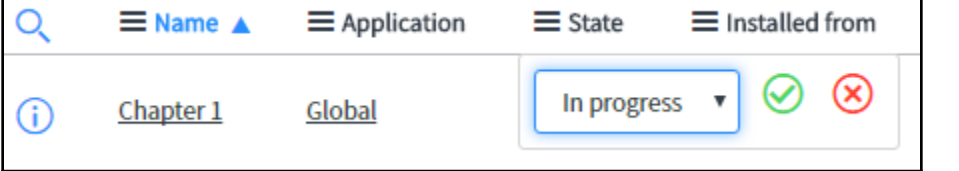

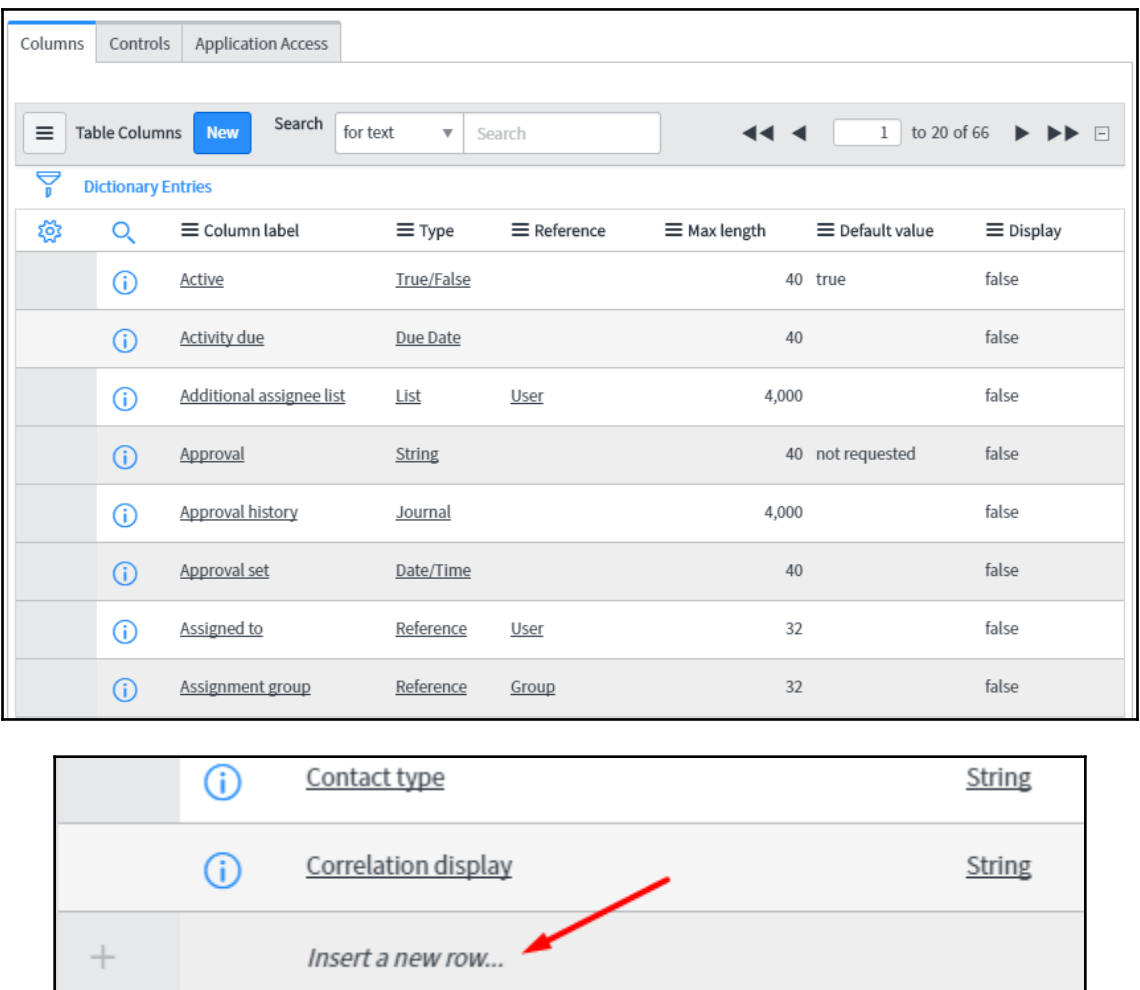

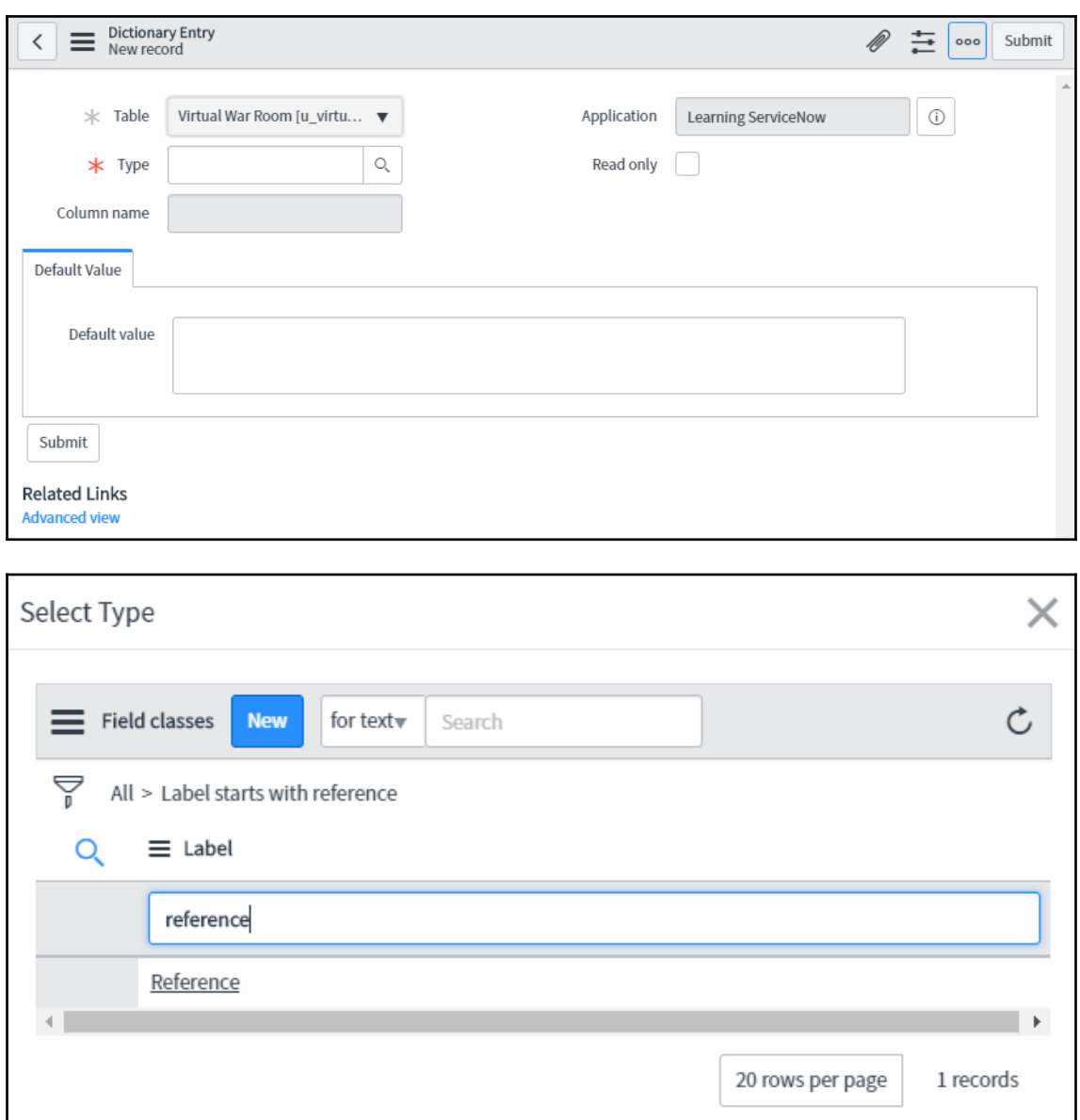

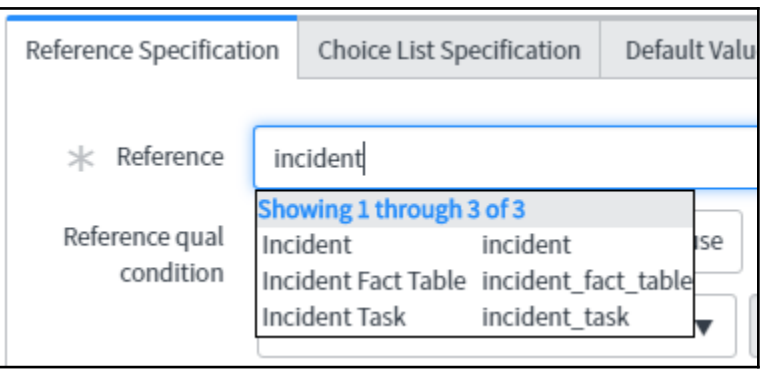

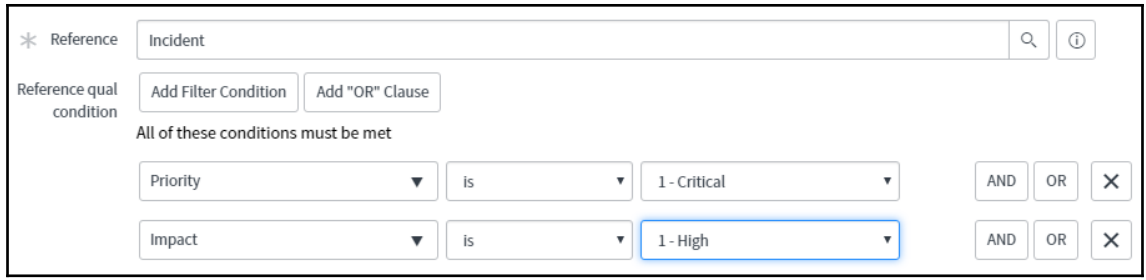

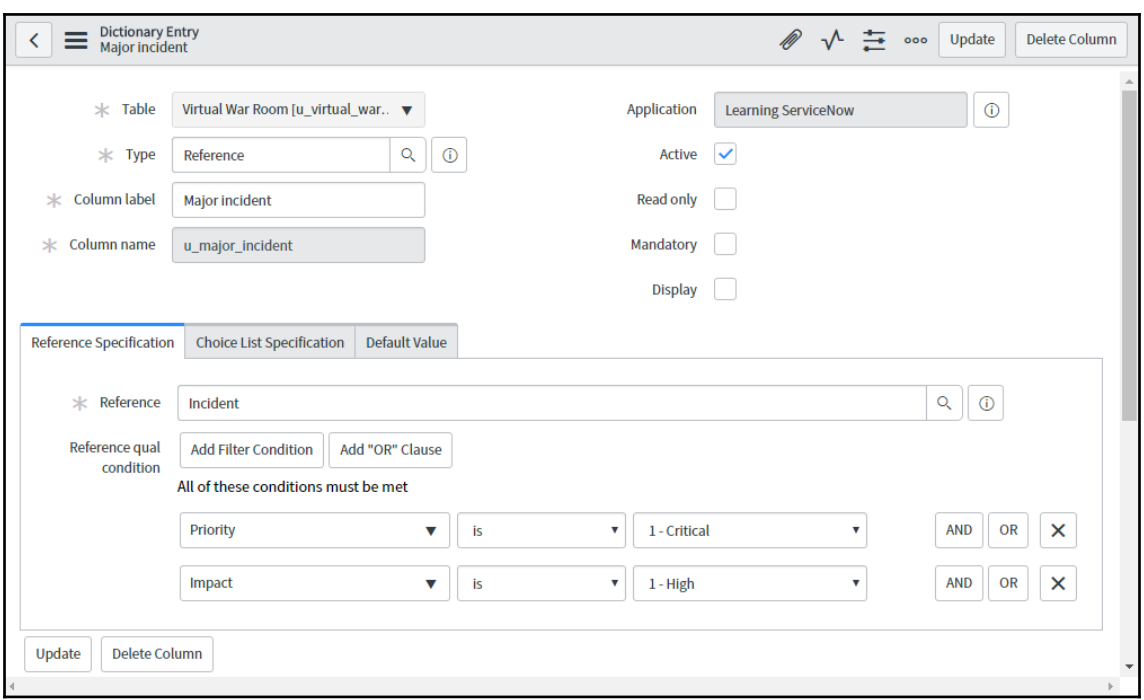

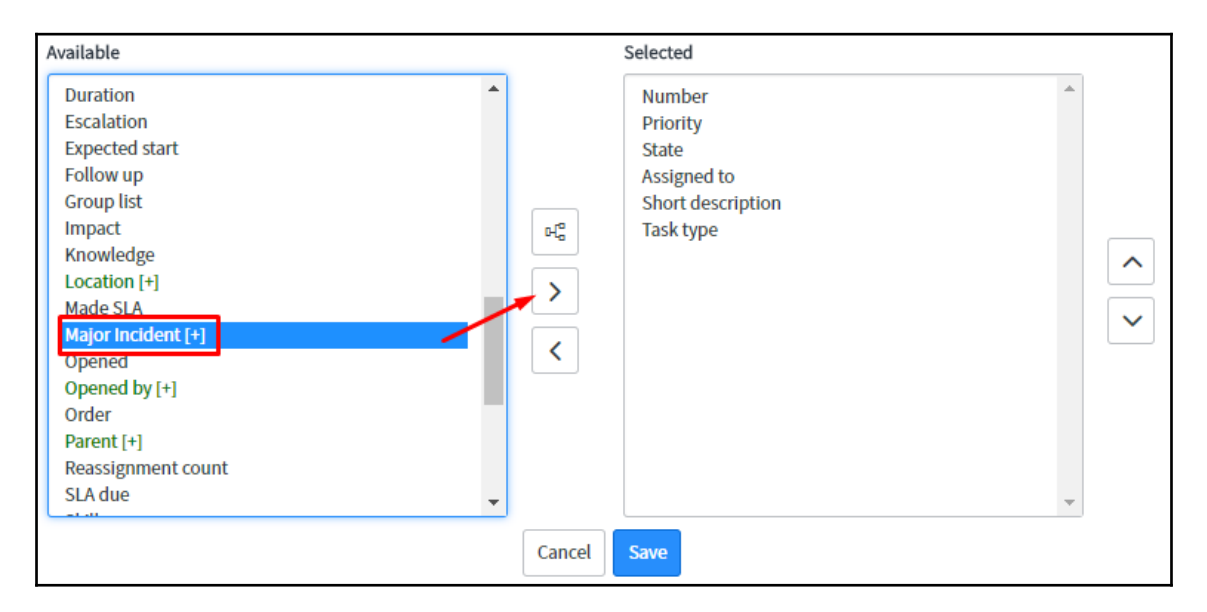

or

New Criteria

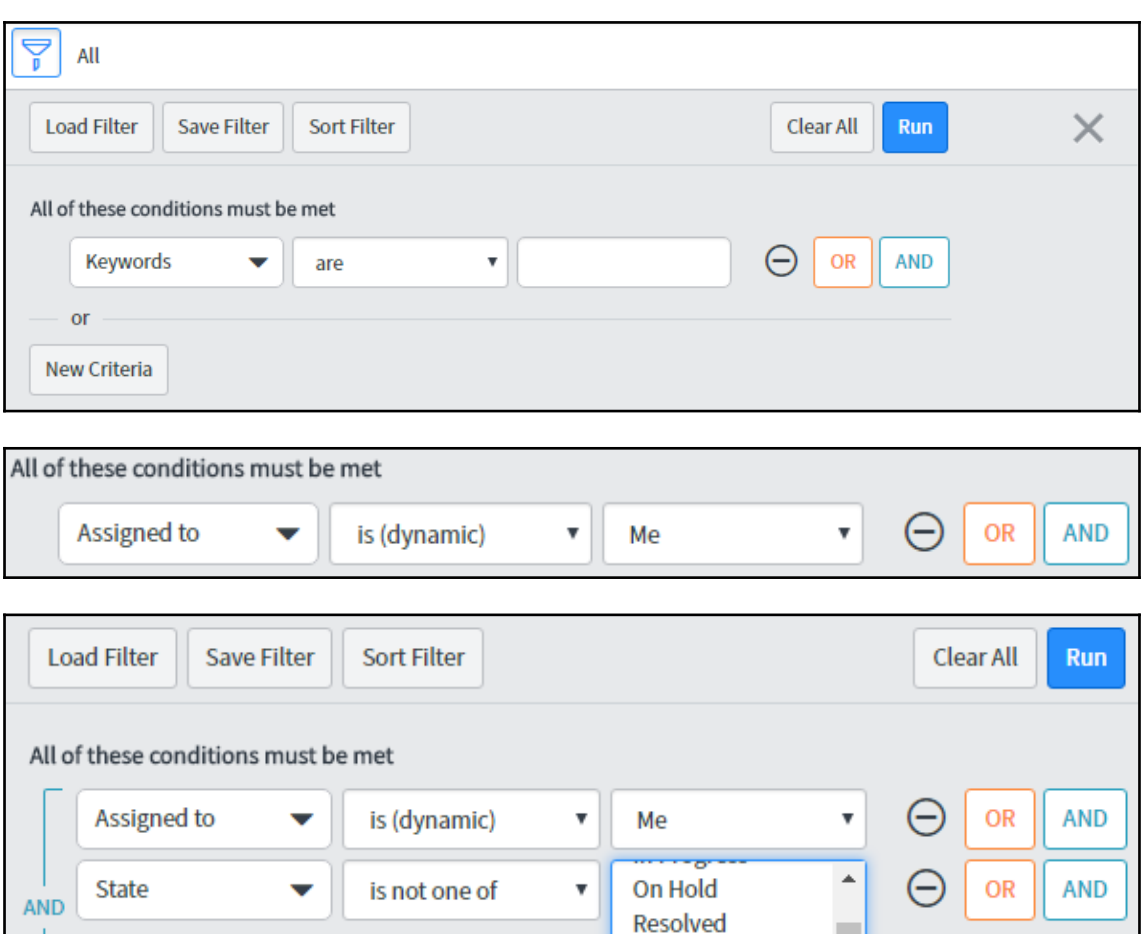

**Closed** Canceled

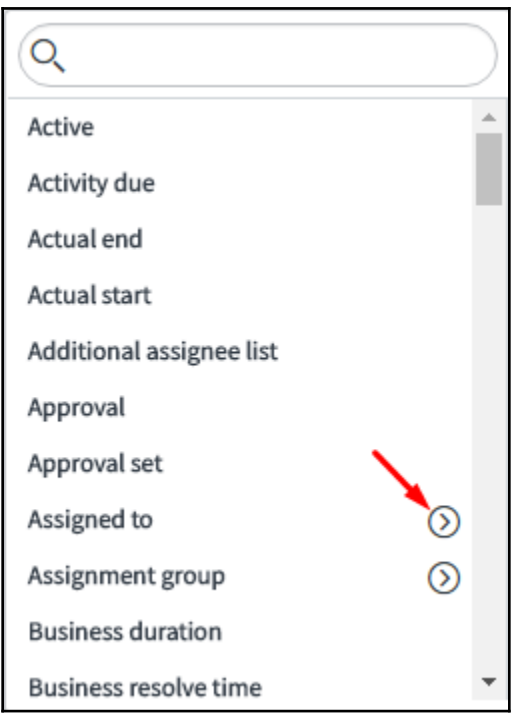

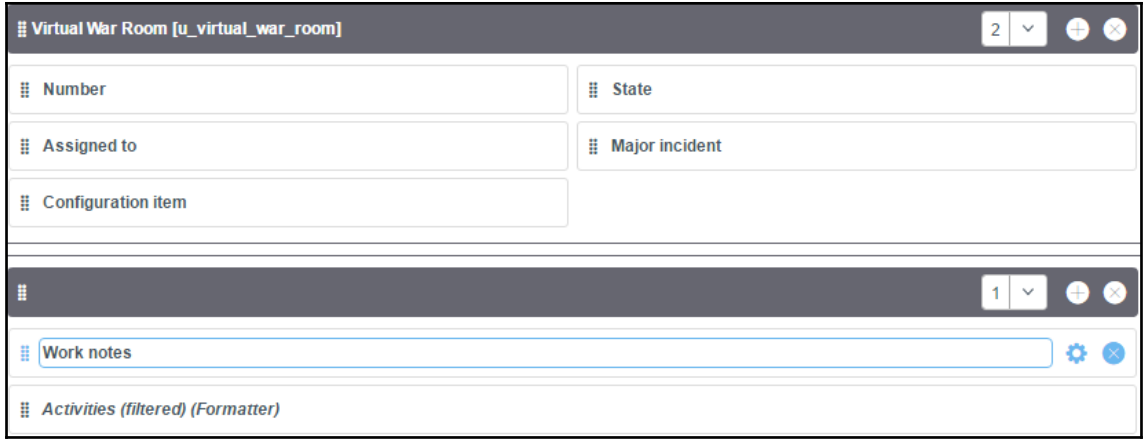

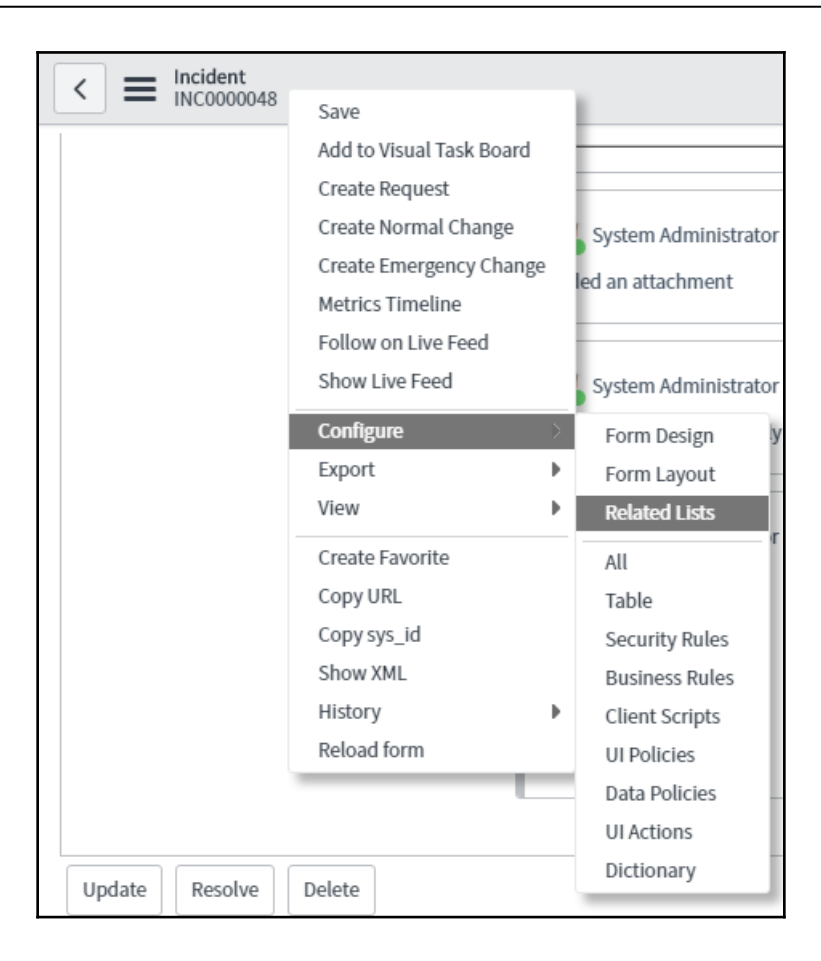

# **Chapter 3: UI Customization**

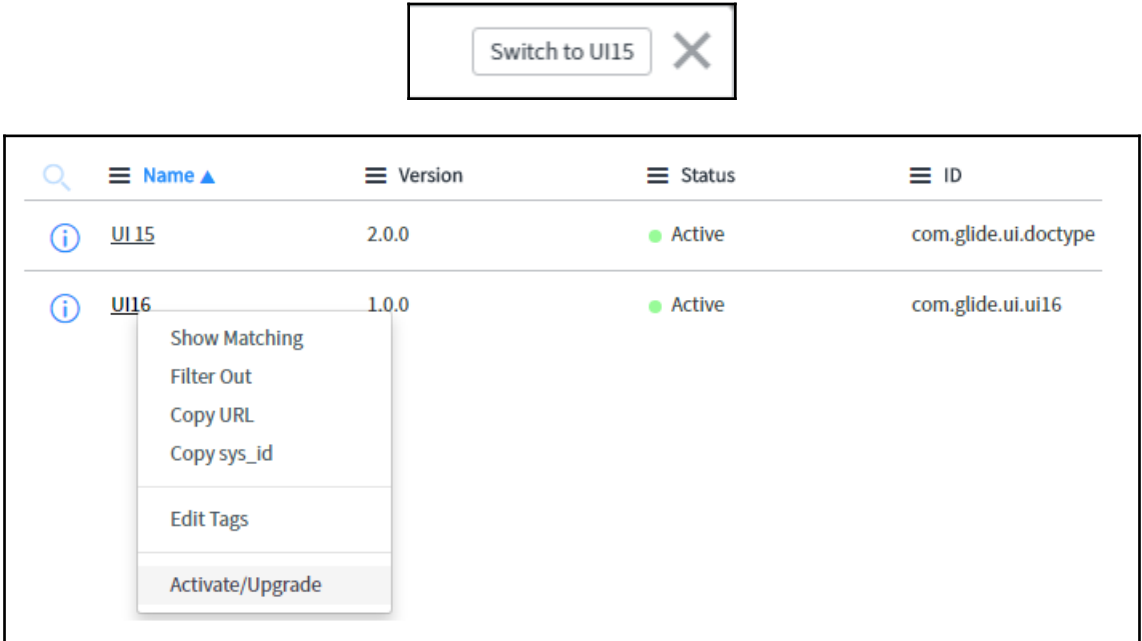

٦

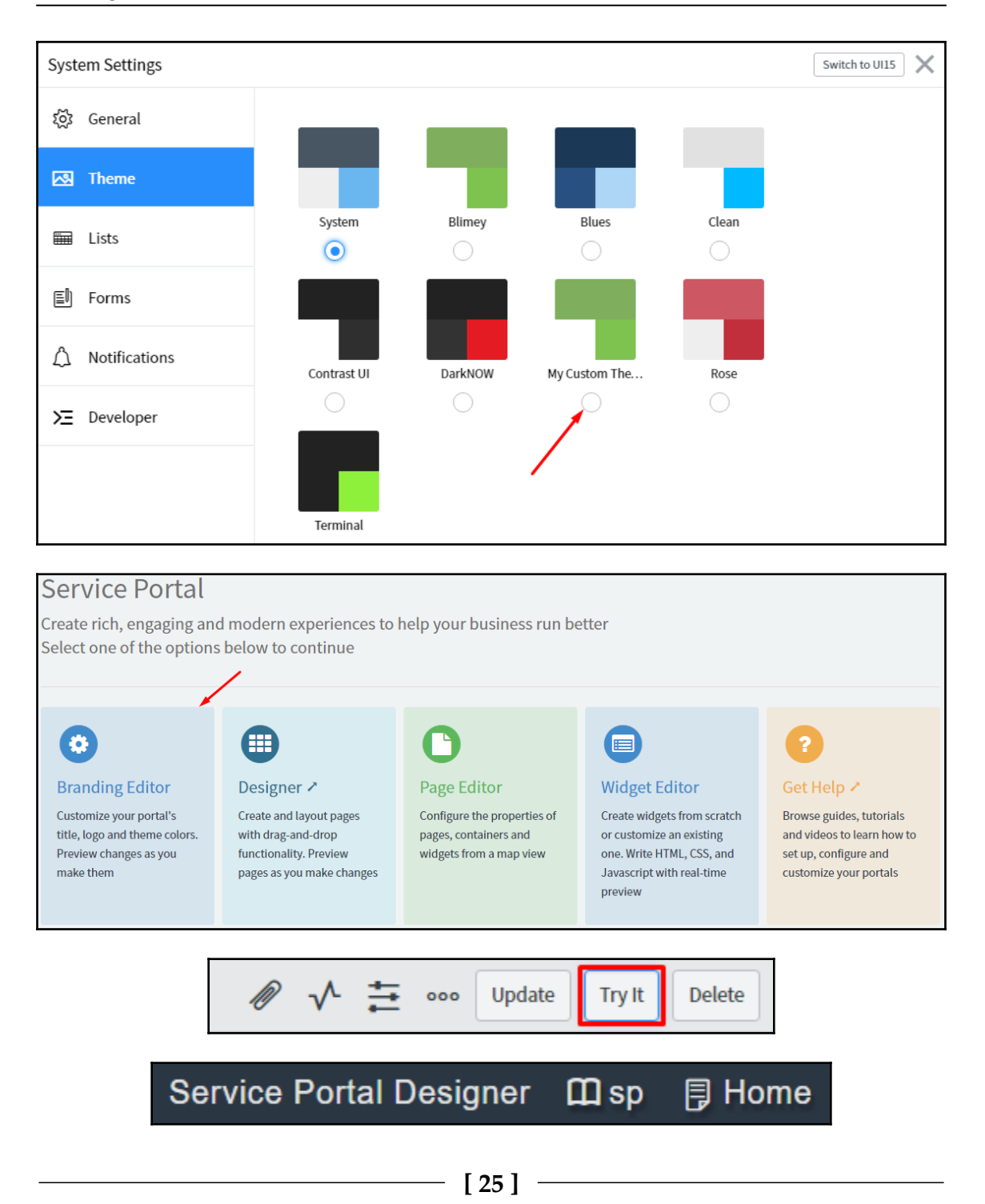

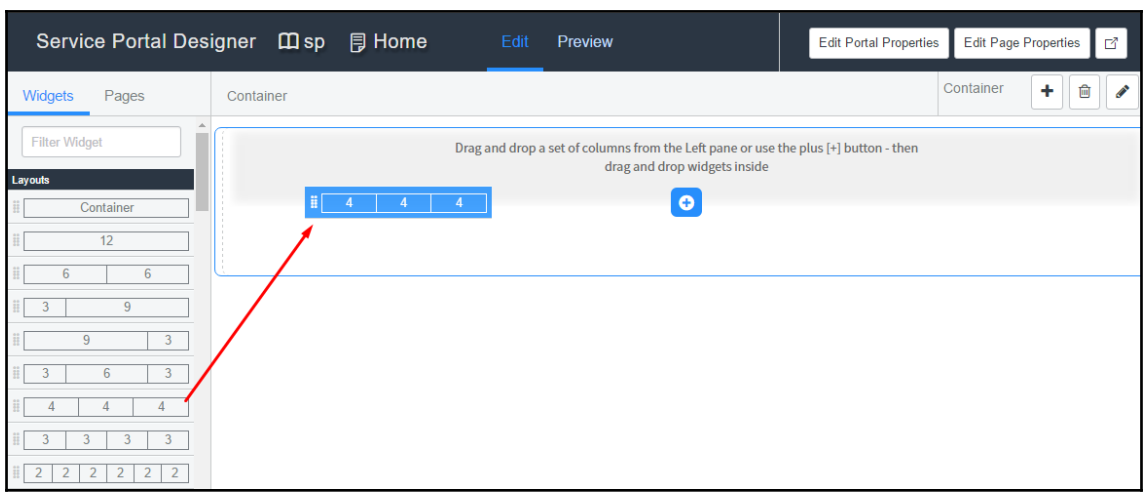

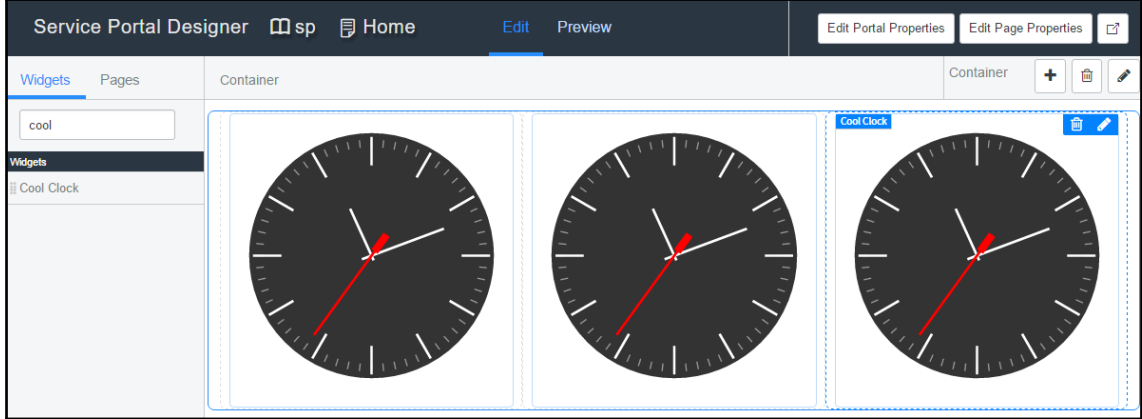

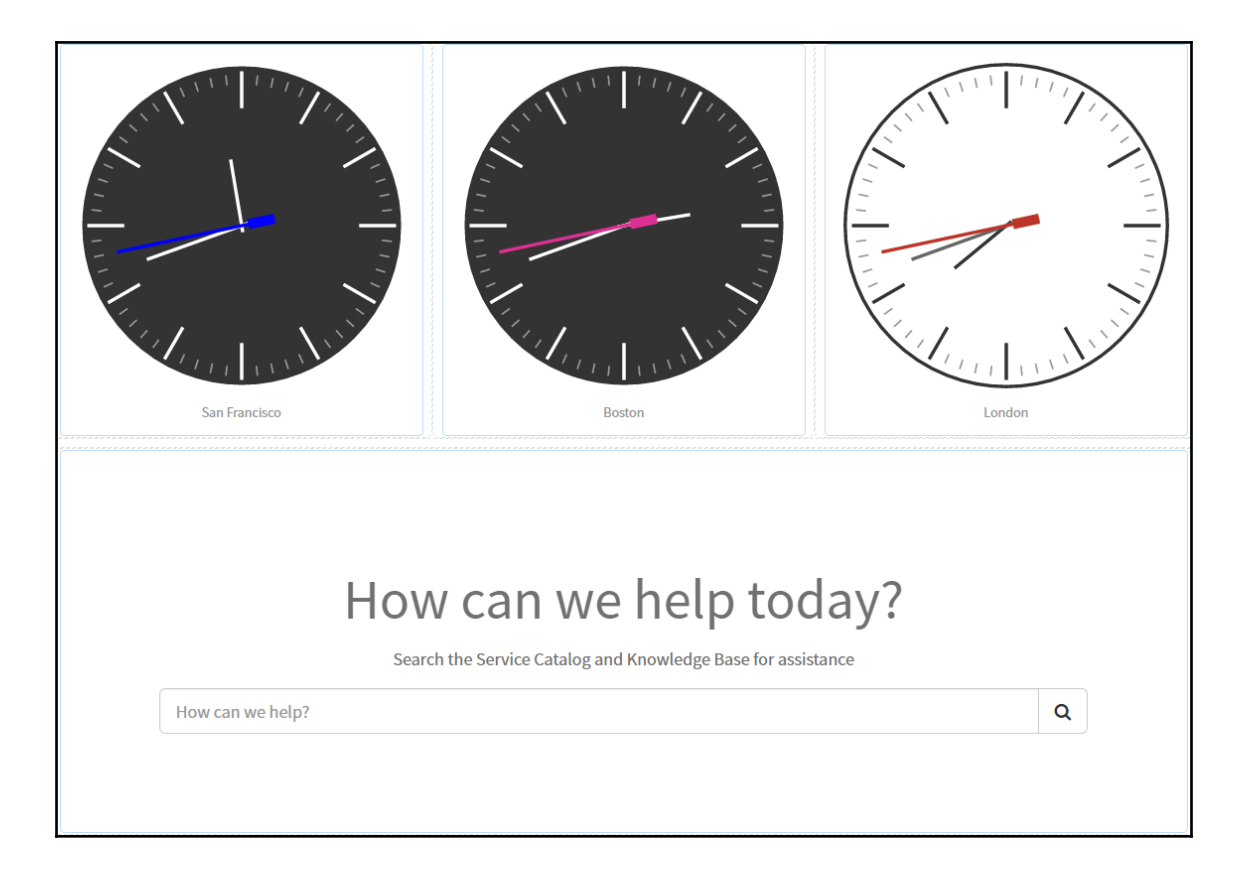

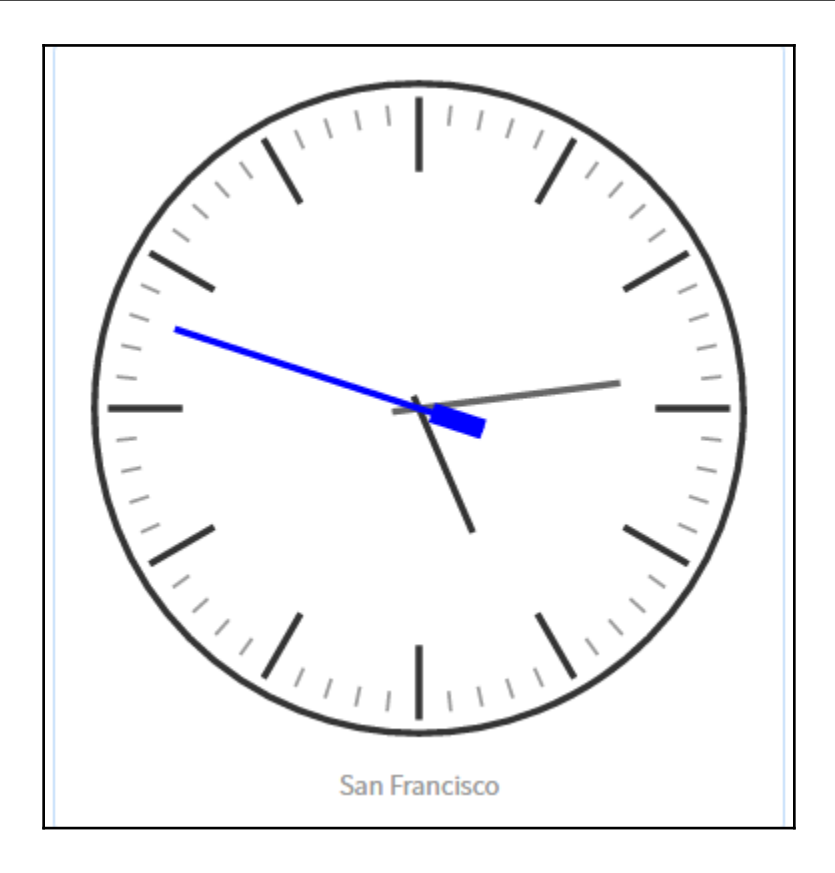

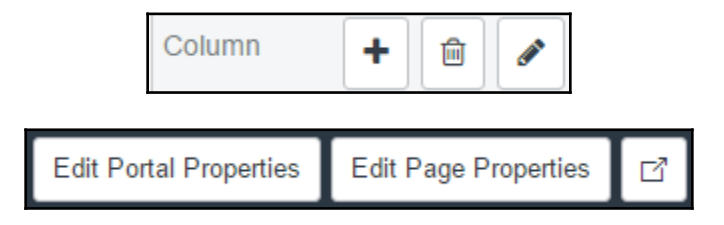

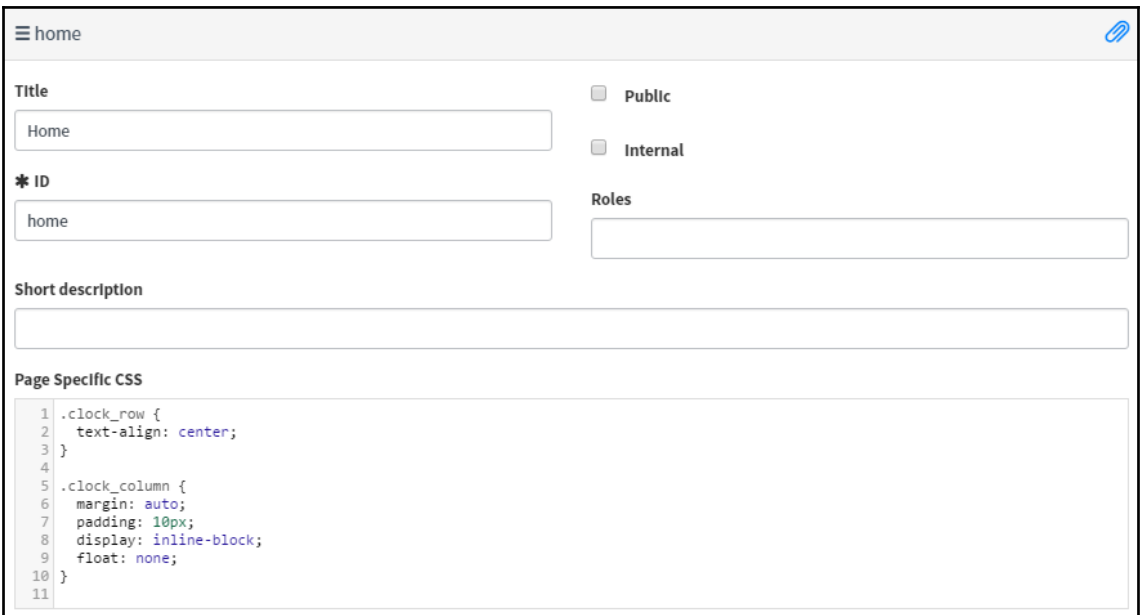

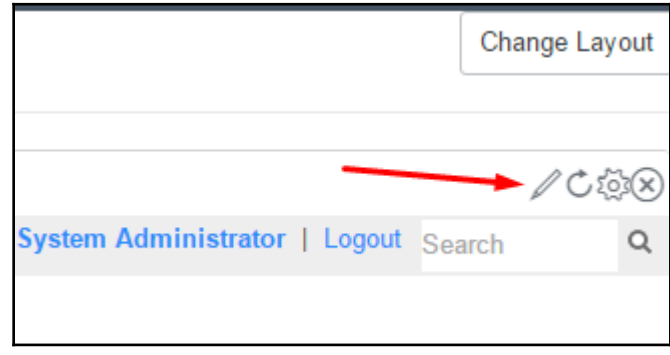

Create Many to Many

### **Chapter 4: Understanding Data and Relationships**

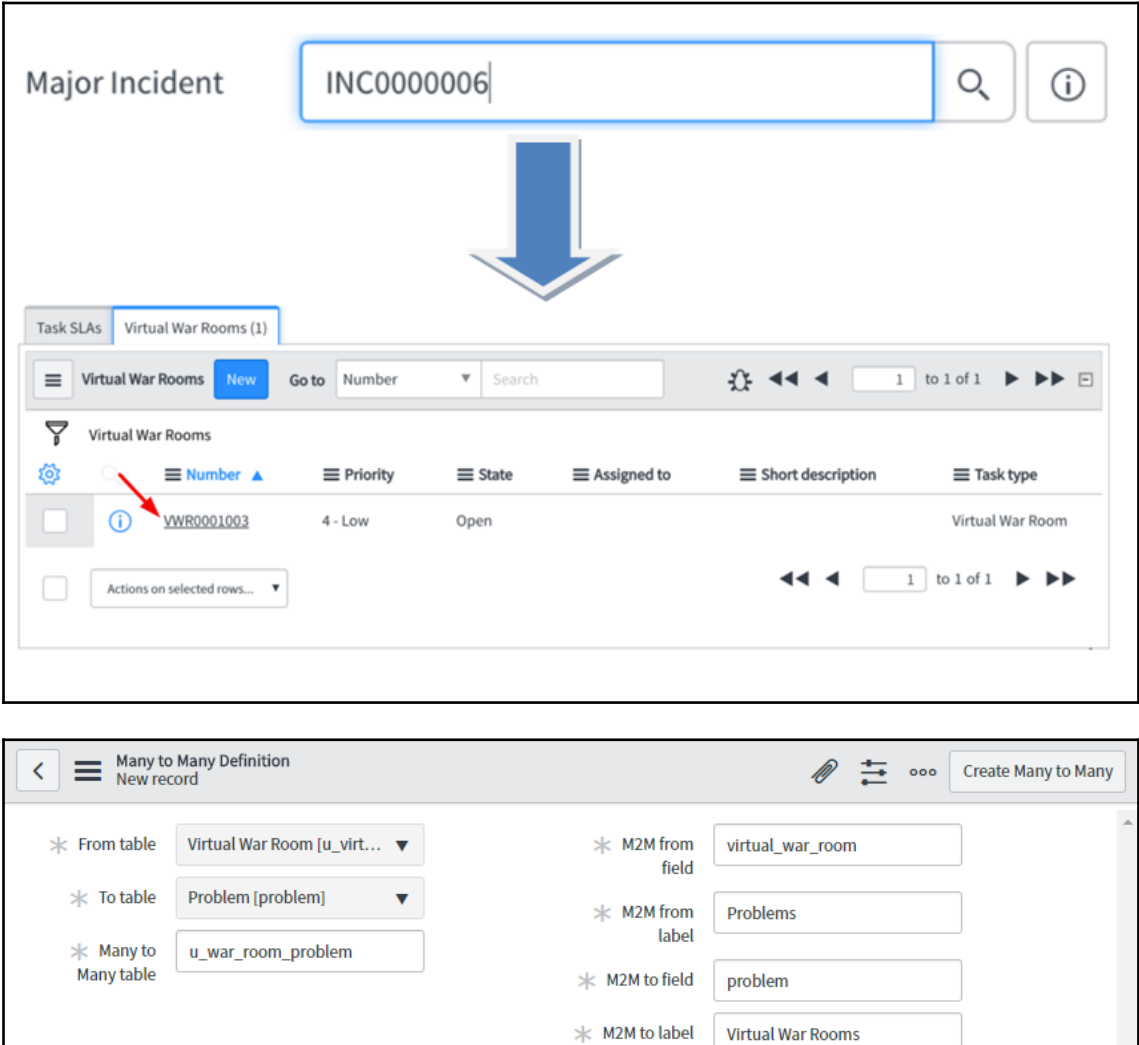

**[ 30 ]**

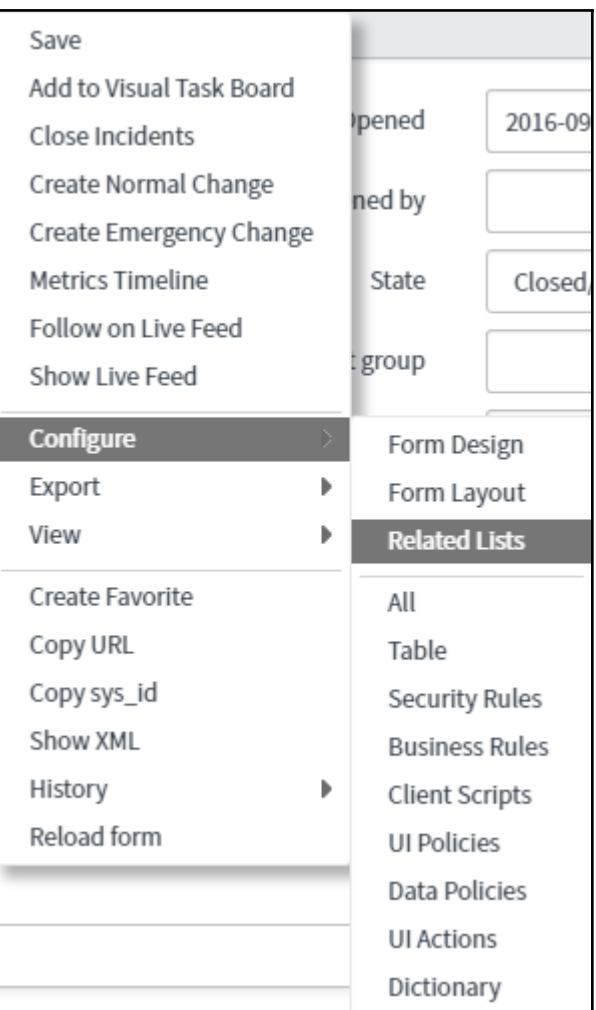

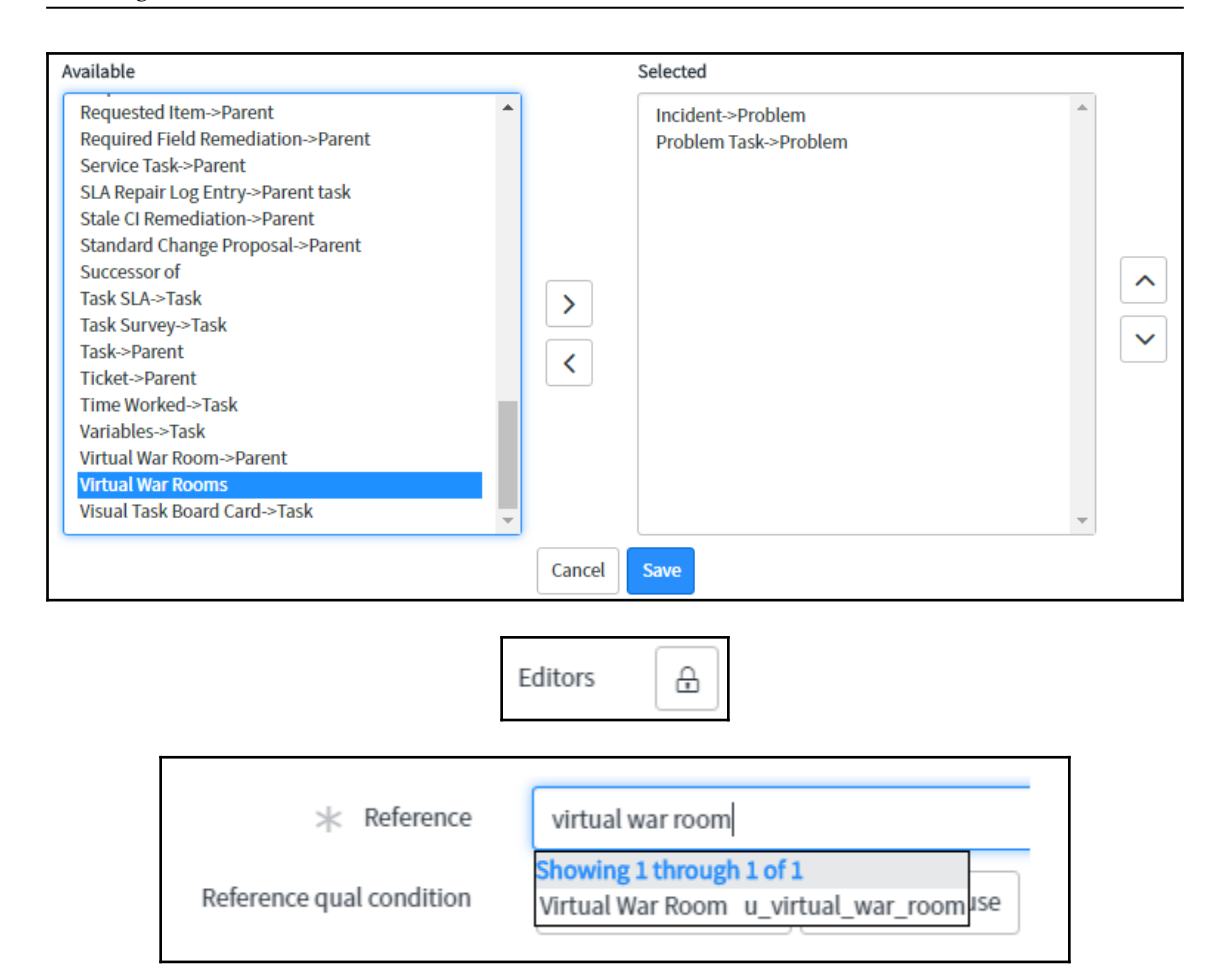

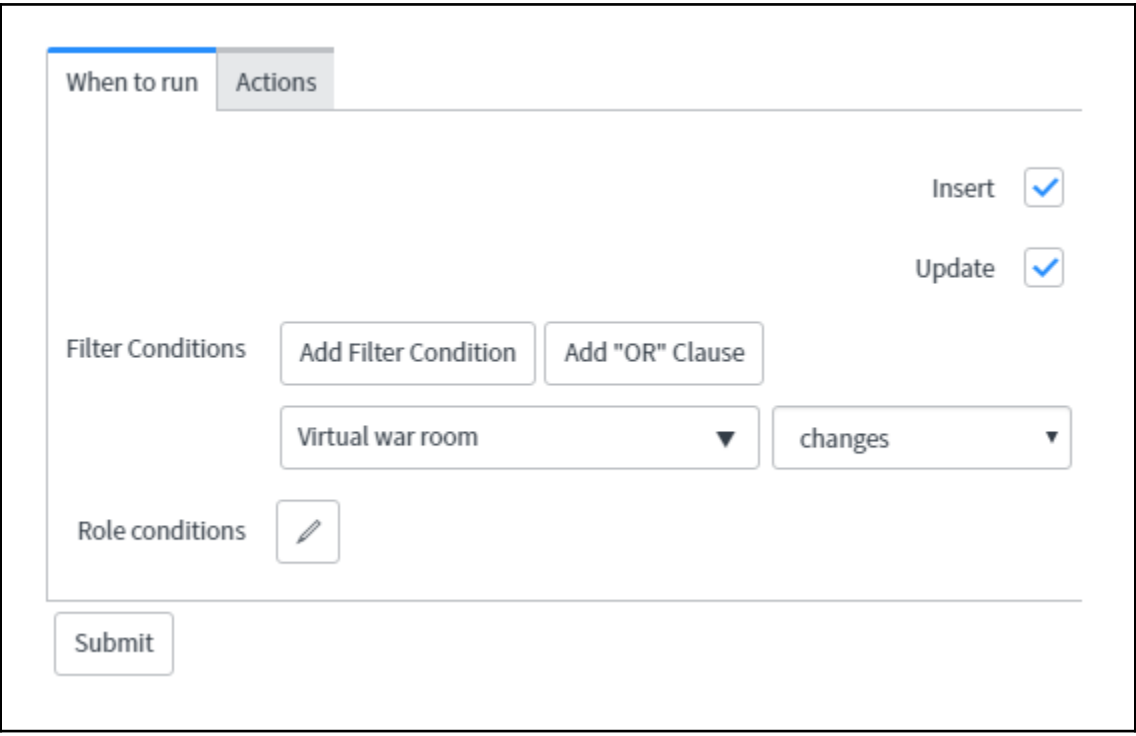

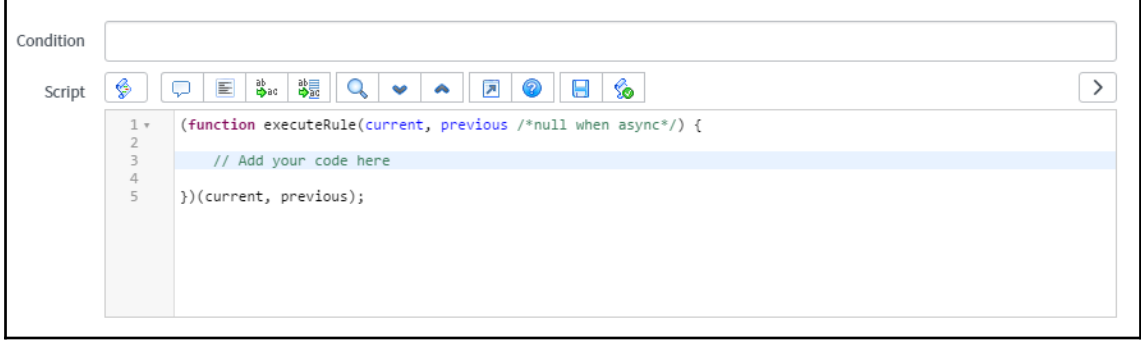

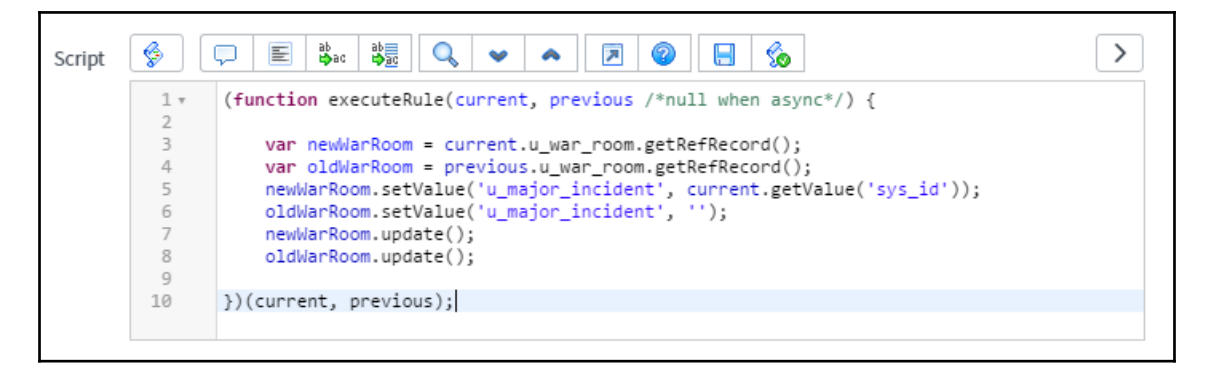

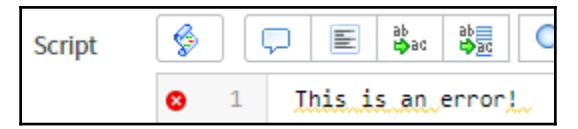

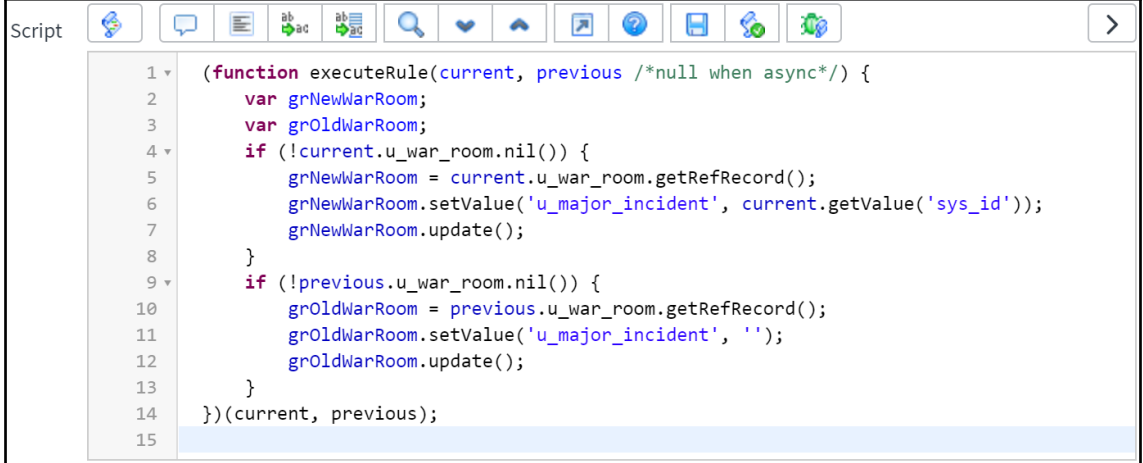

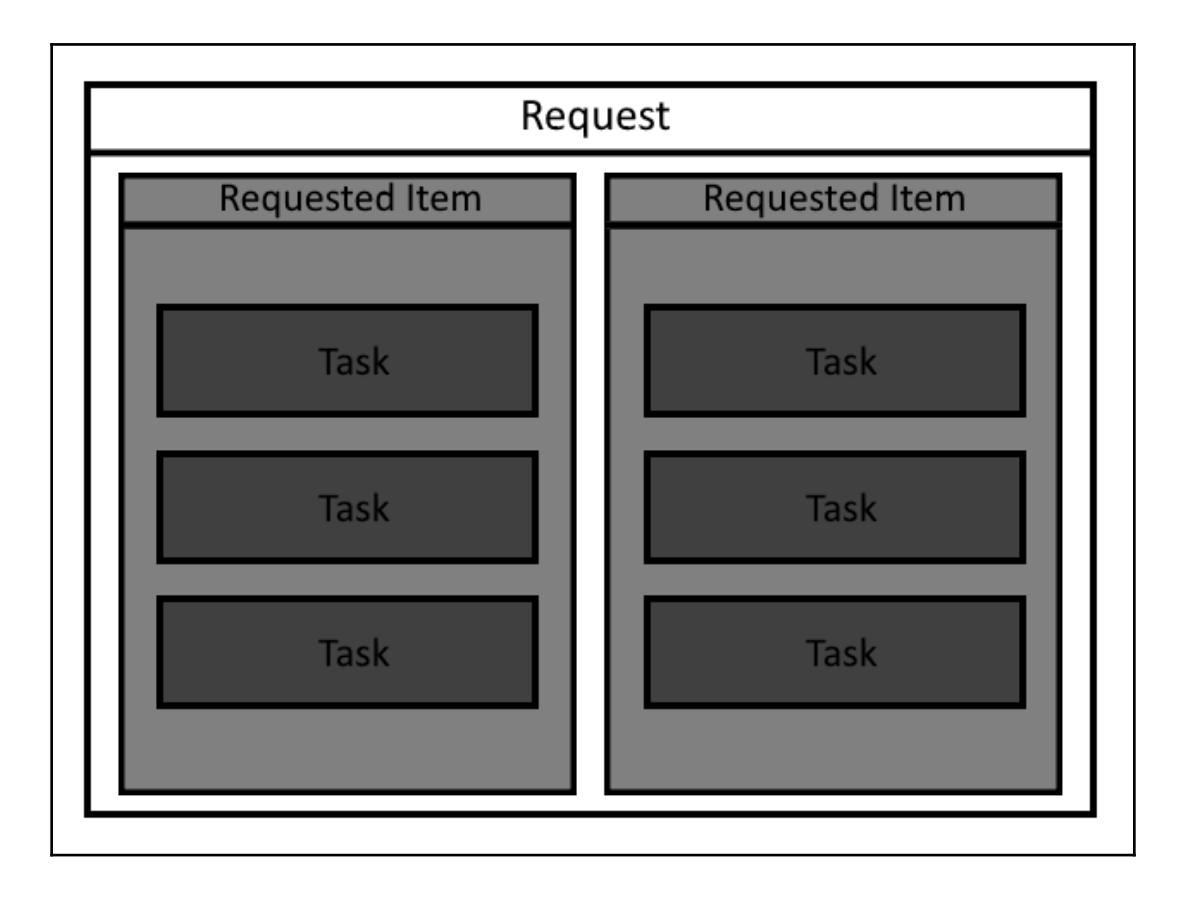

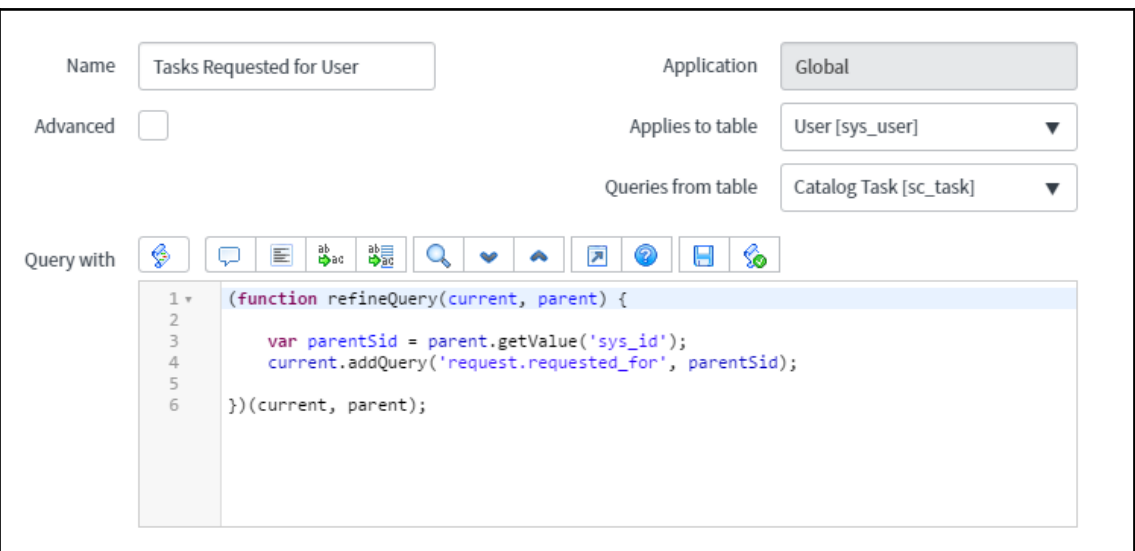

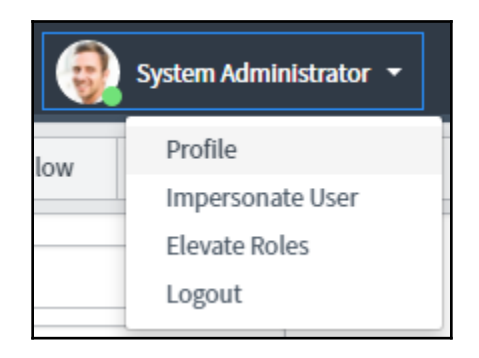
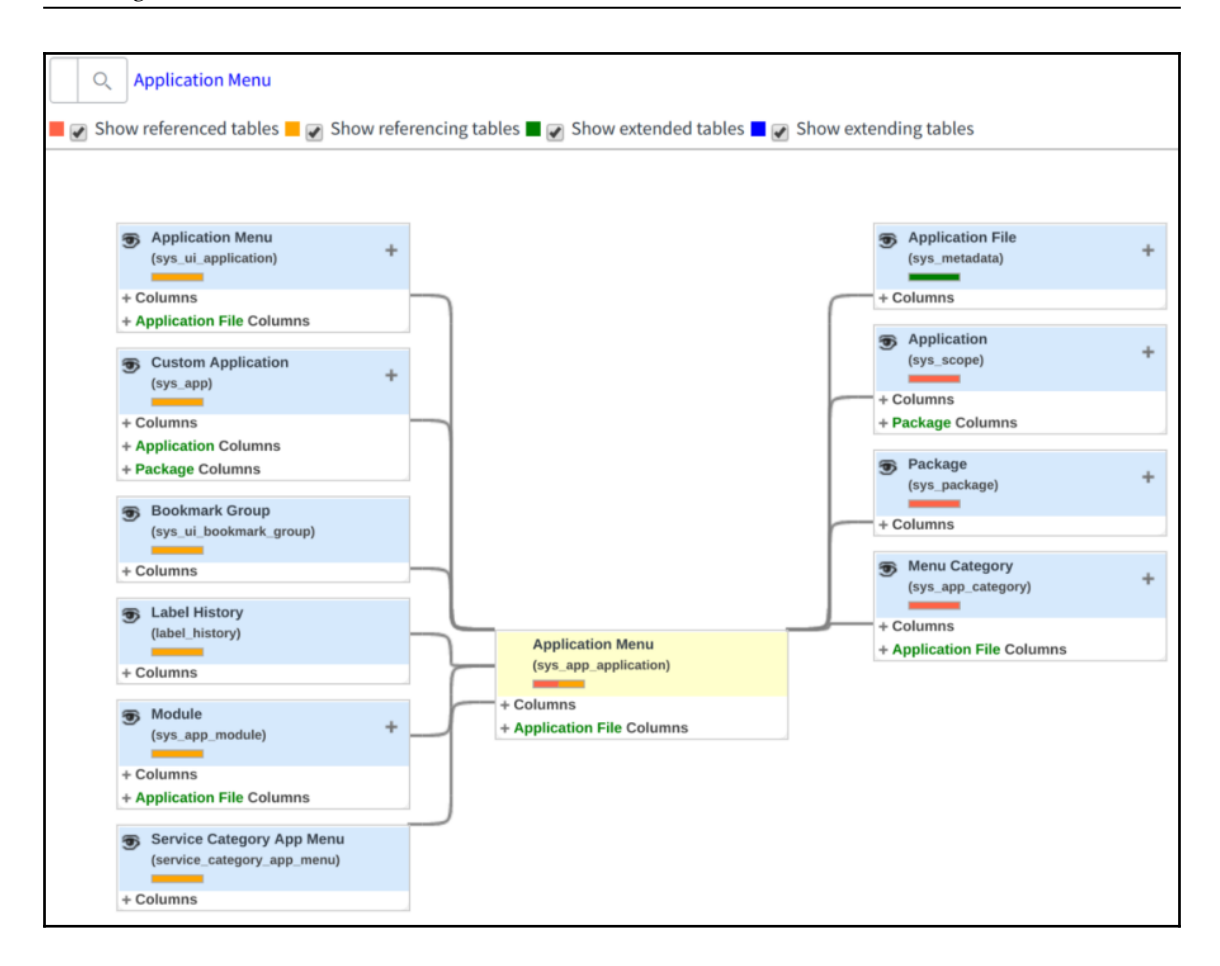

# **Chapter 5: Tasks and Workflows**

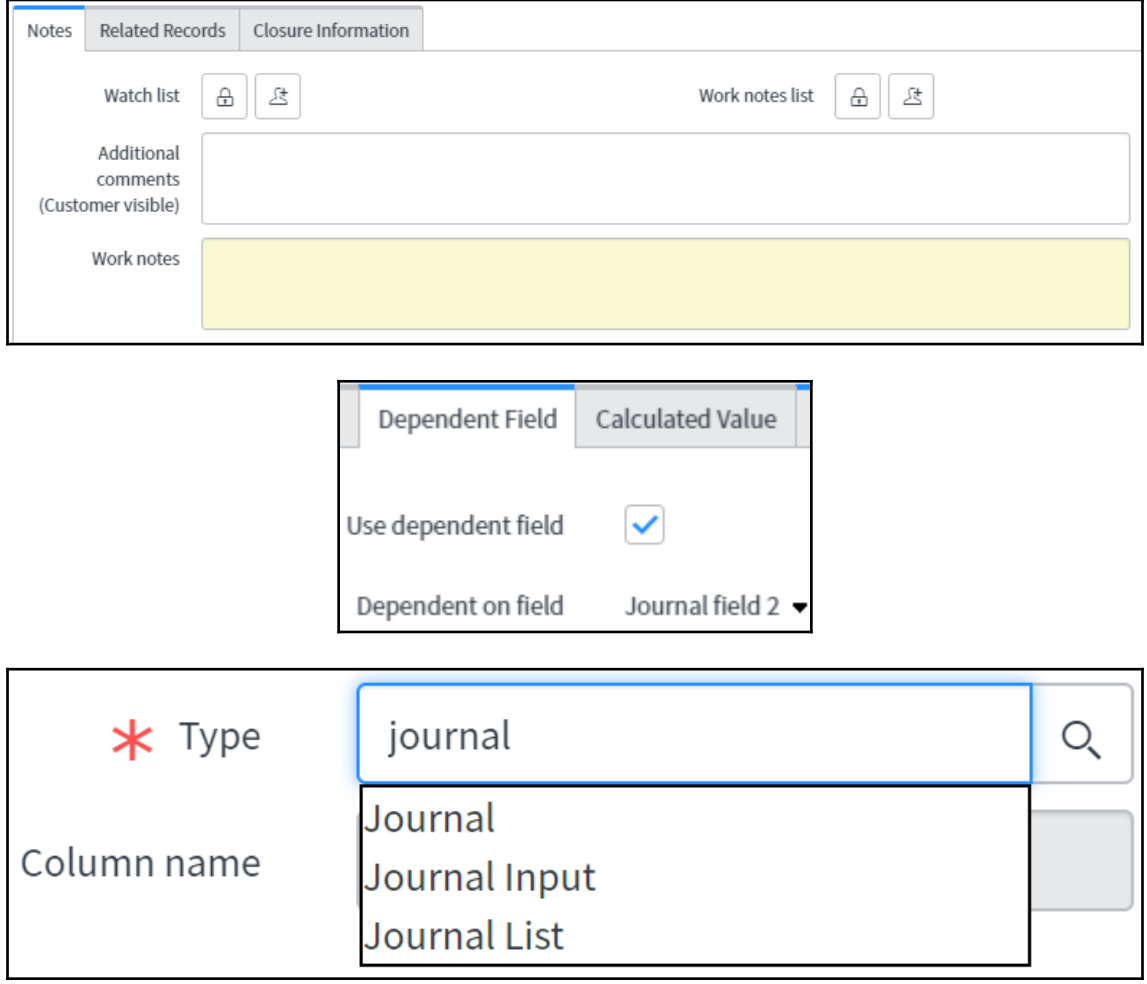

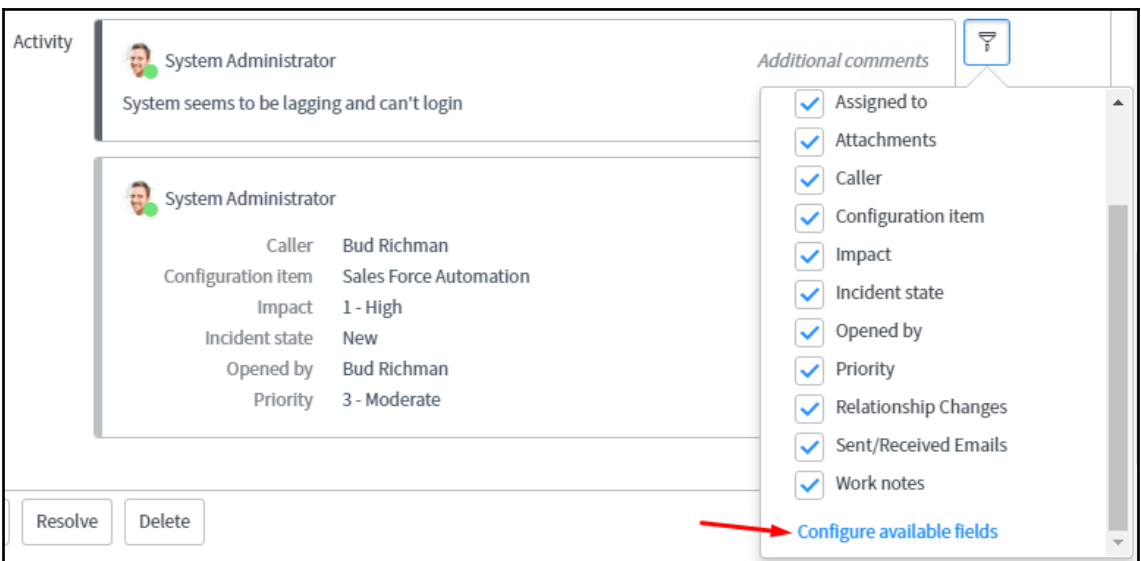

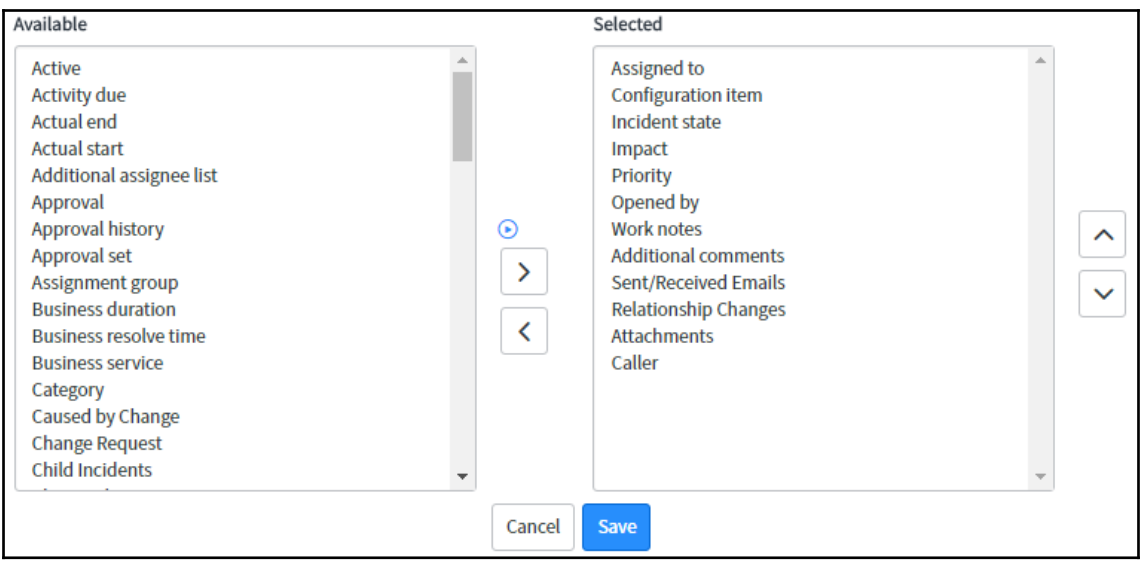

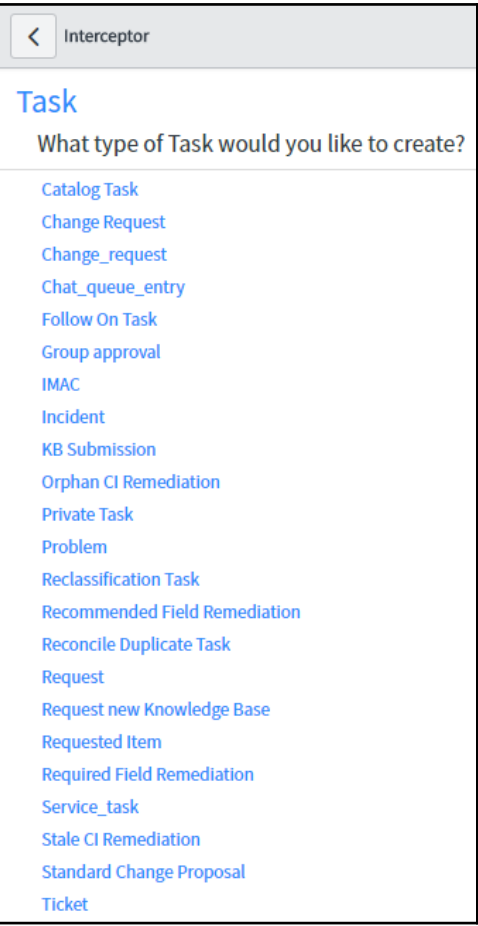

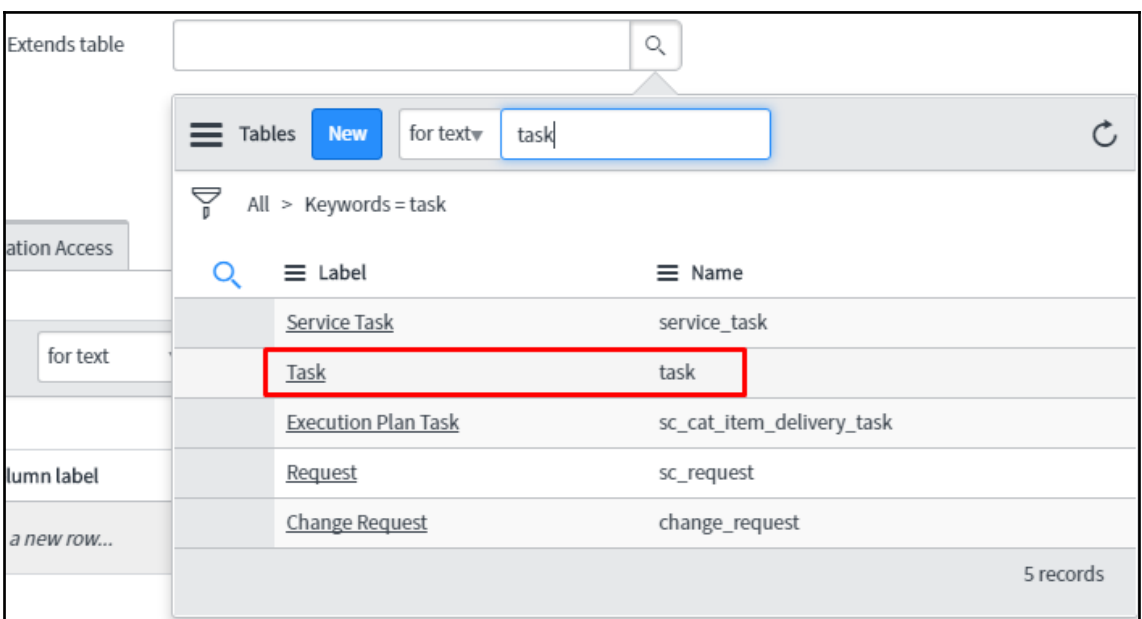

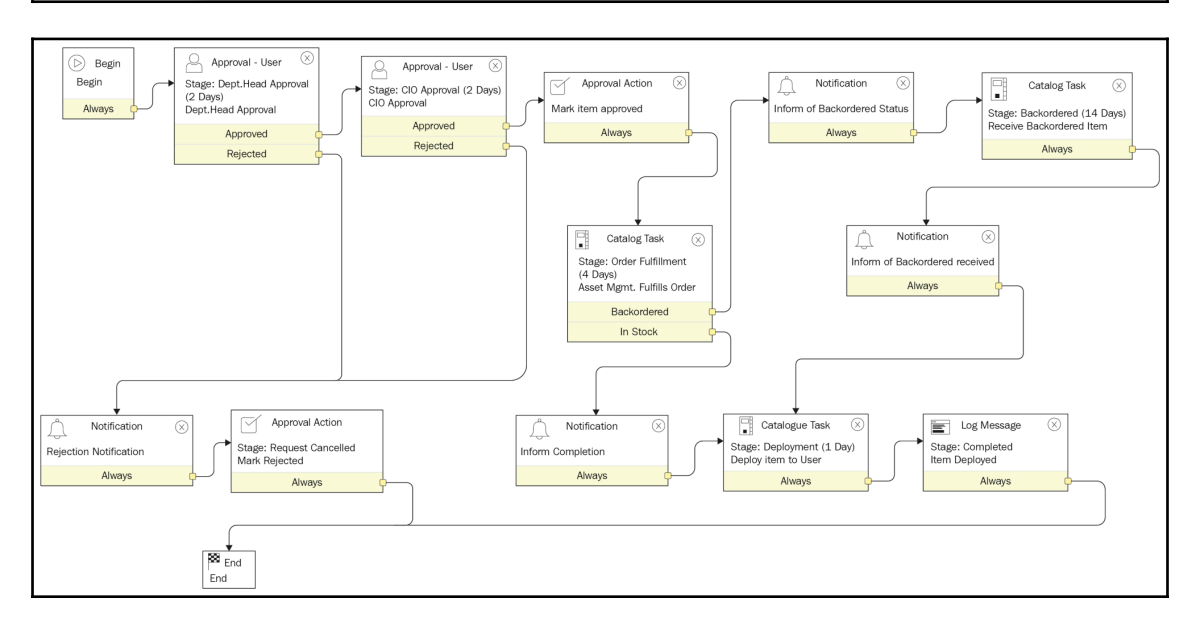

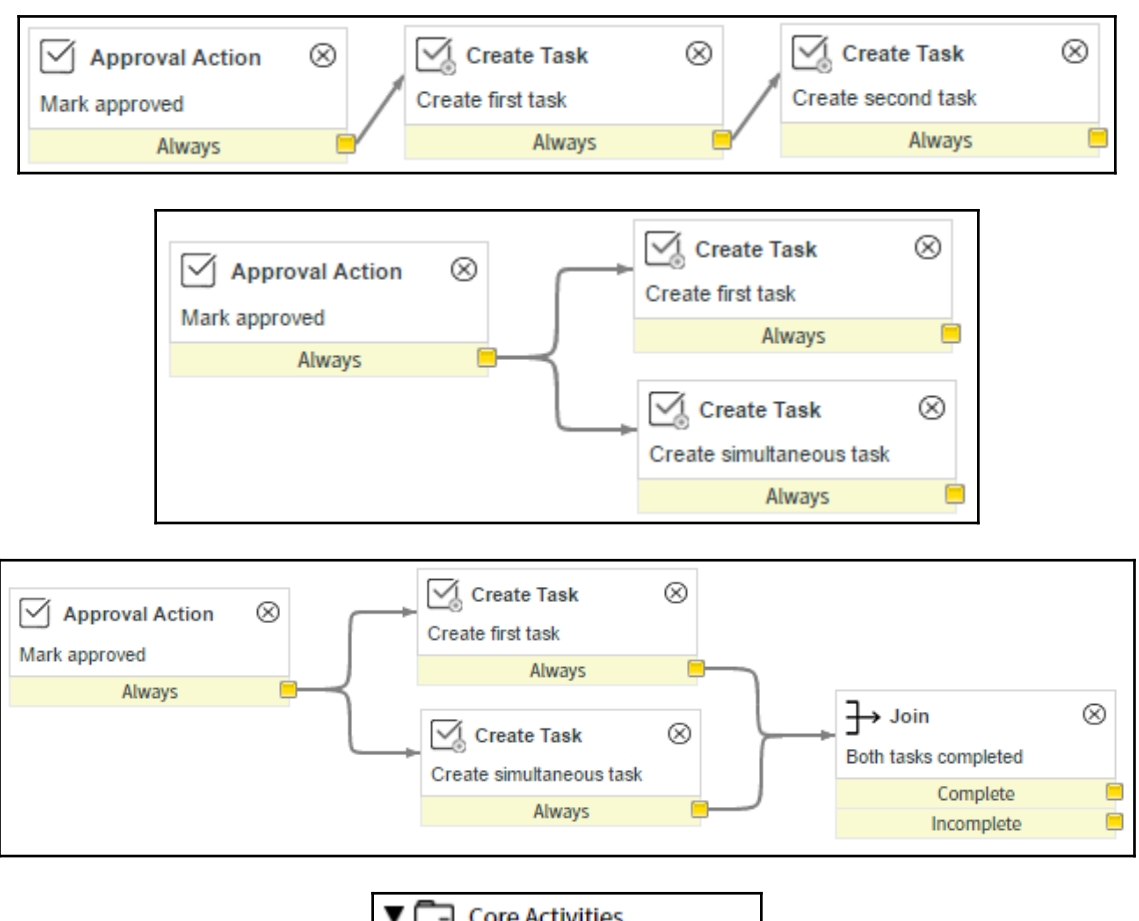

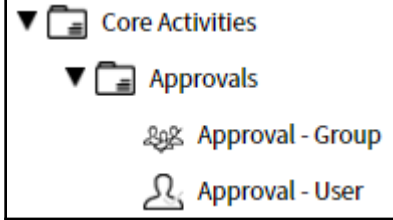

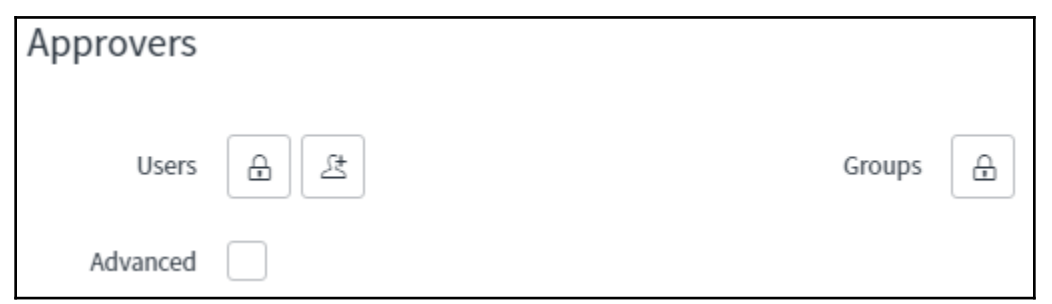

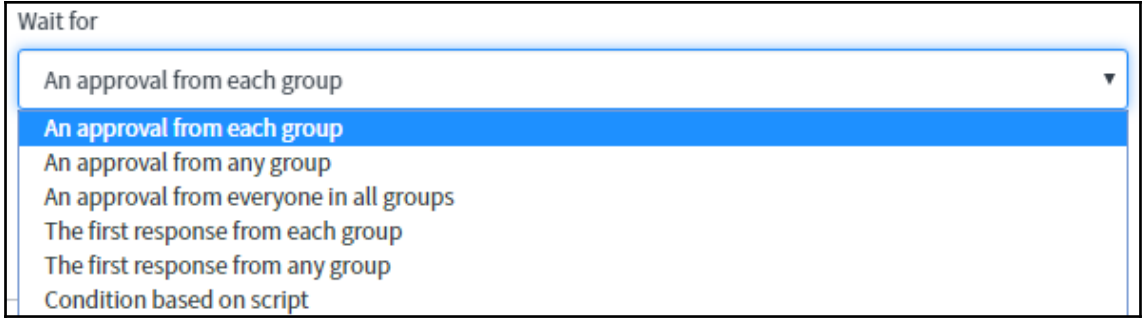

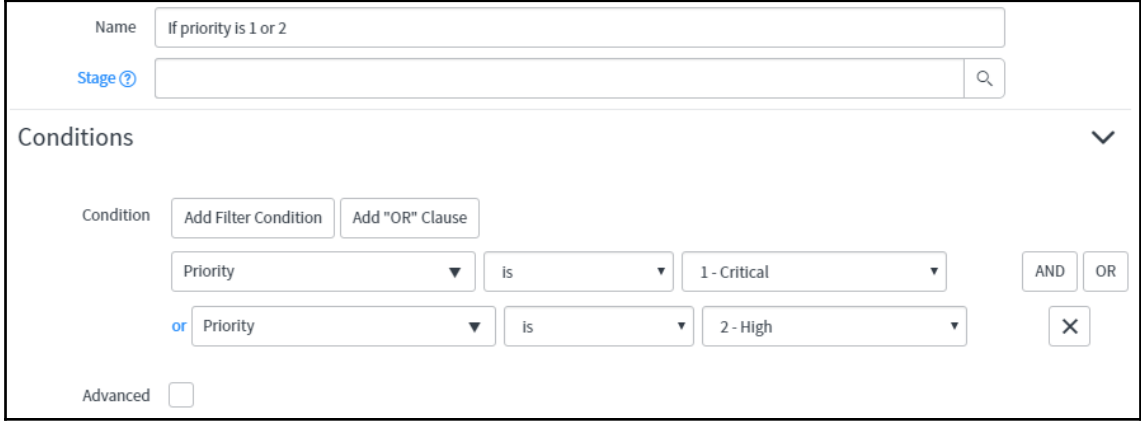

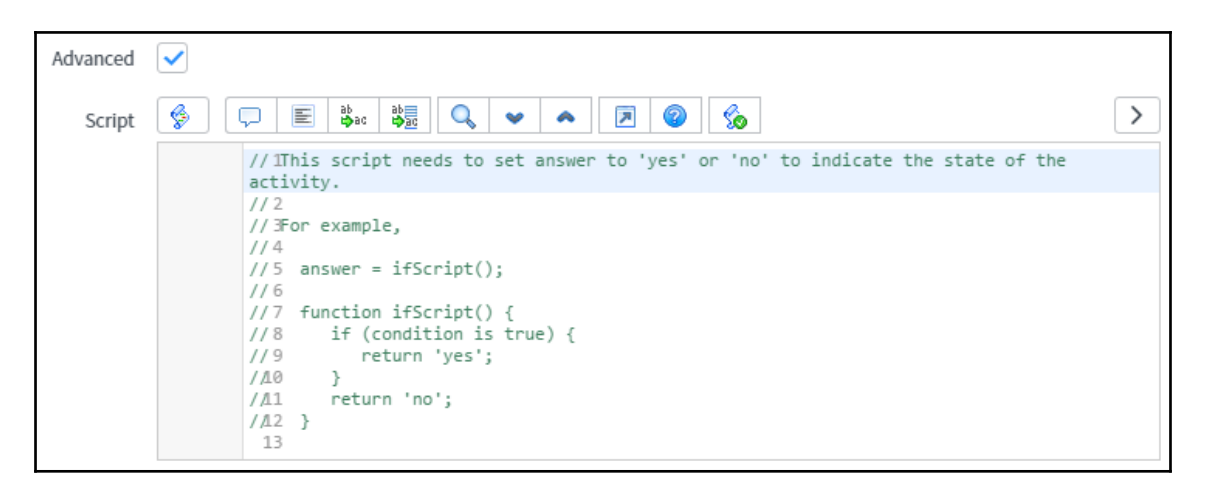

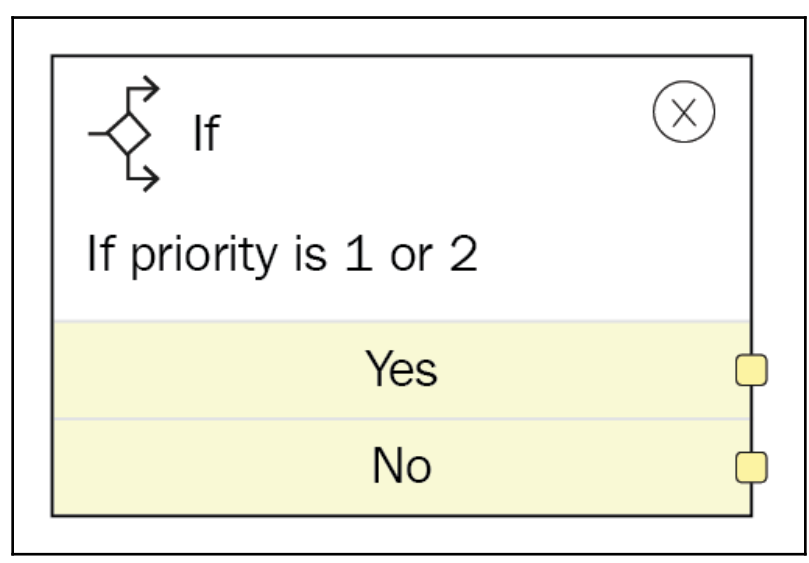

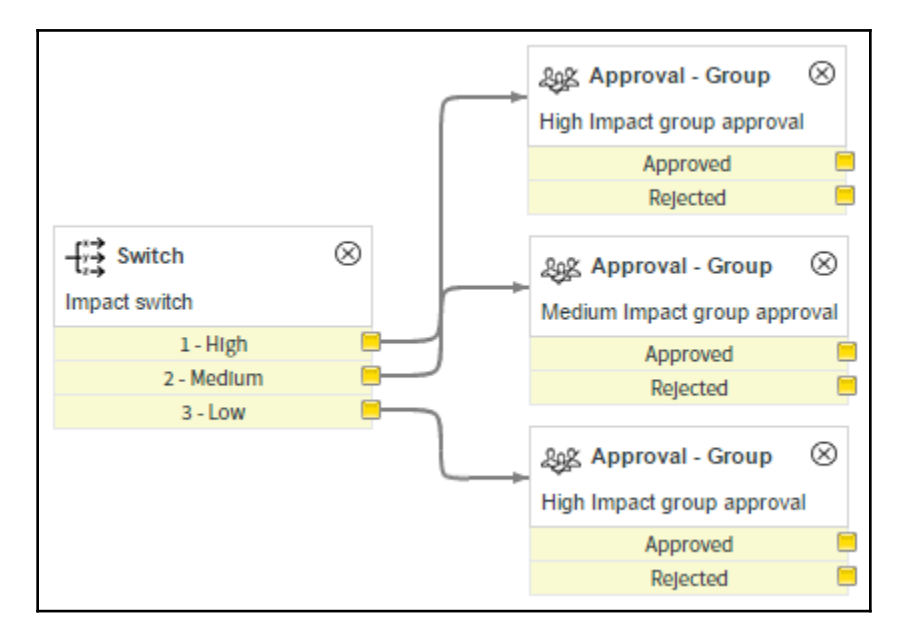

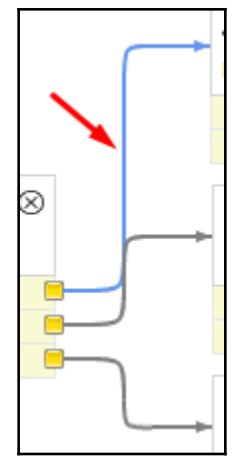

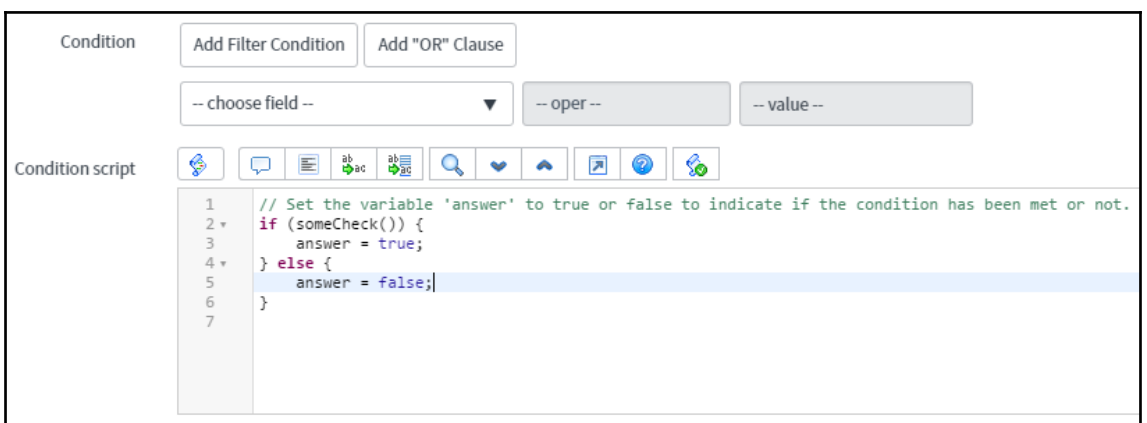

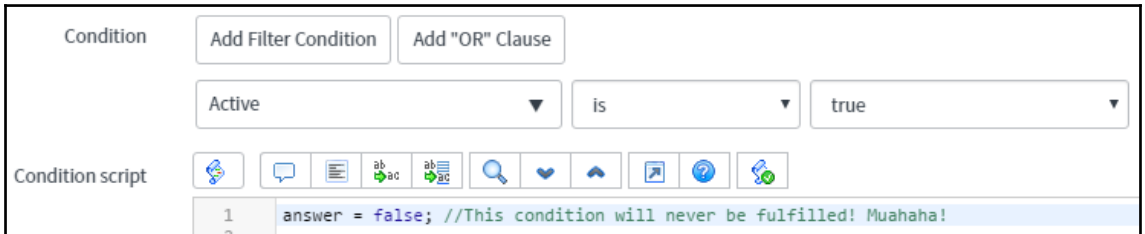

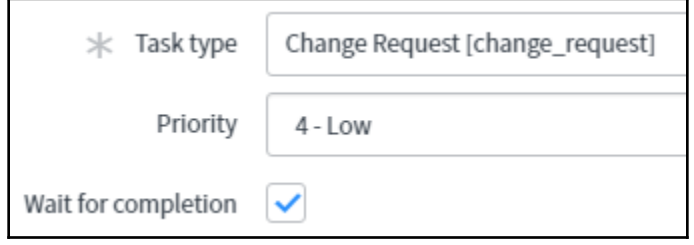

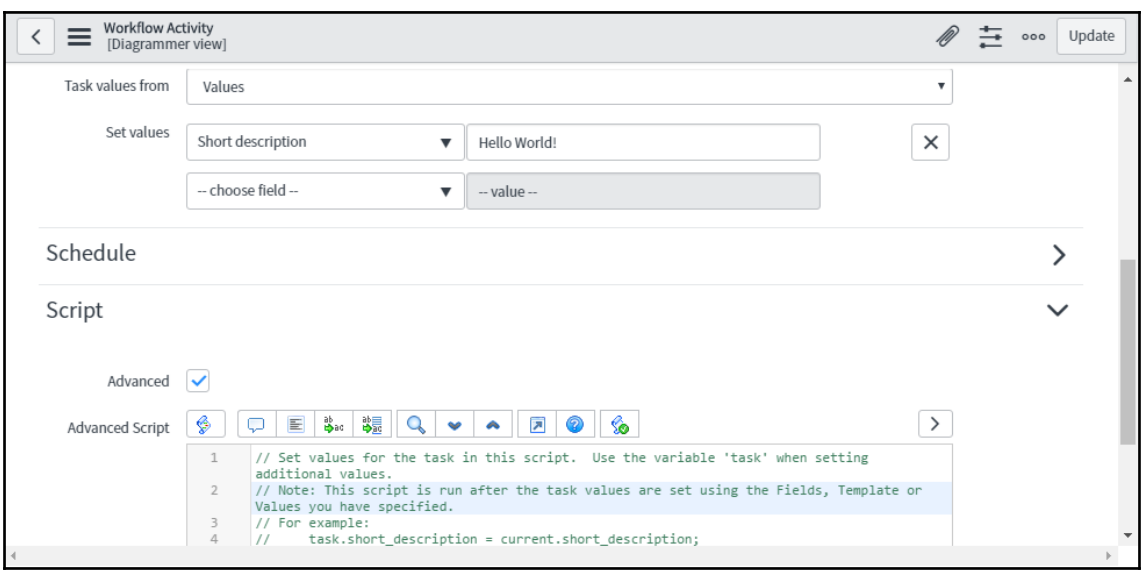

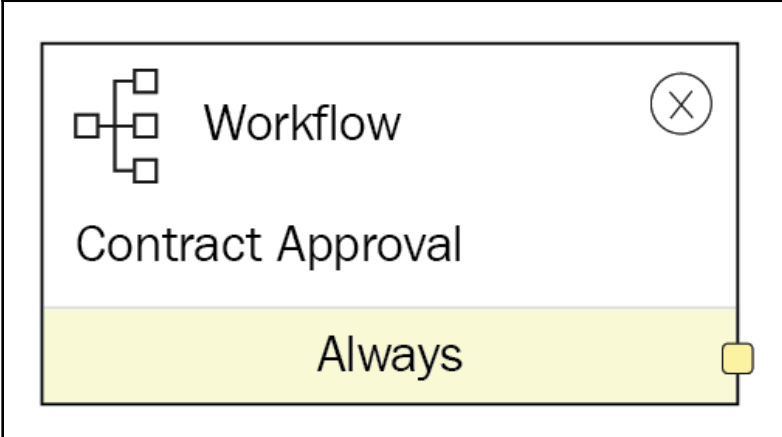

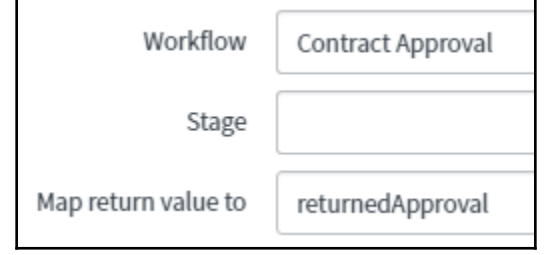

**[ 47 ]**

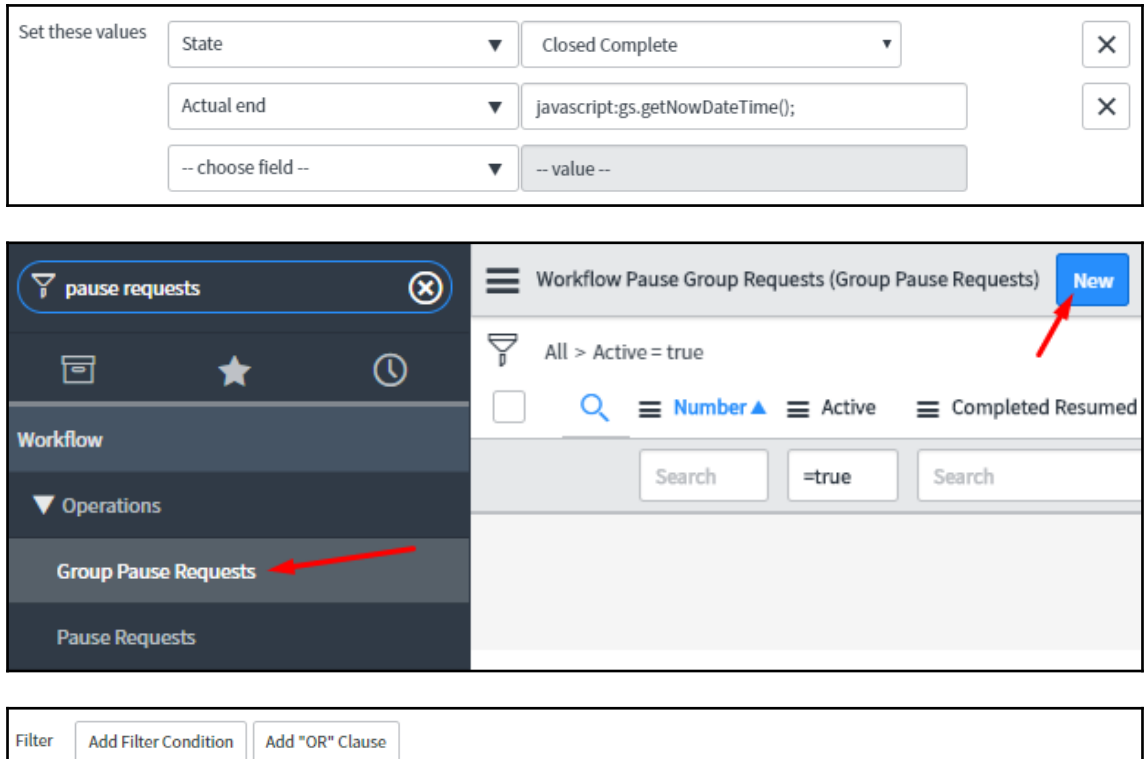

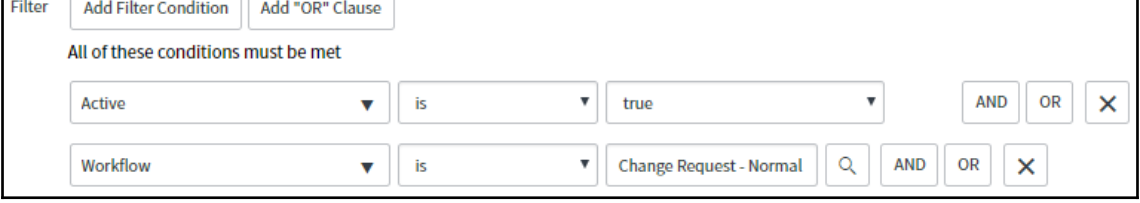

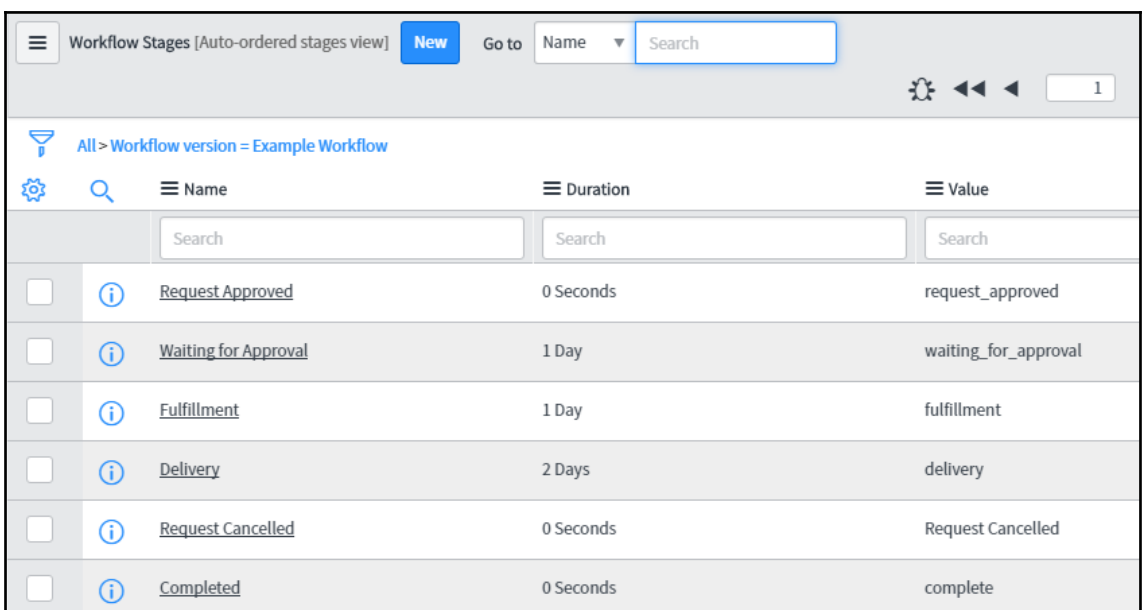

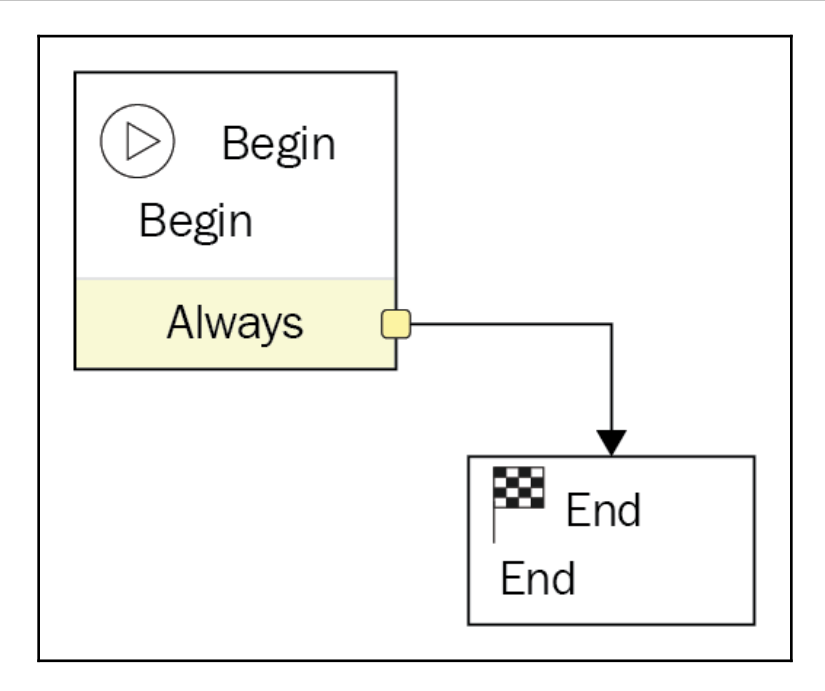

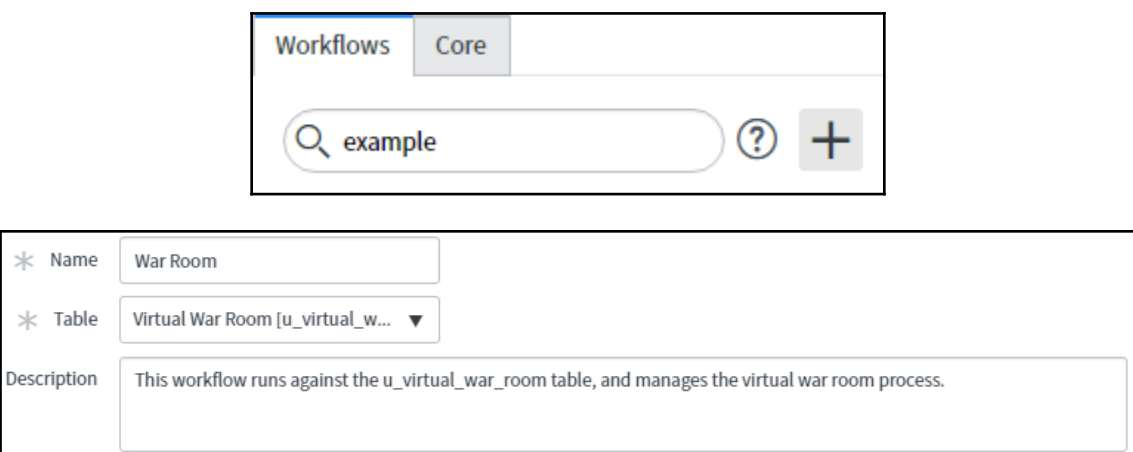

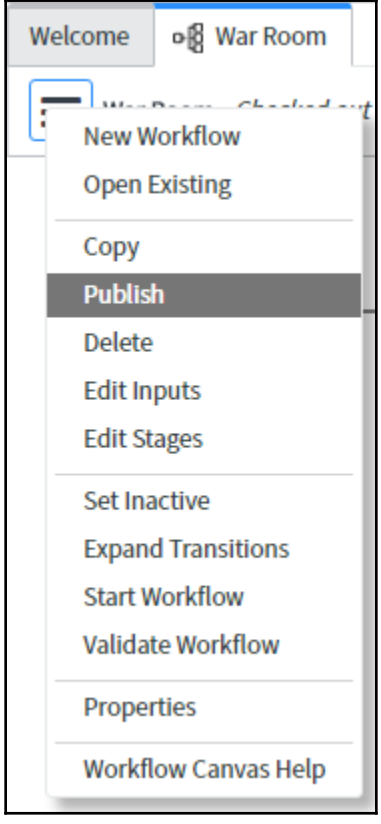

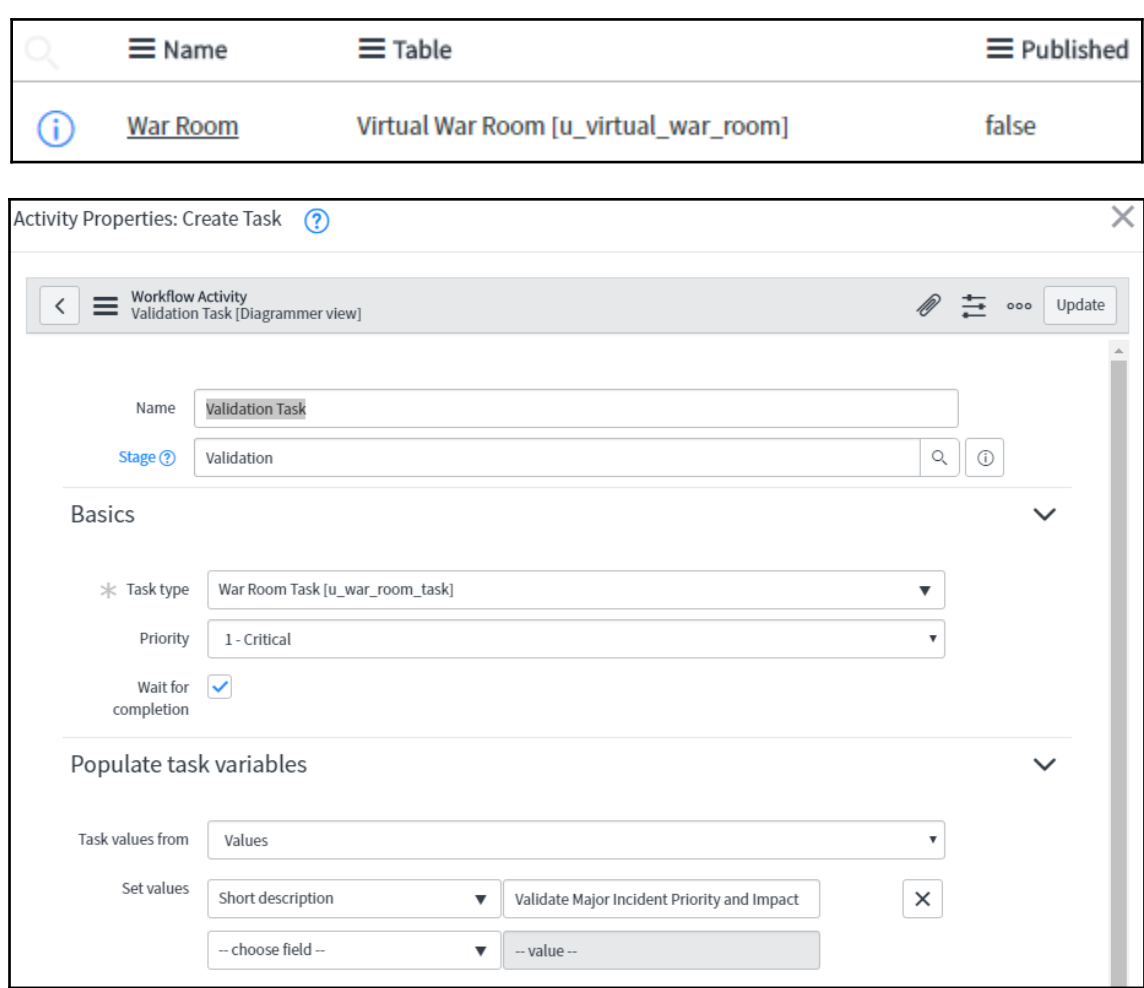

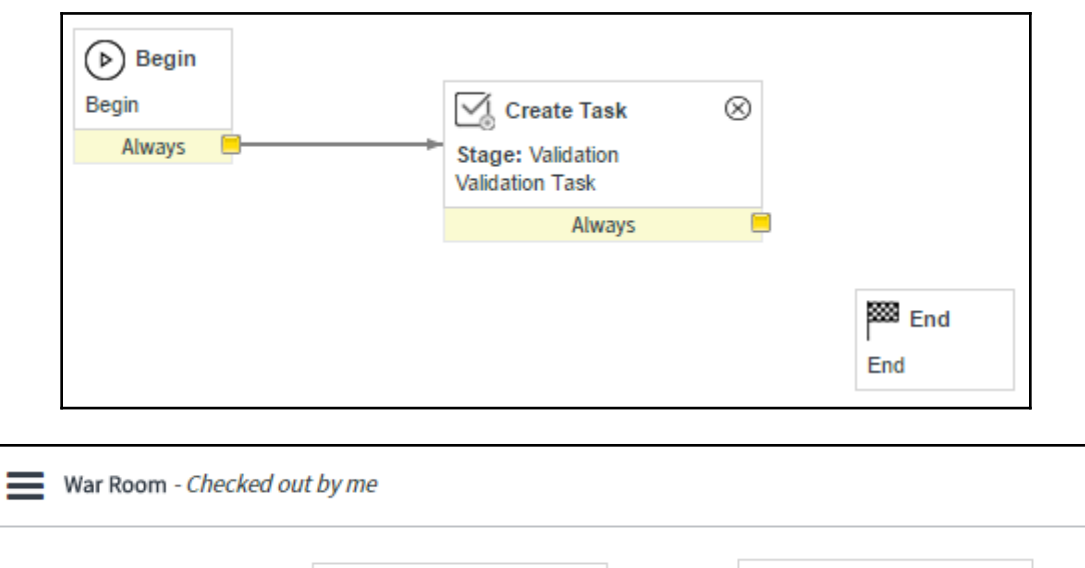

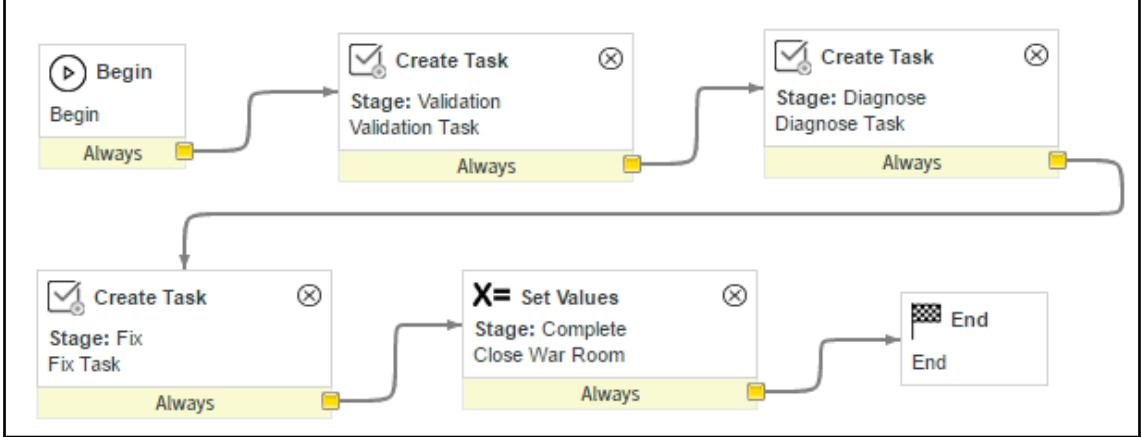

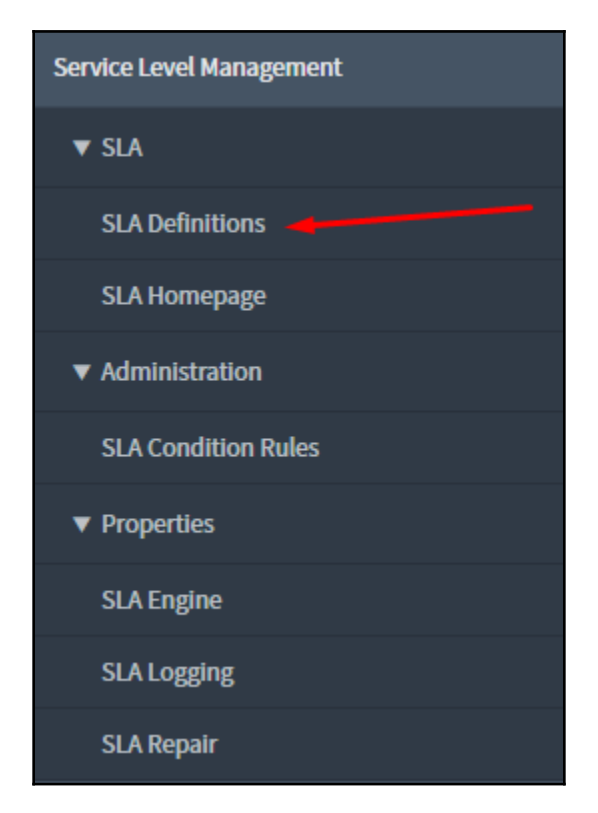

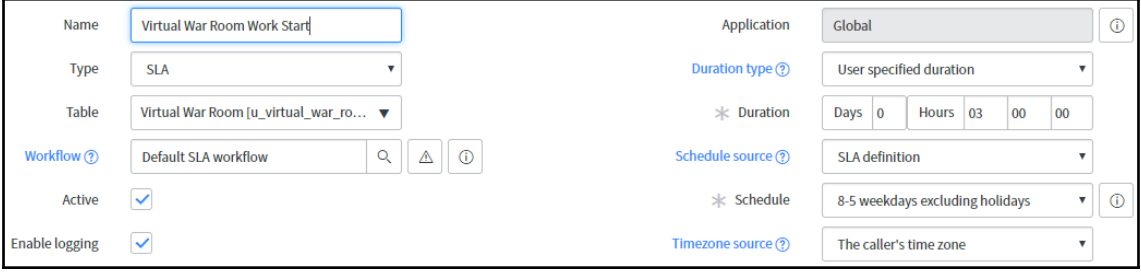

### **Chapter 6: UI and Data Policies**

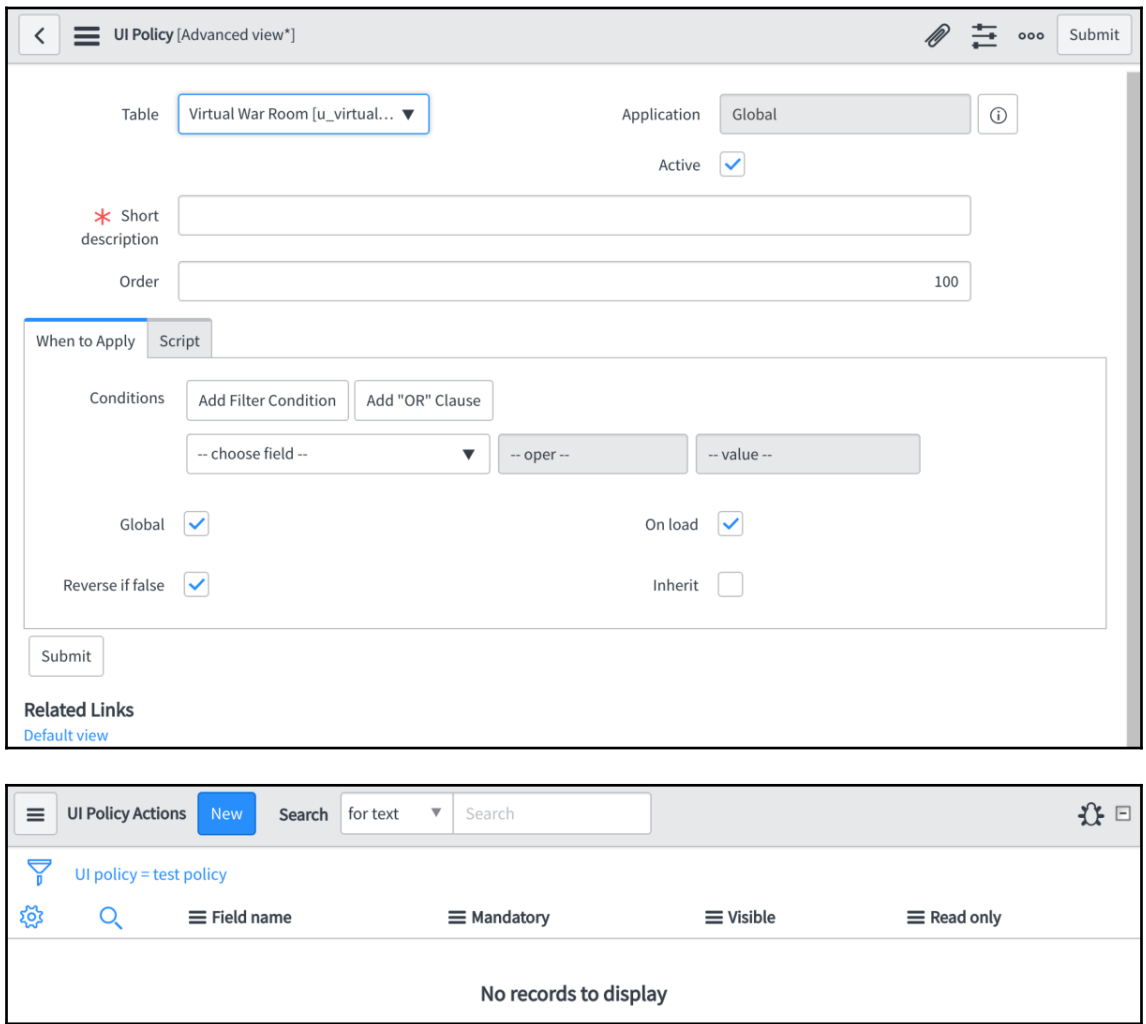

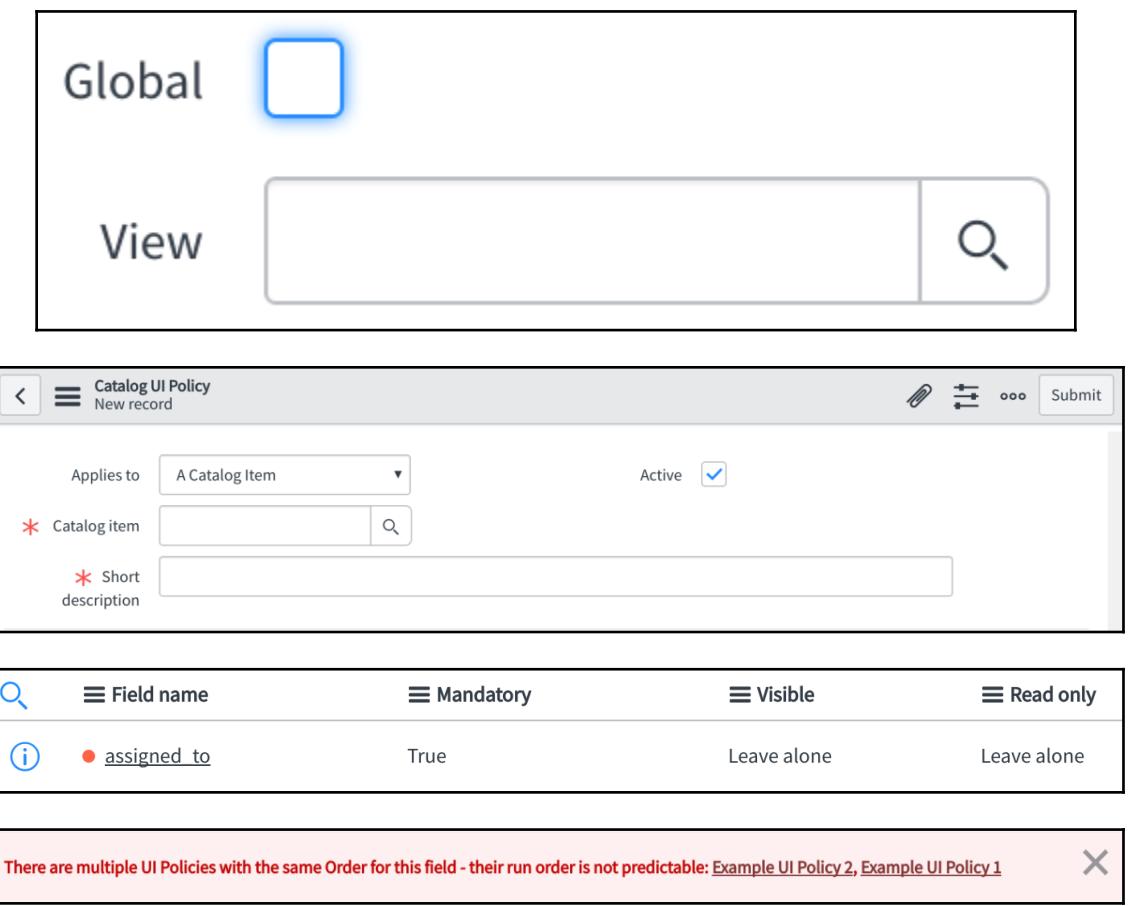

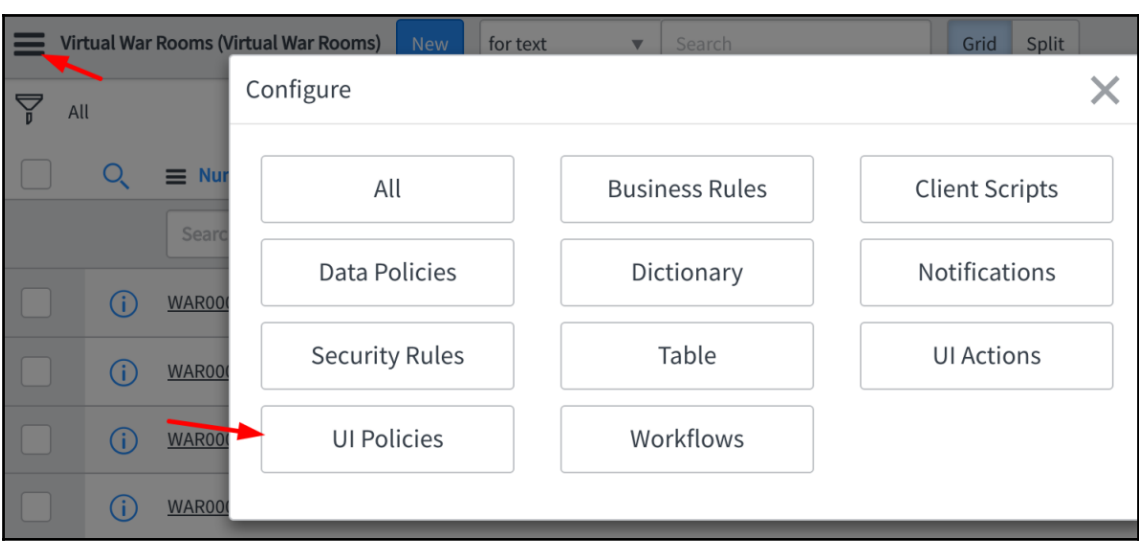

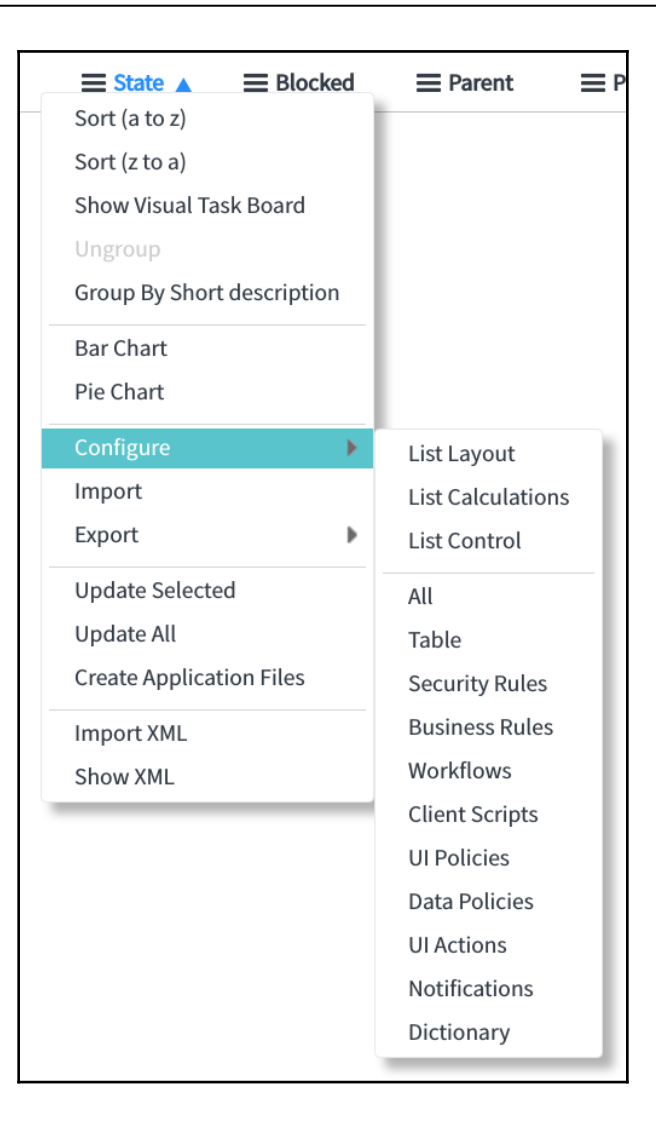

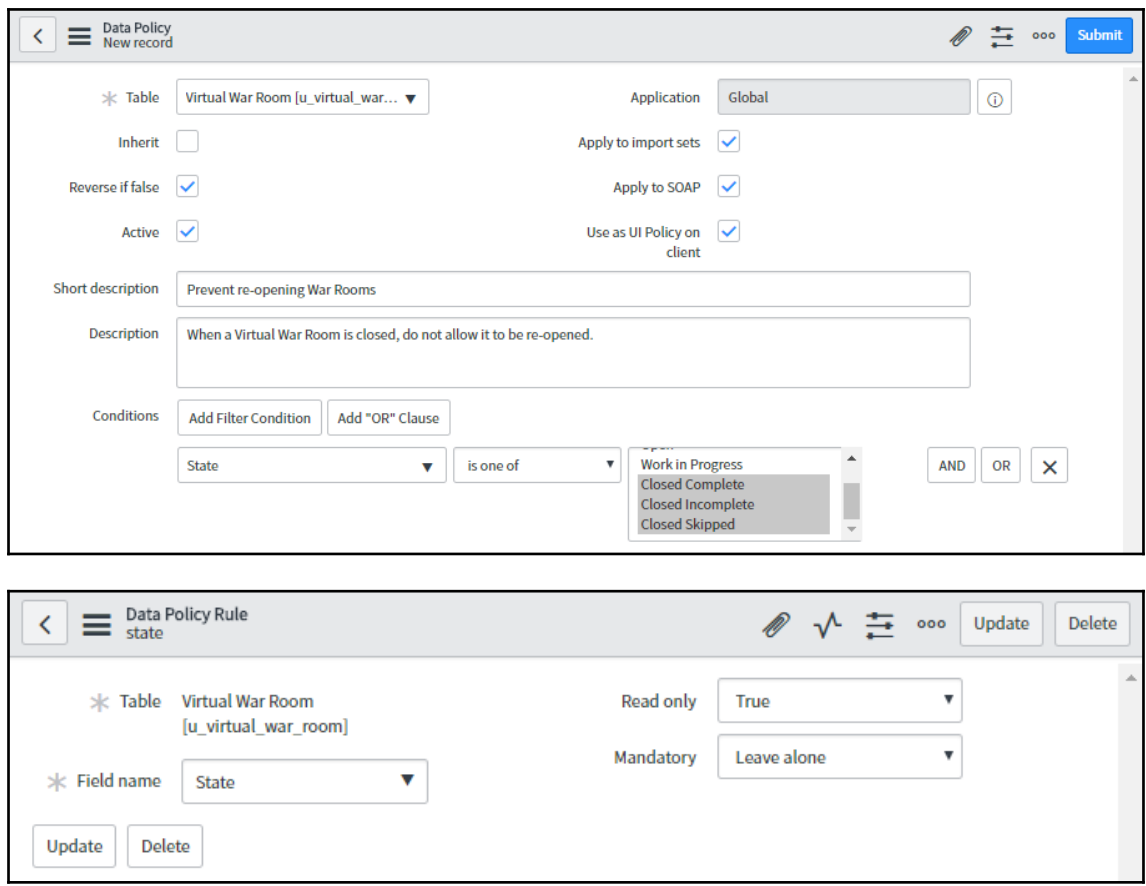

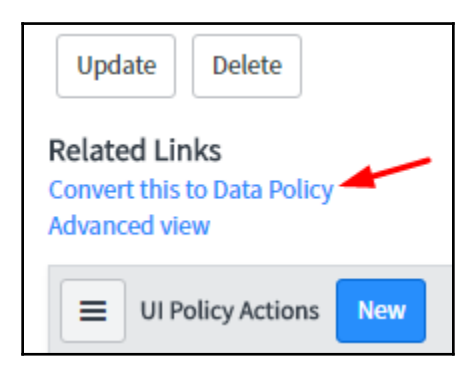

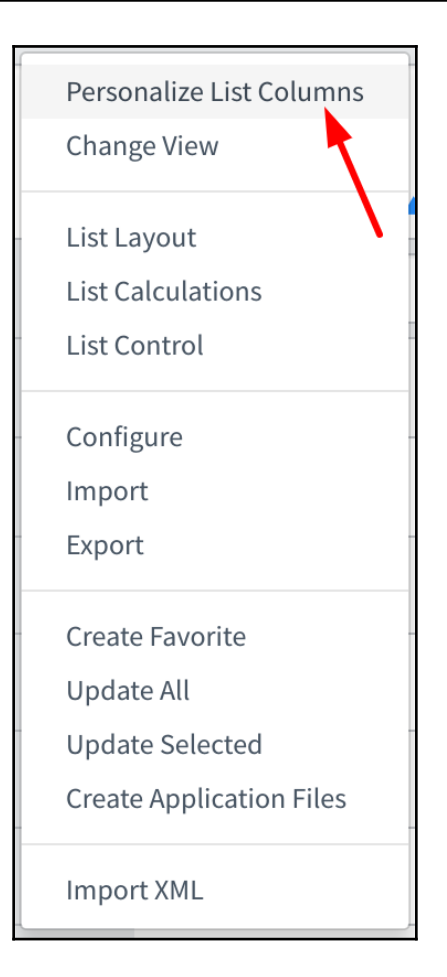

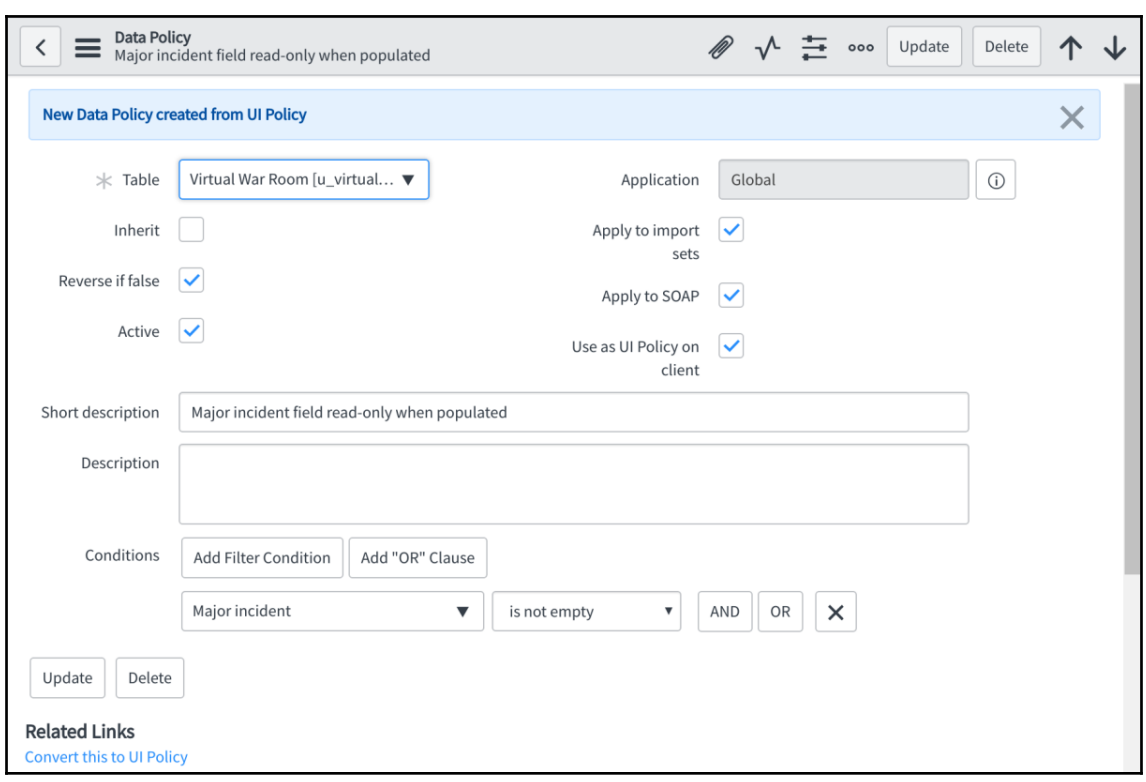

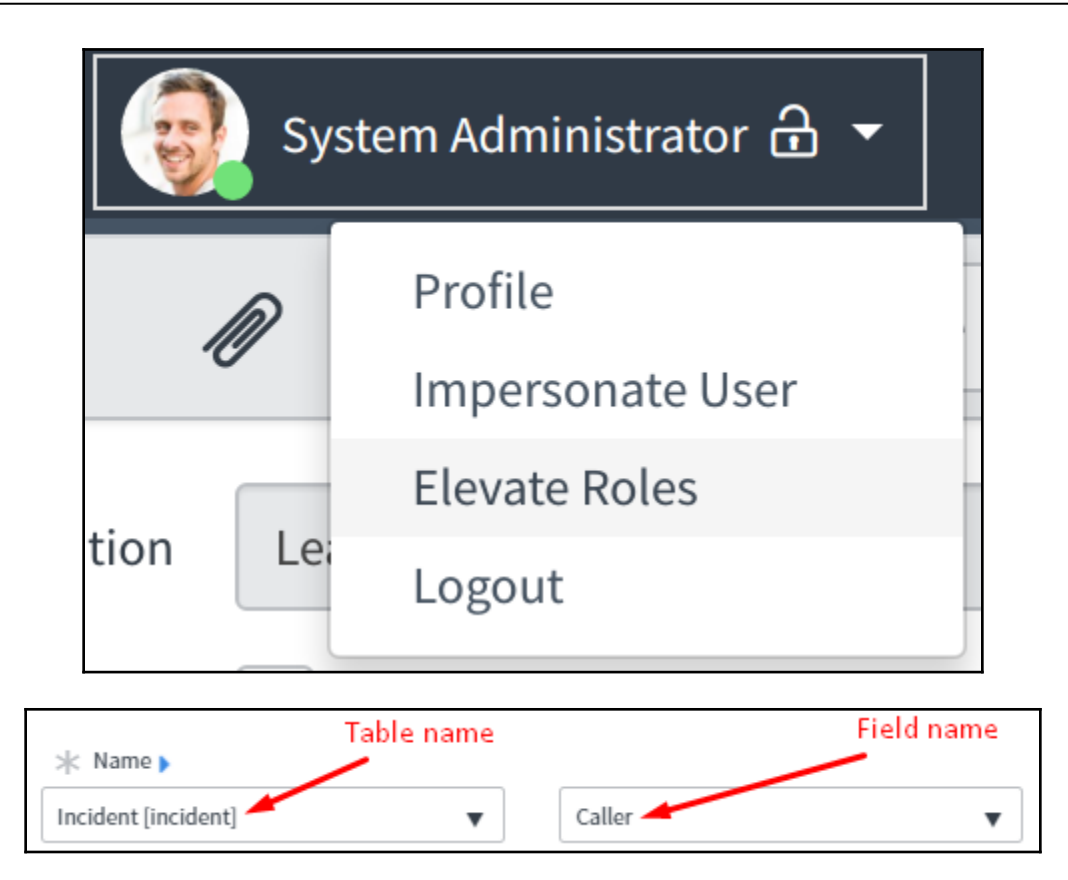

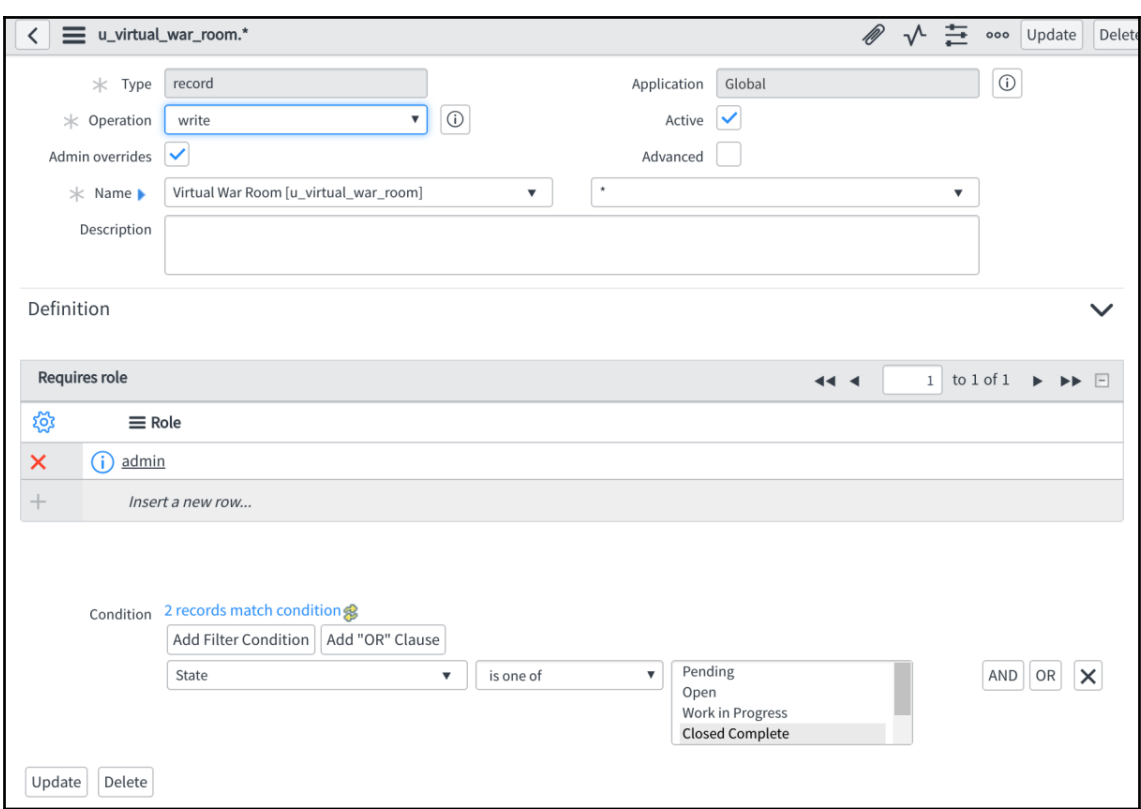

# **Chapter 7: User Administration and Security**

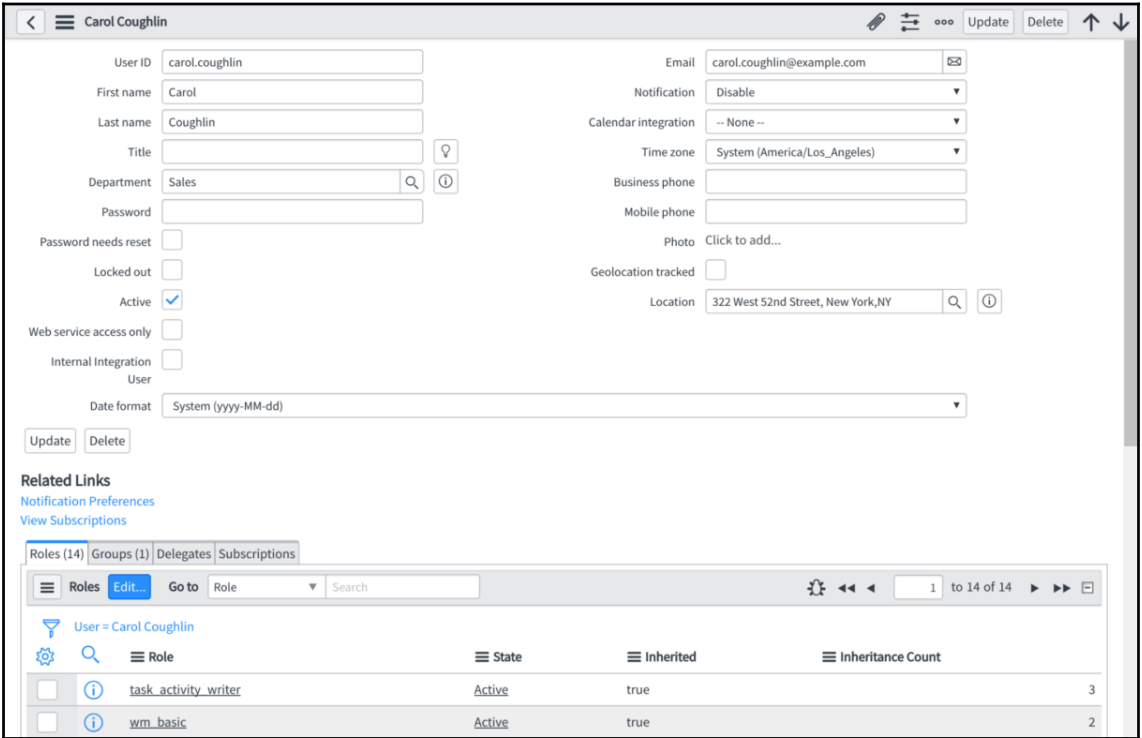

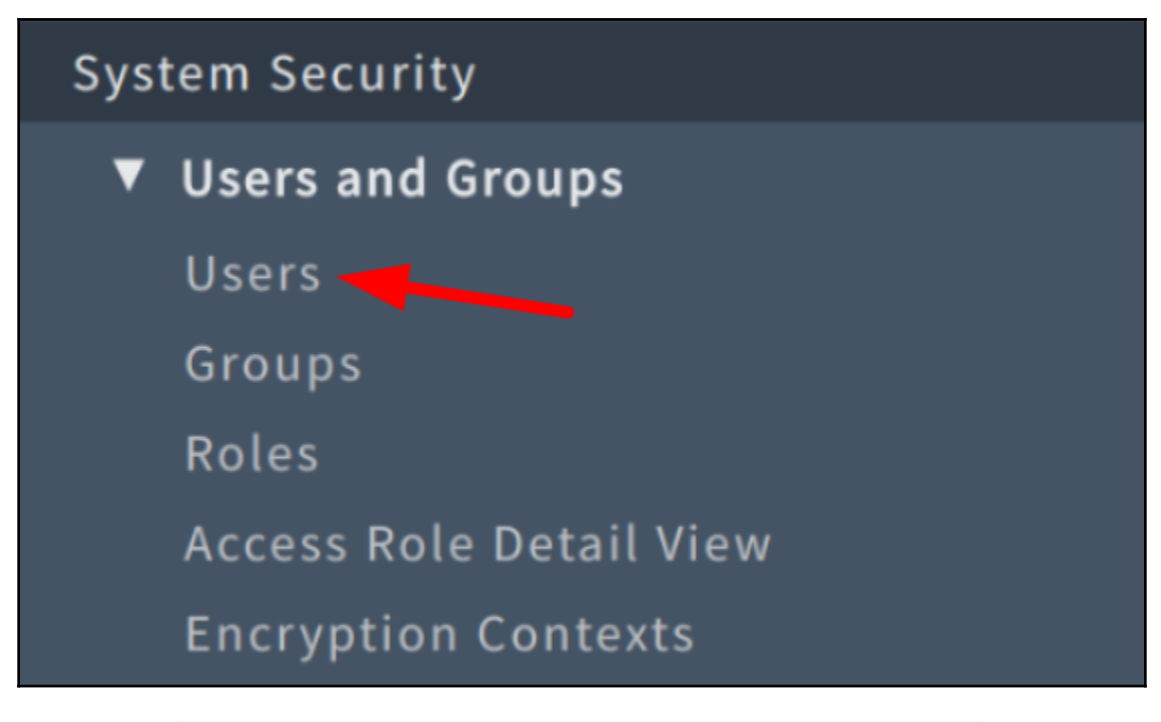

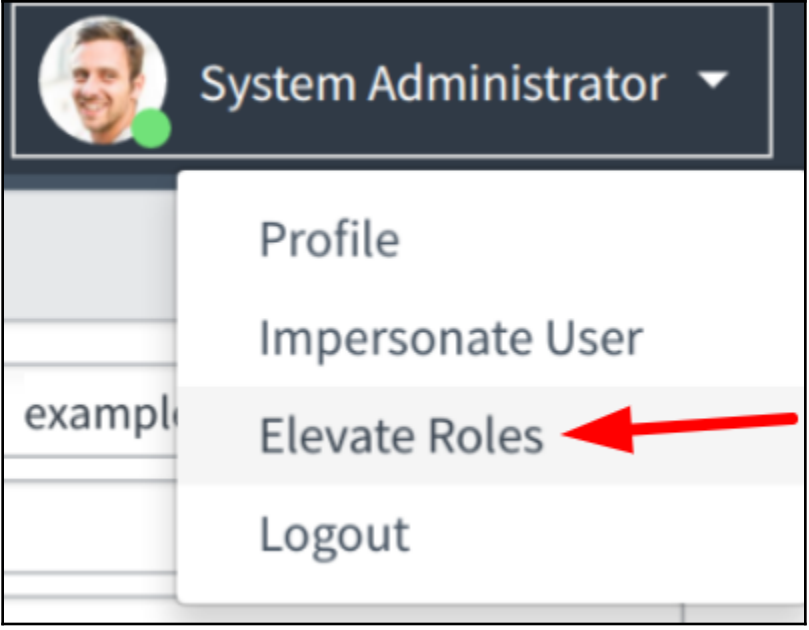

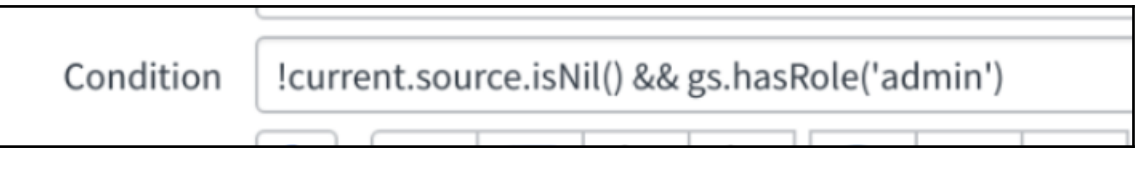

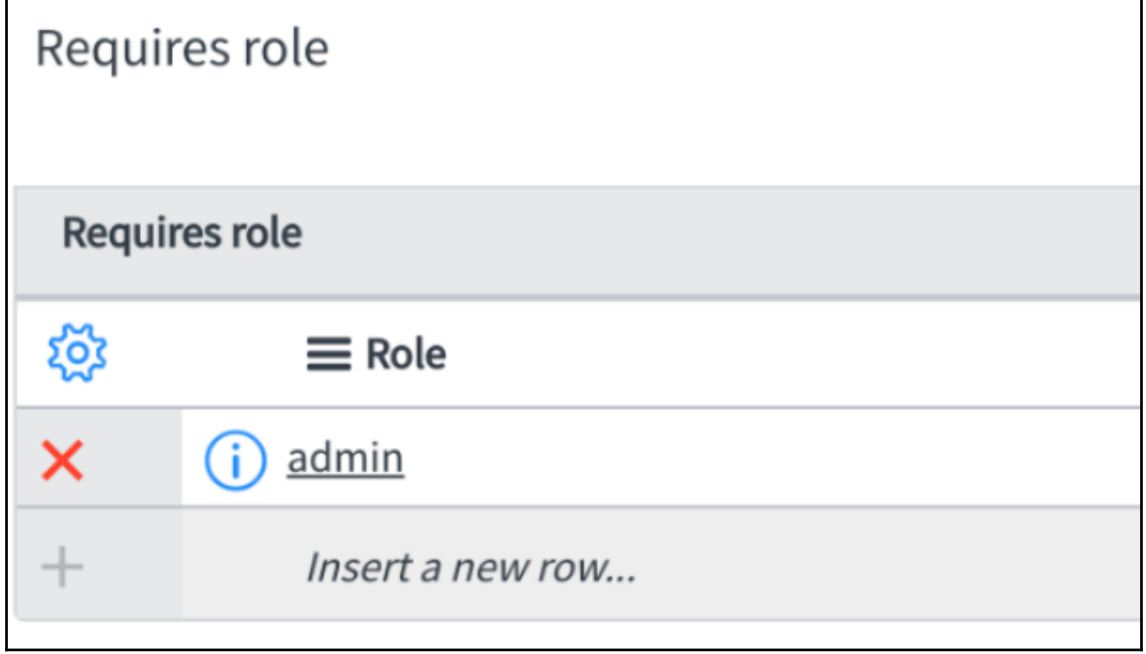

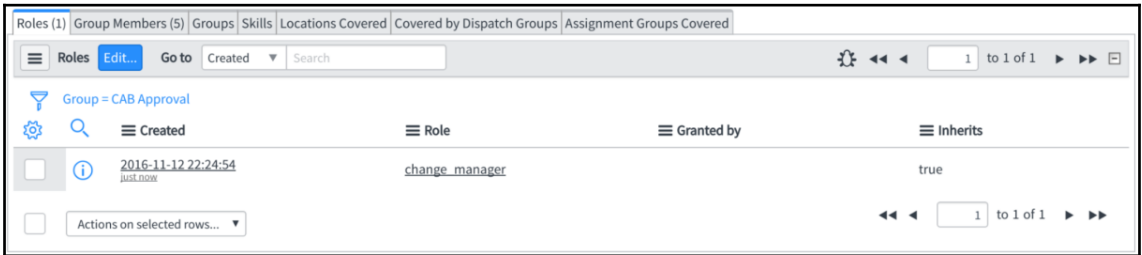

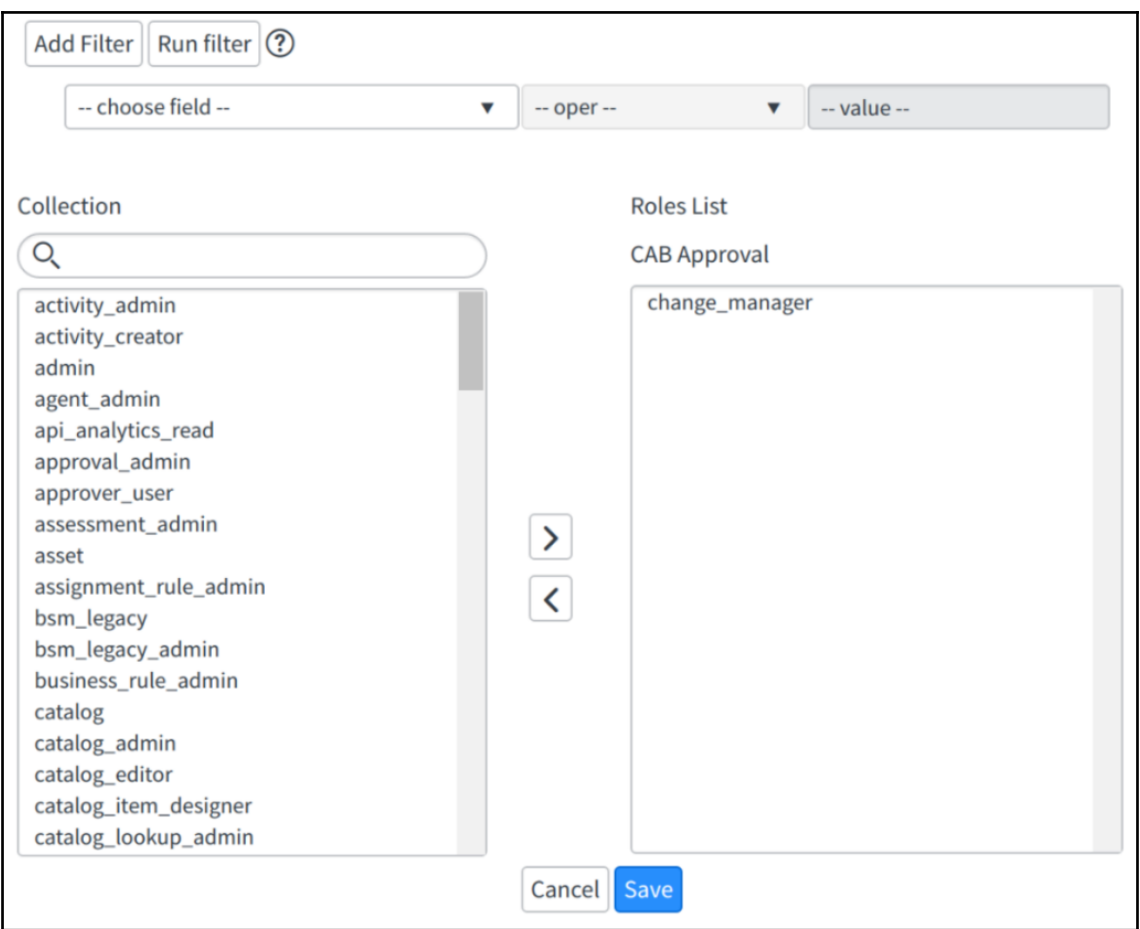

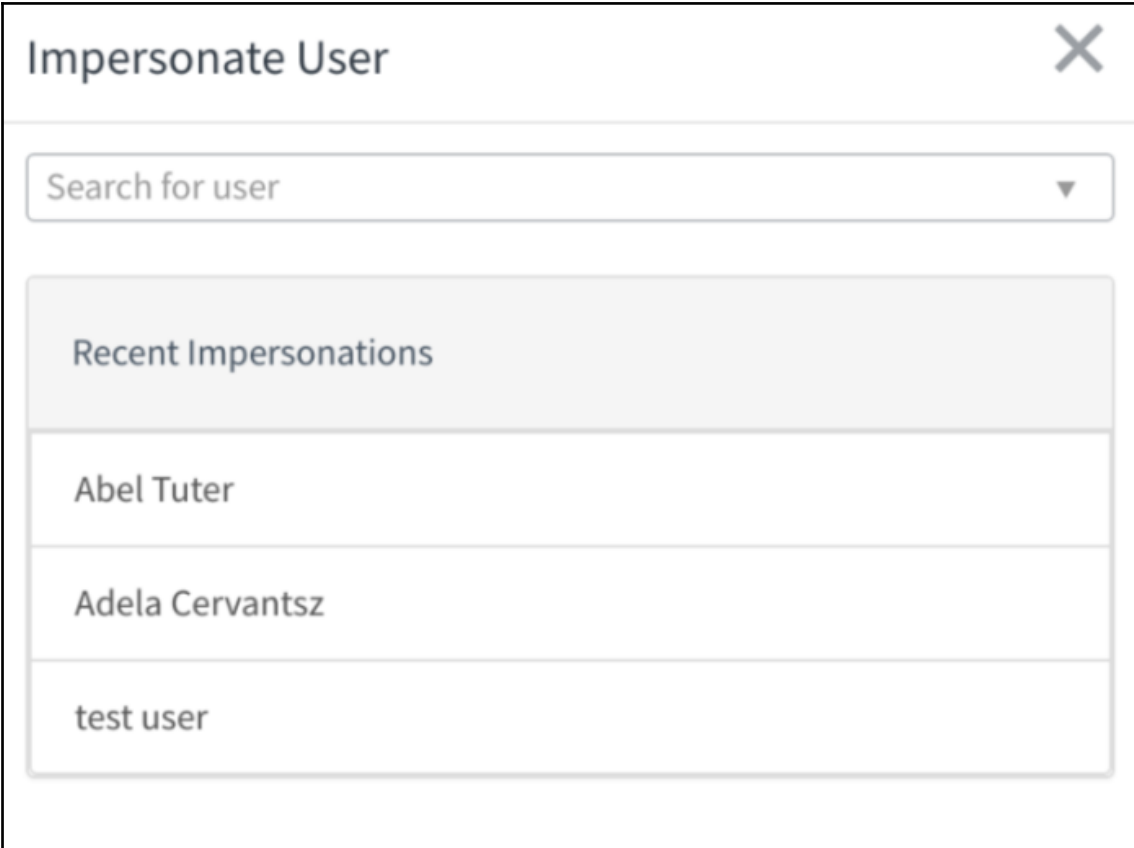

—

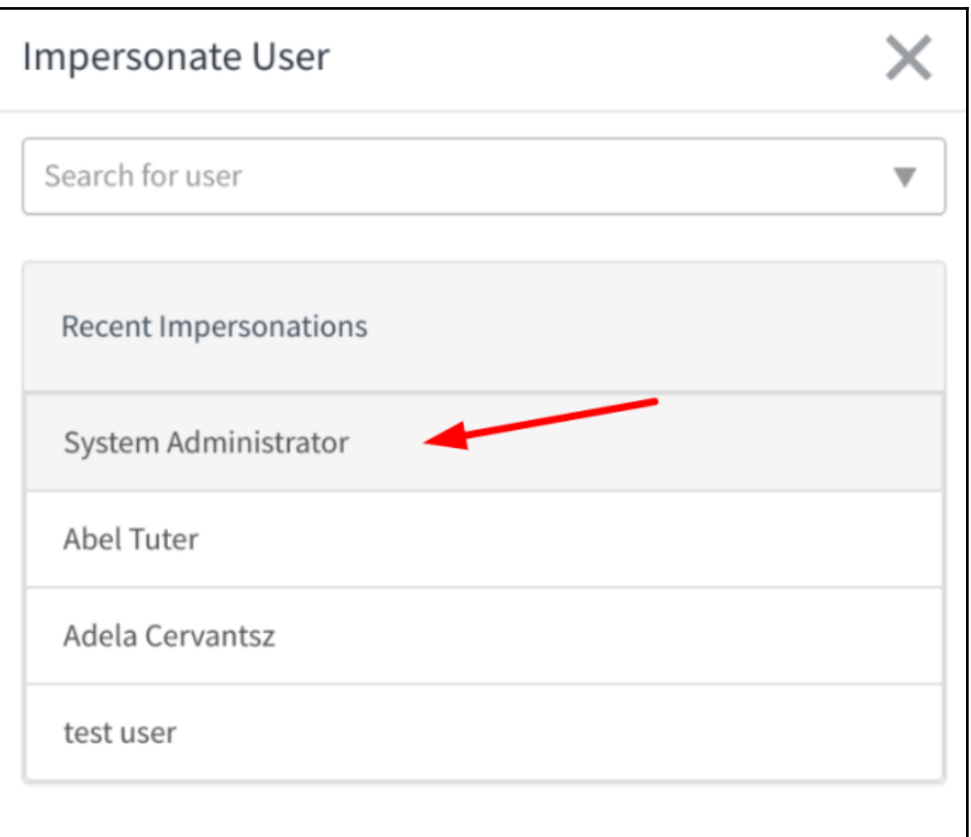

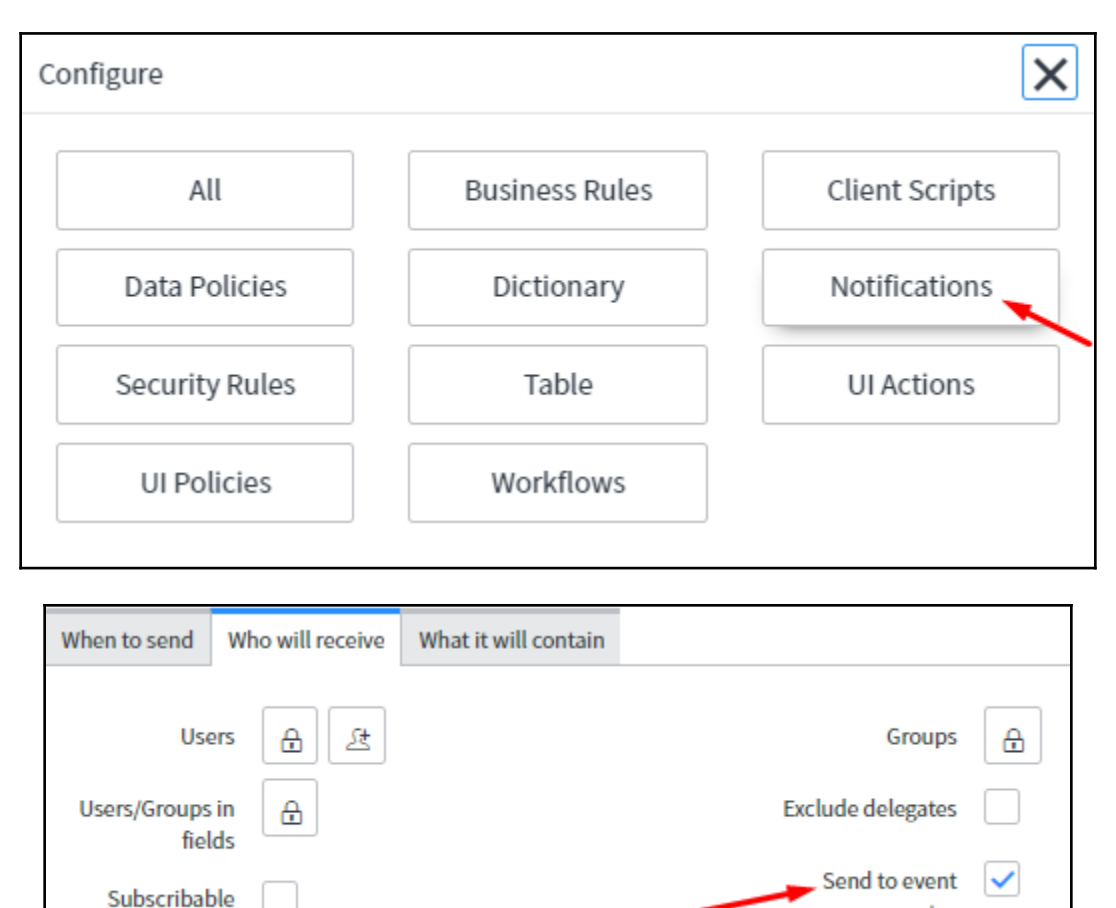

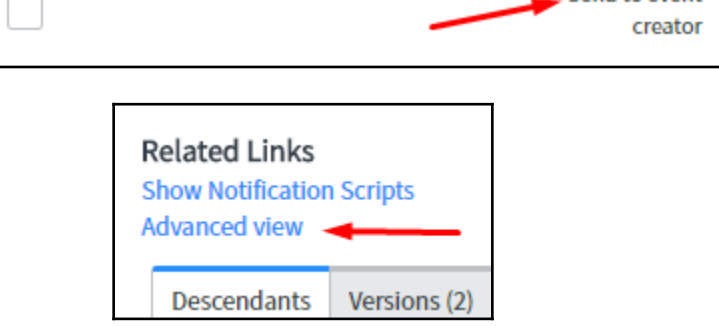

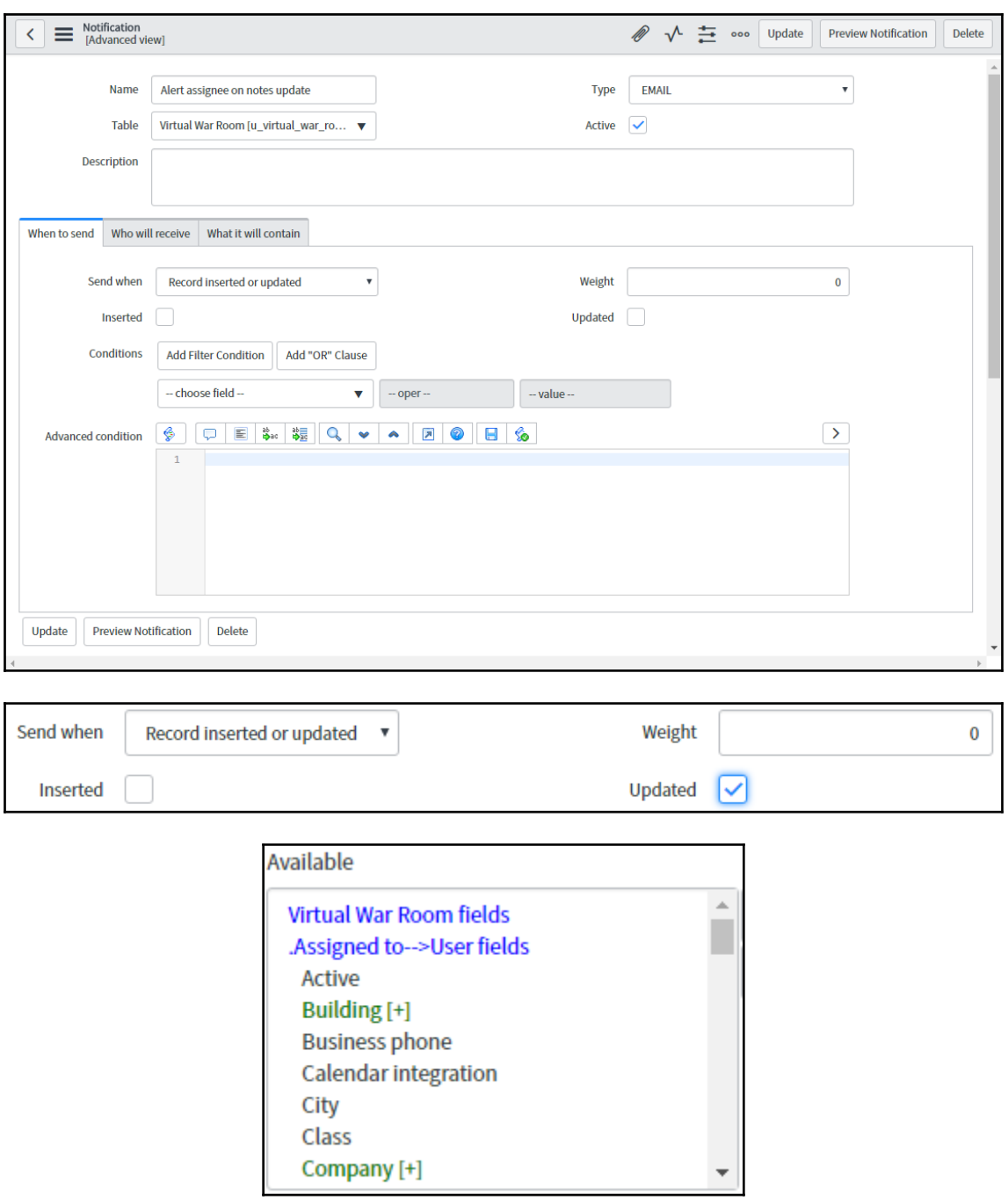

г

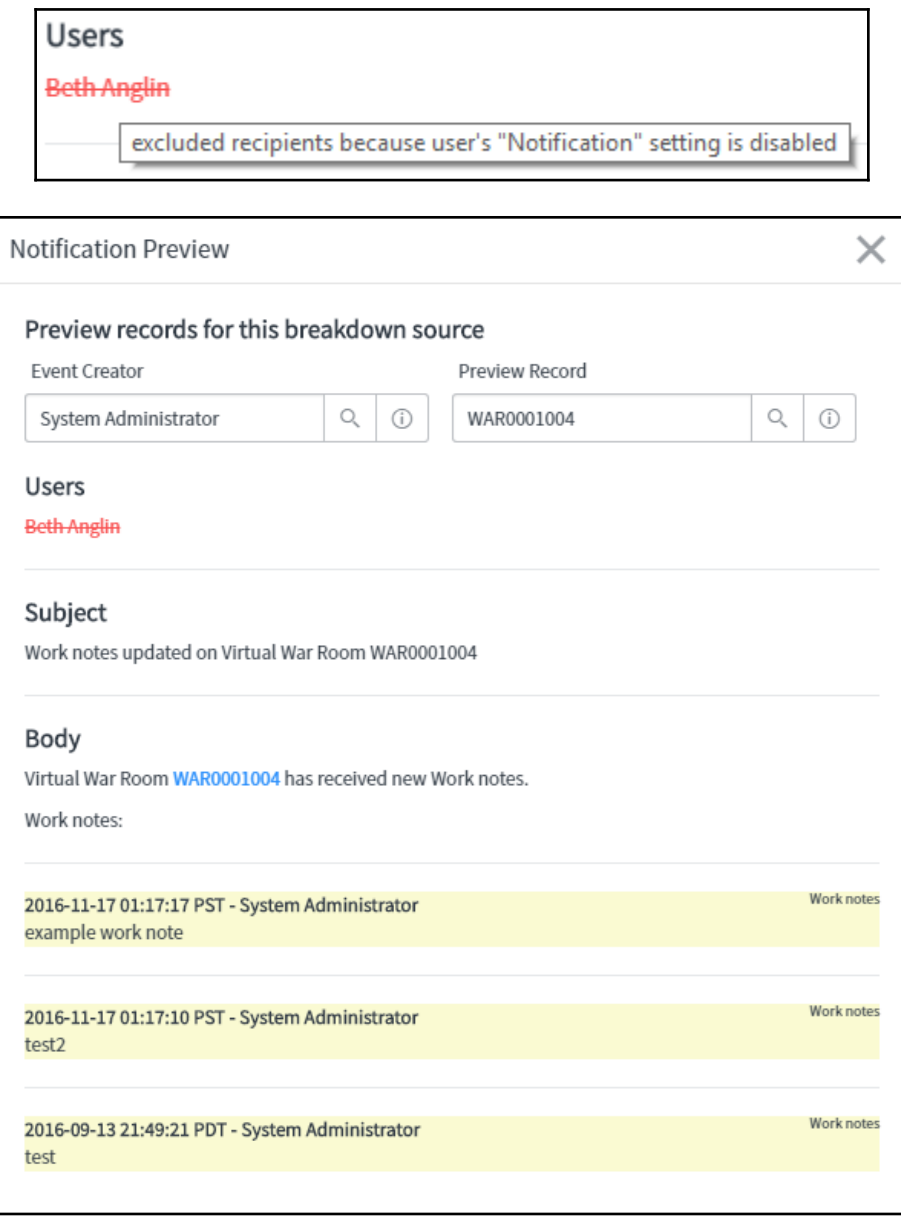

 $\overline{\phantom{0}}$ 

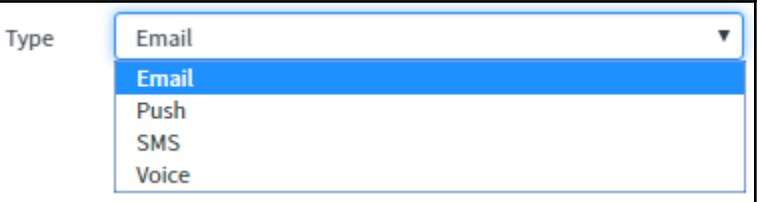

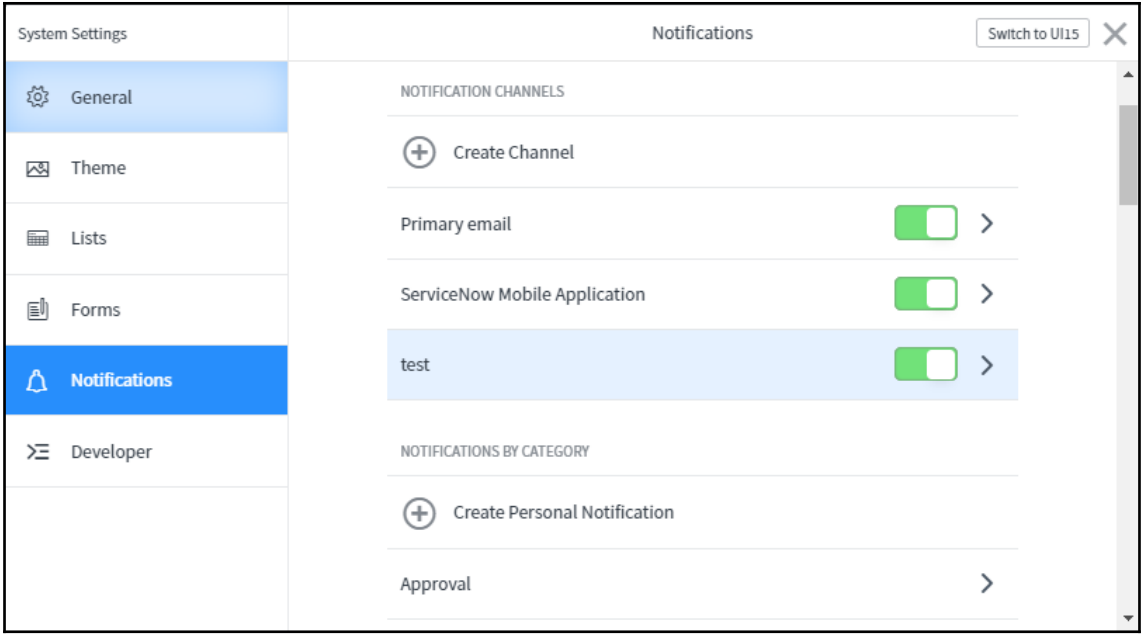

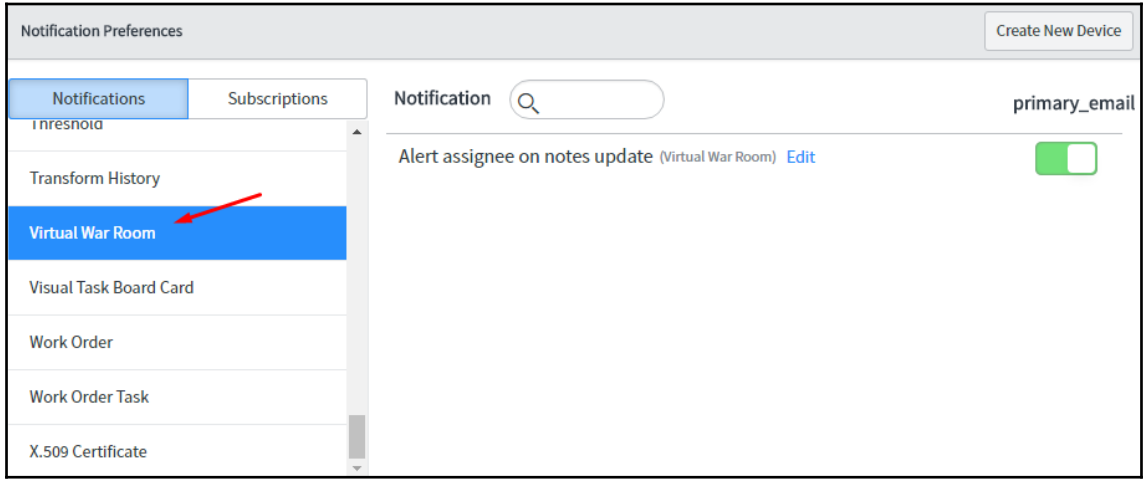
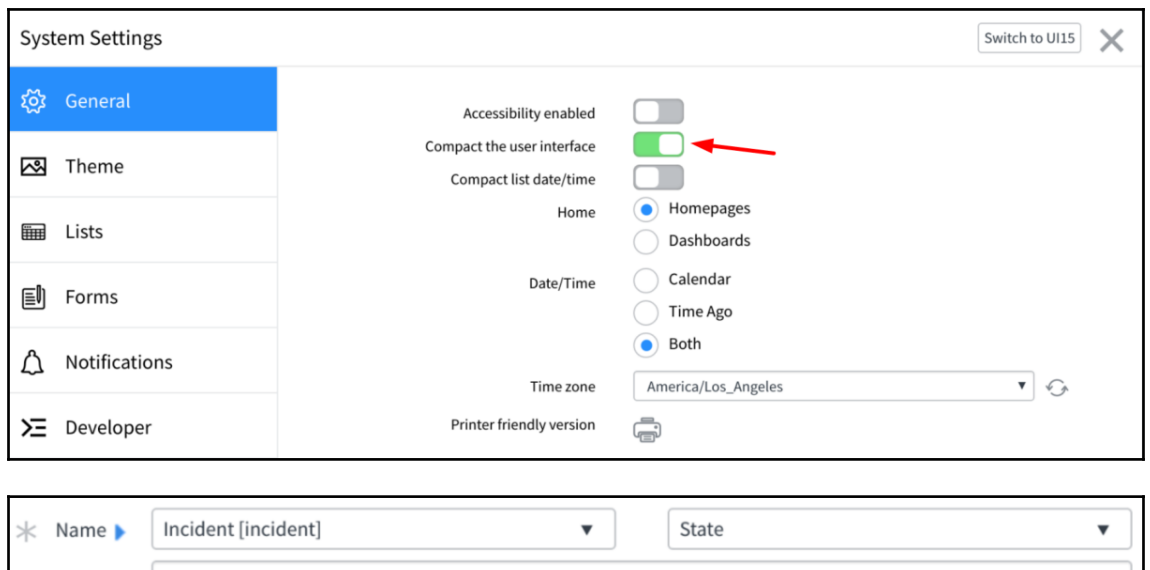

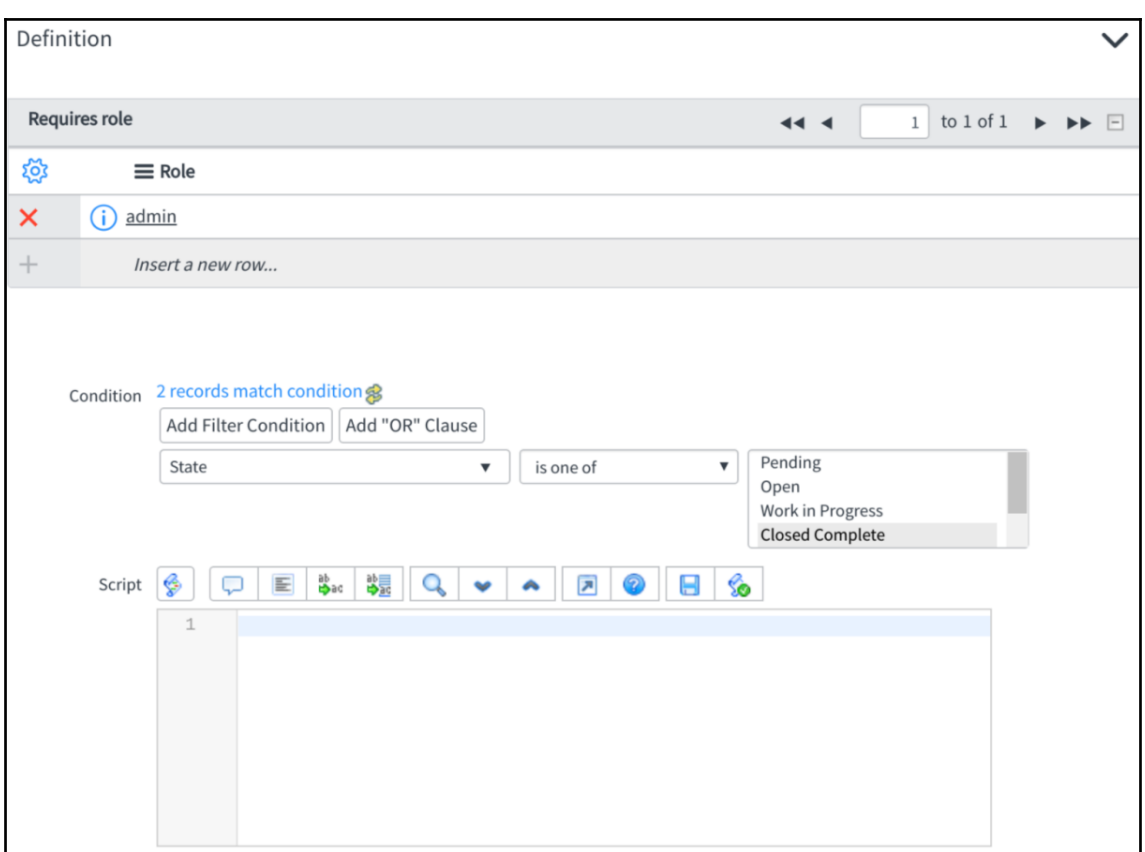

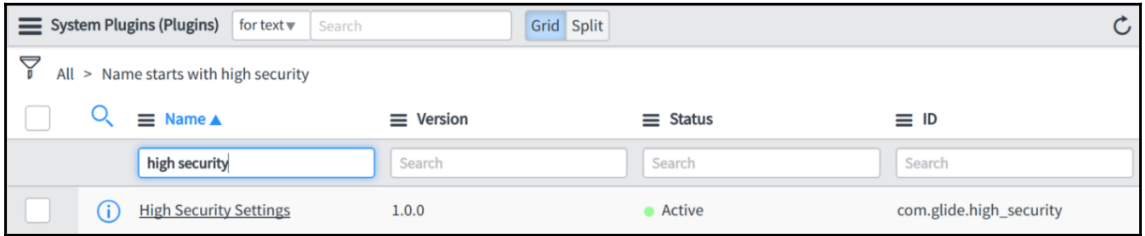

#### **Chapter 8: Introduction to Scripting**

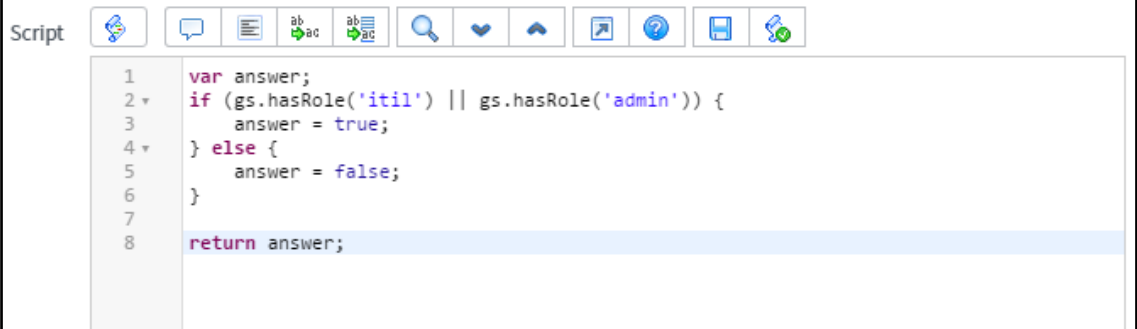

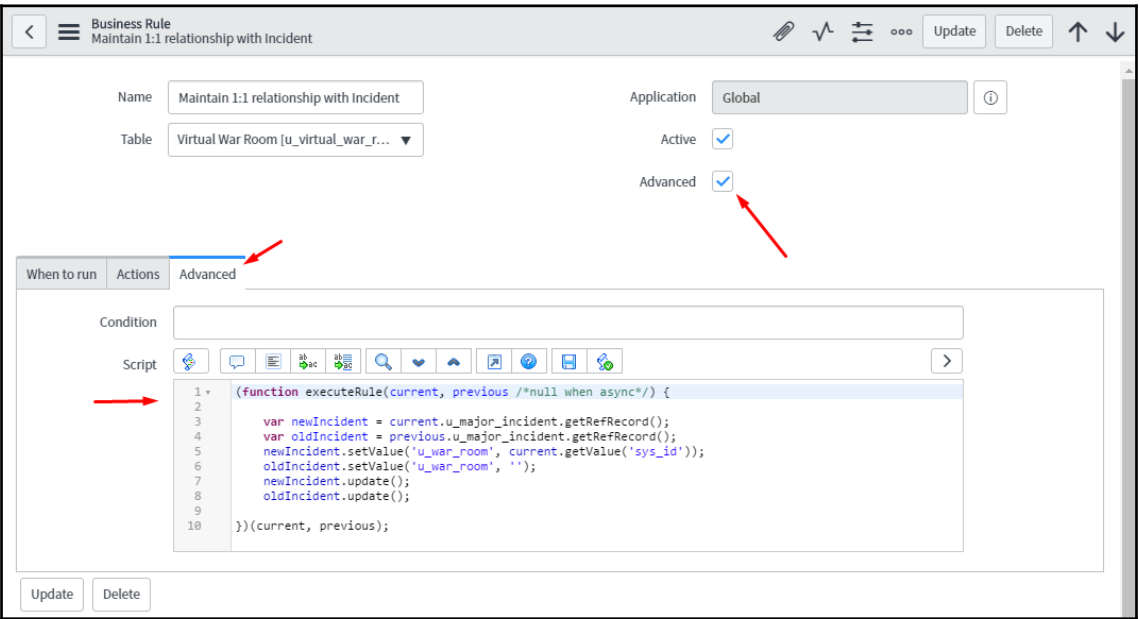

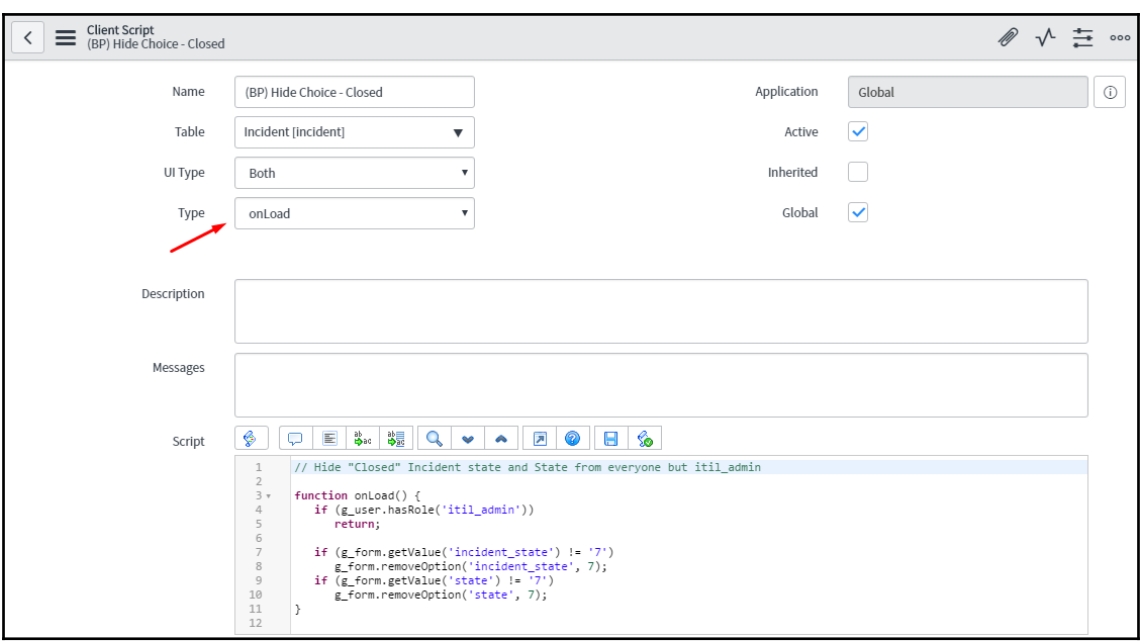

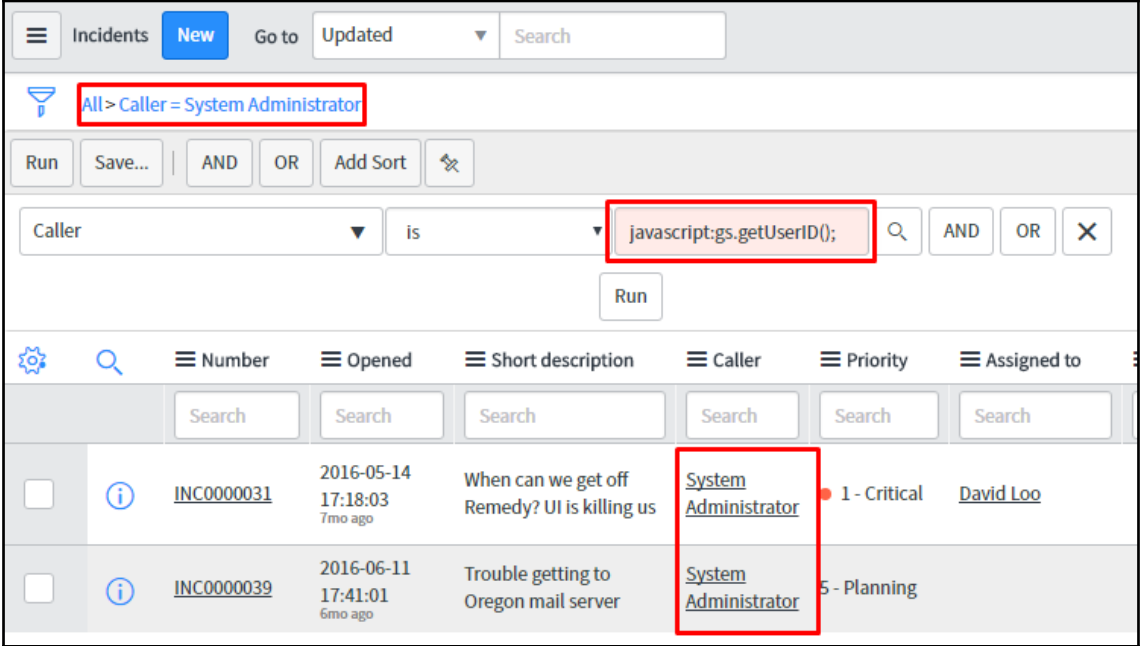

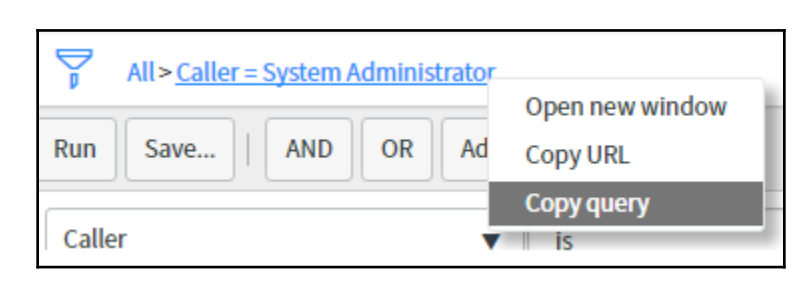

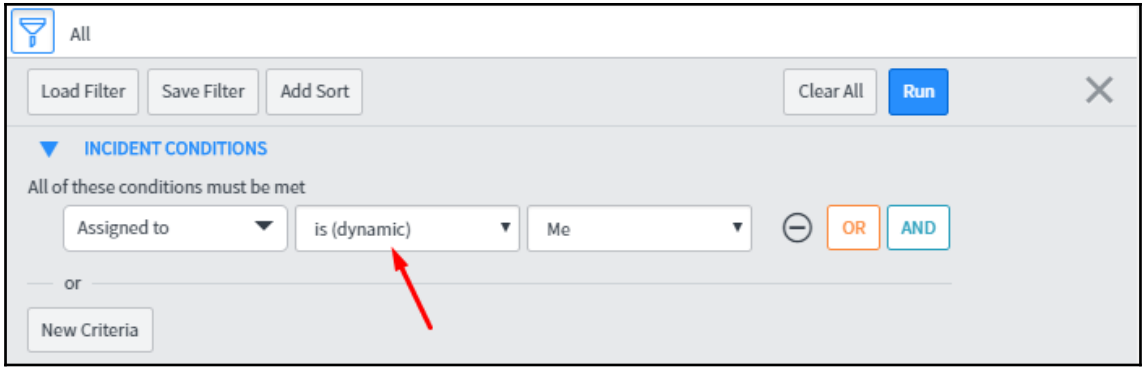

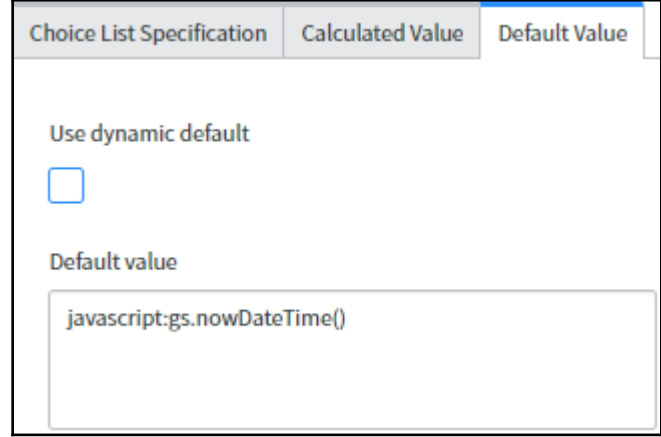

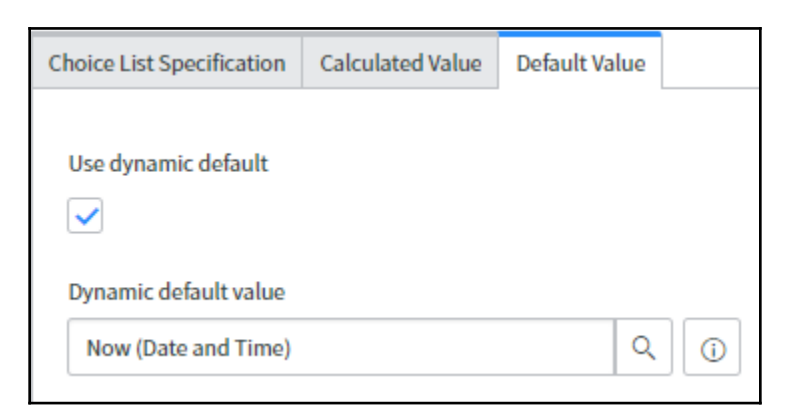

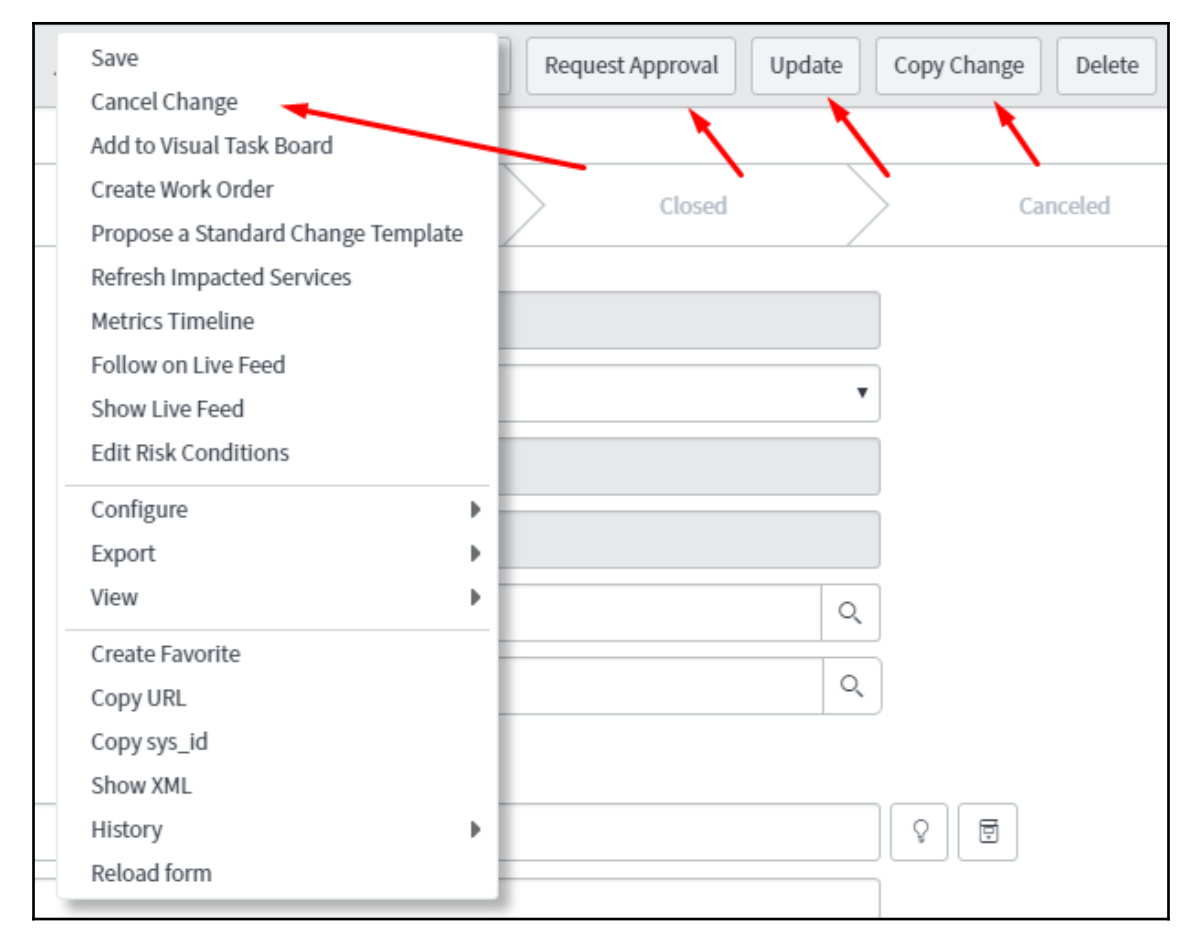

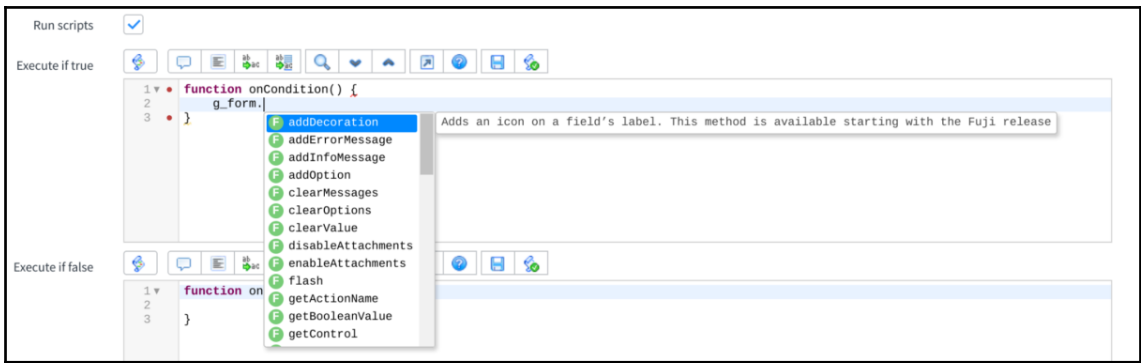

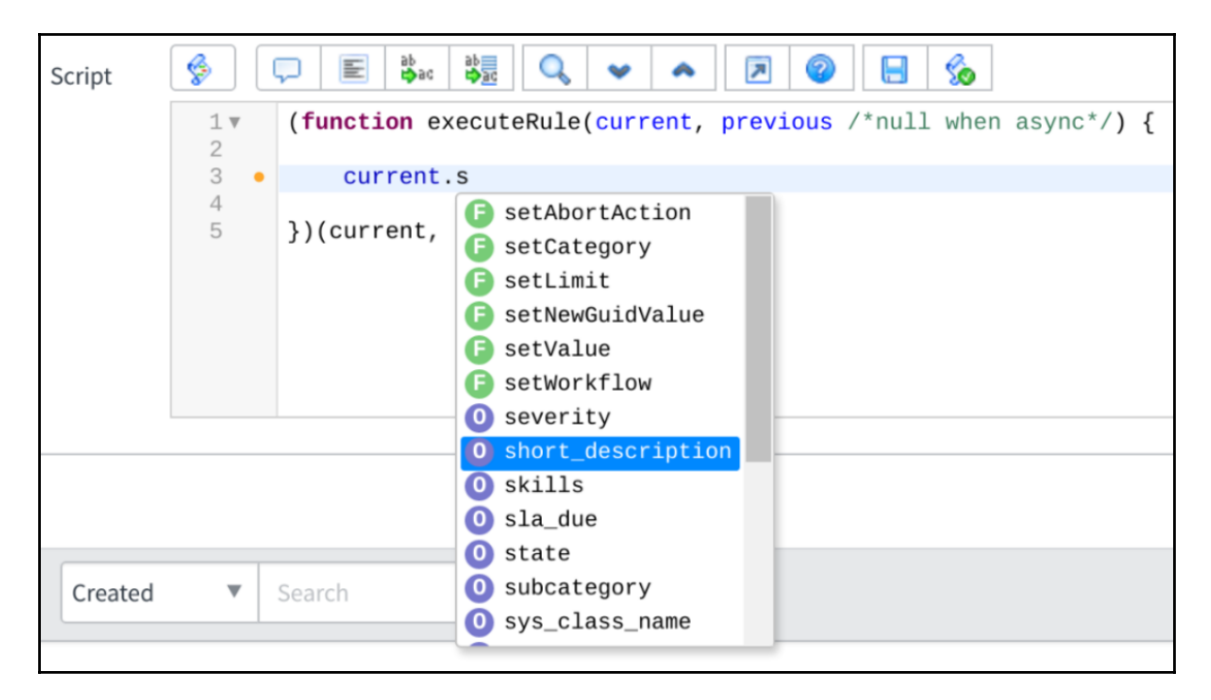

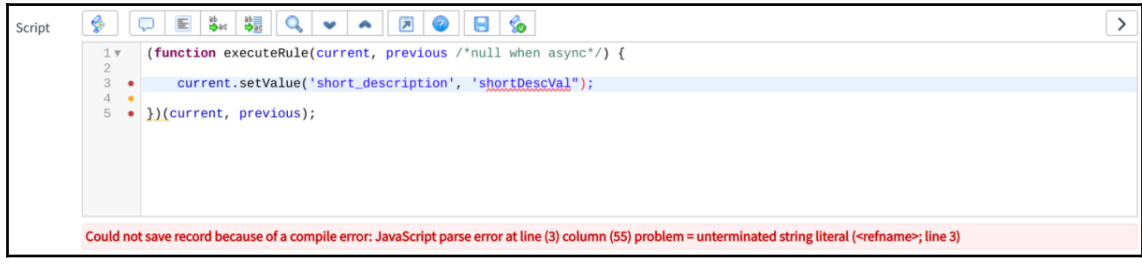

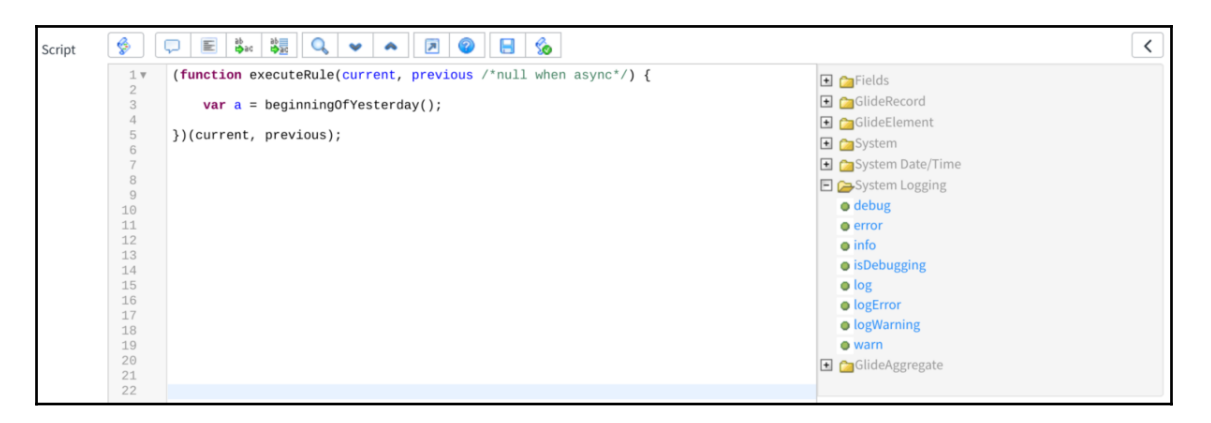

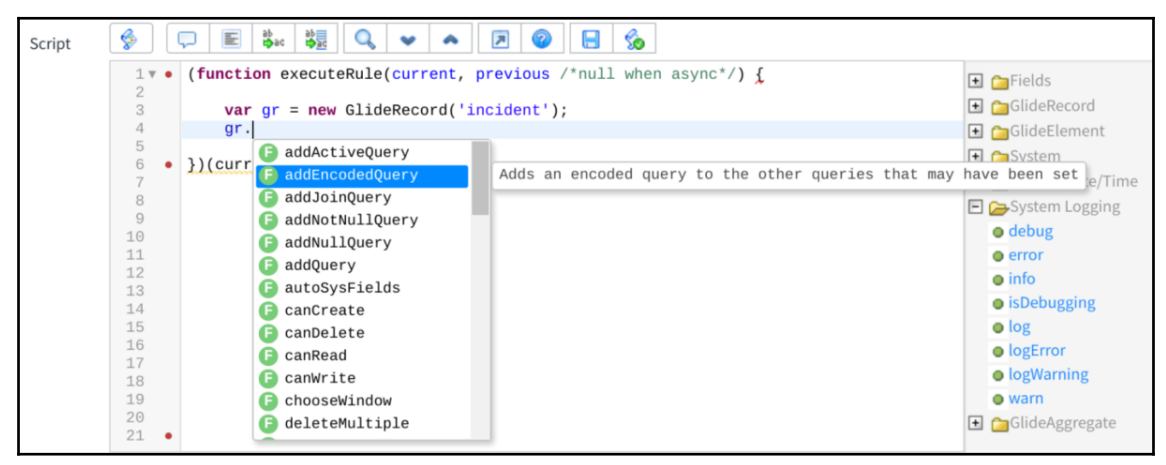

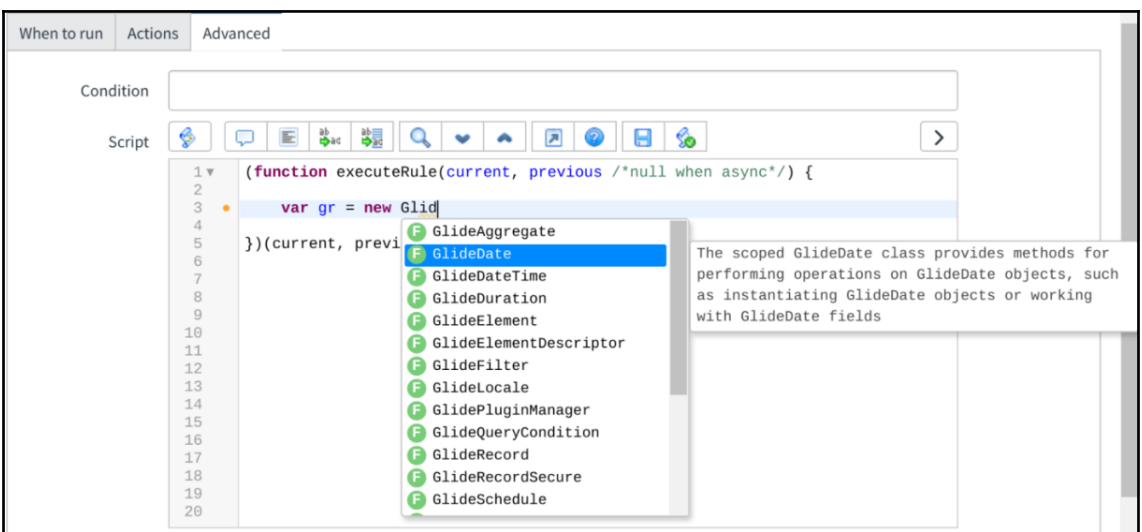

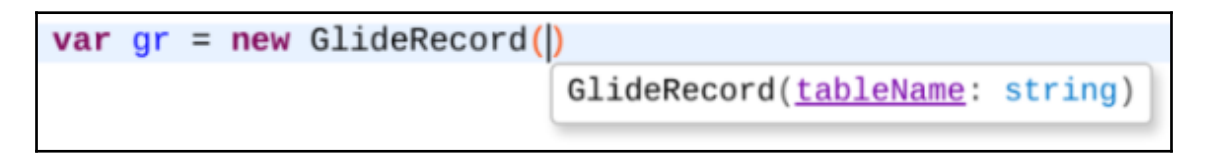

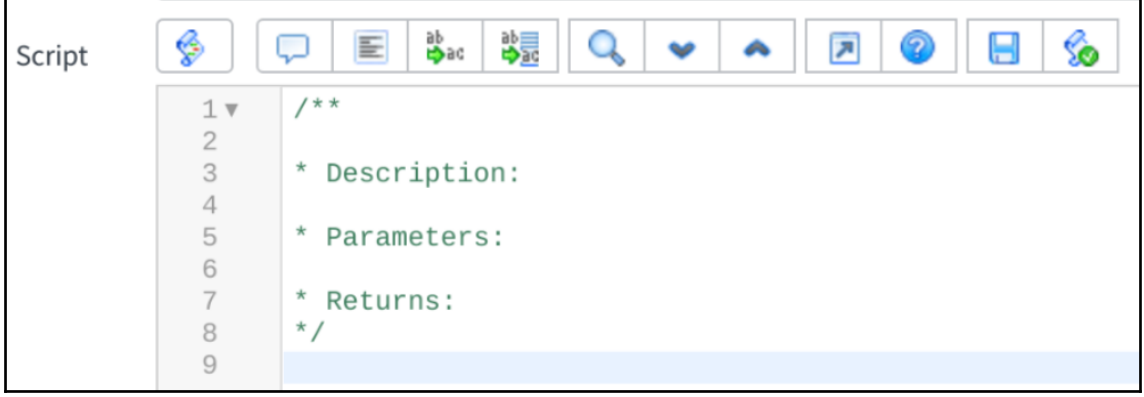

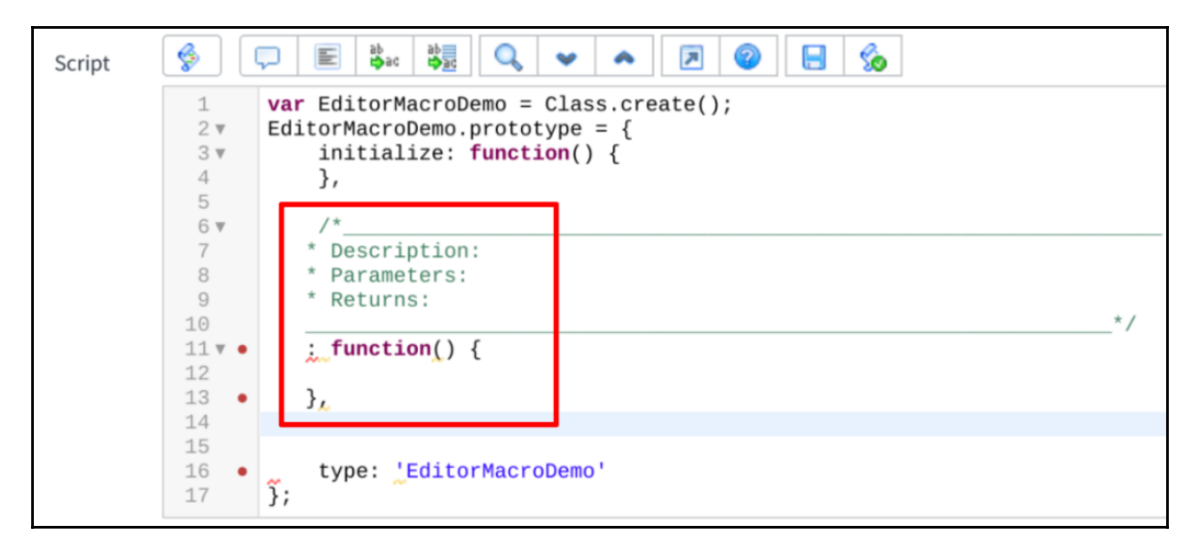

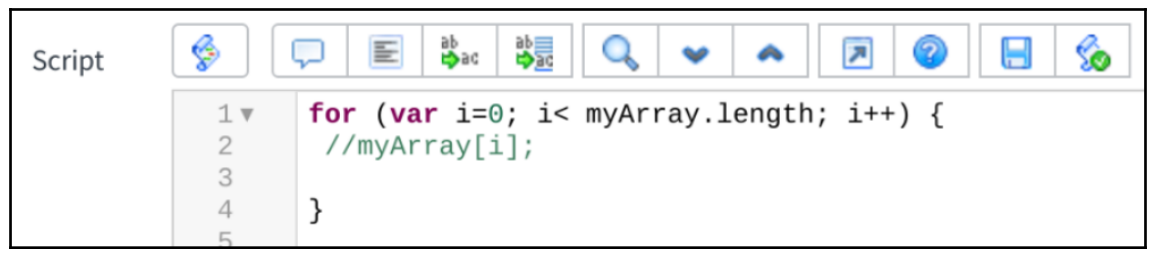

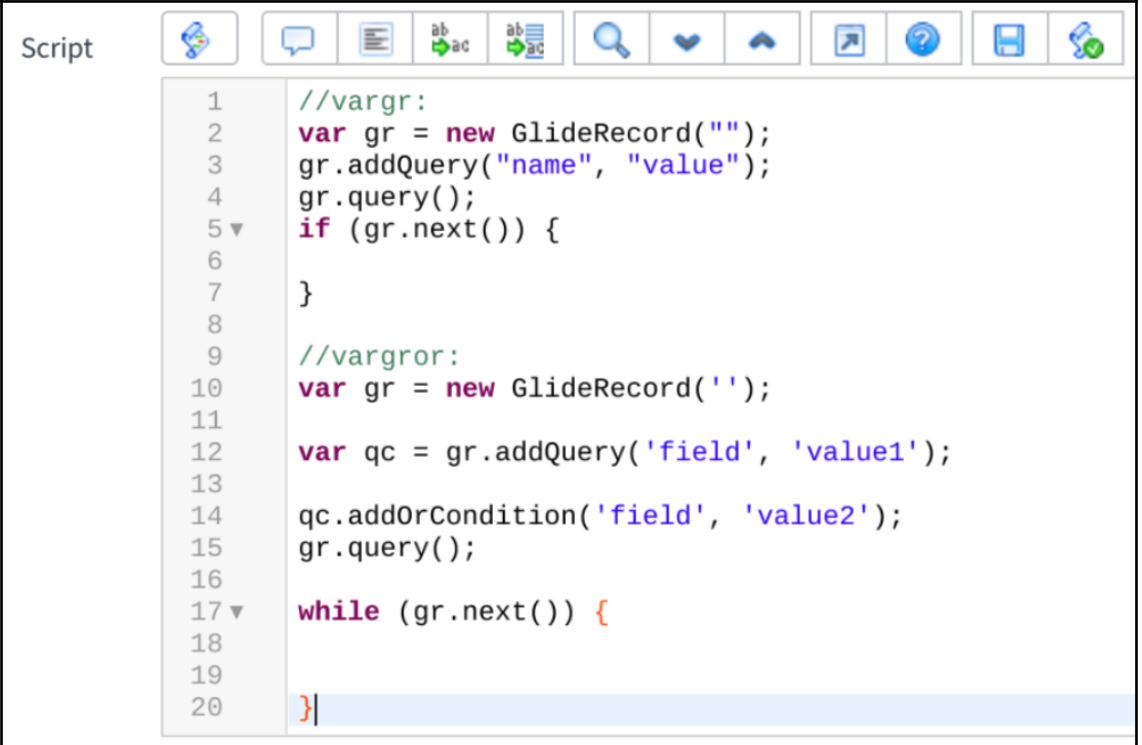

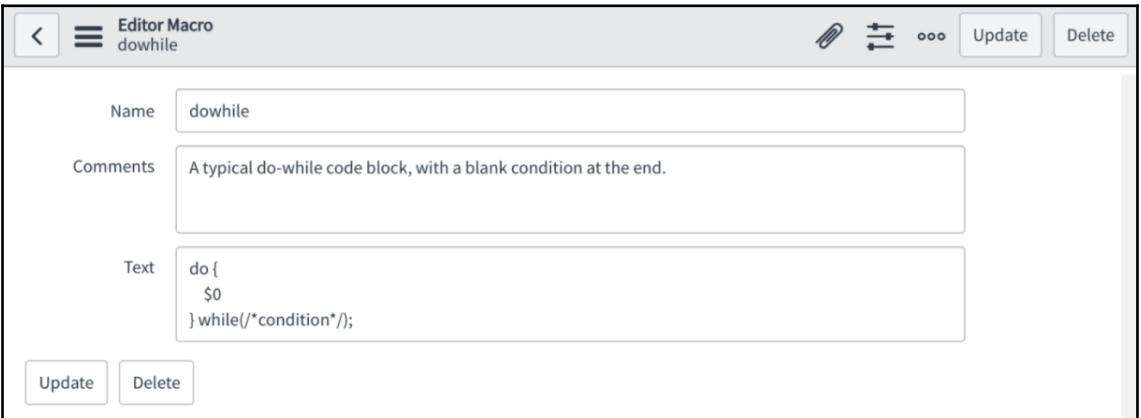

### **Chapter 9: The Server-Side Glide API**

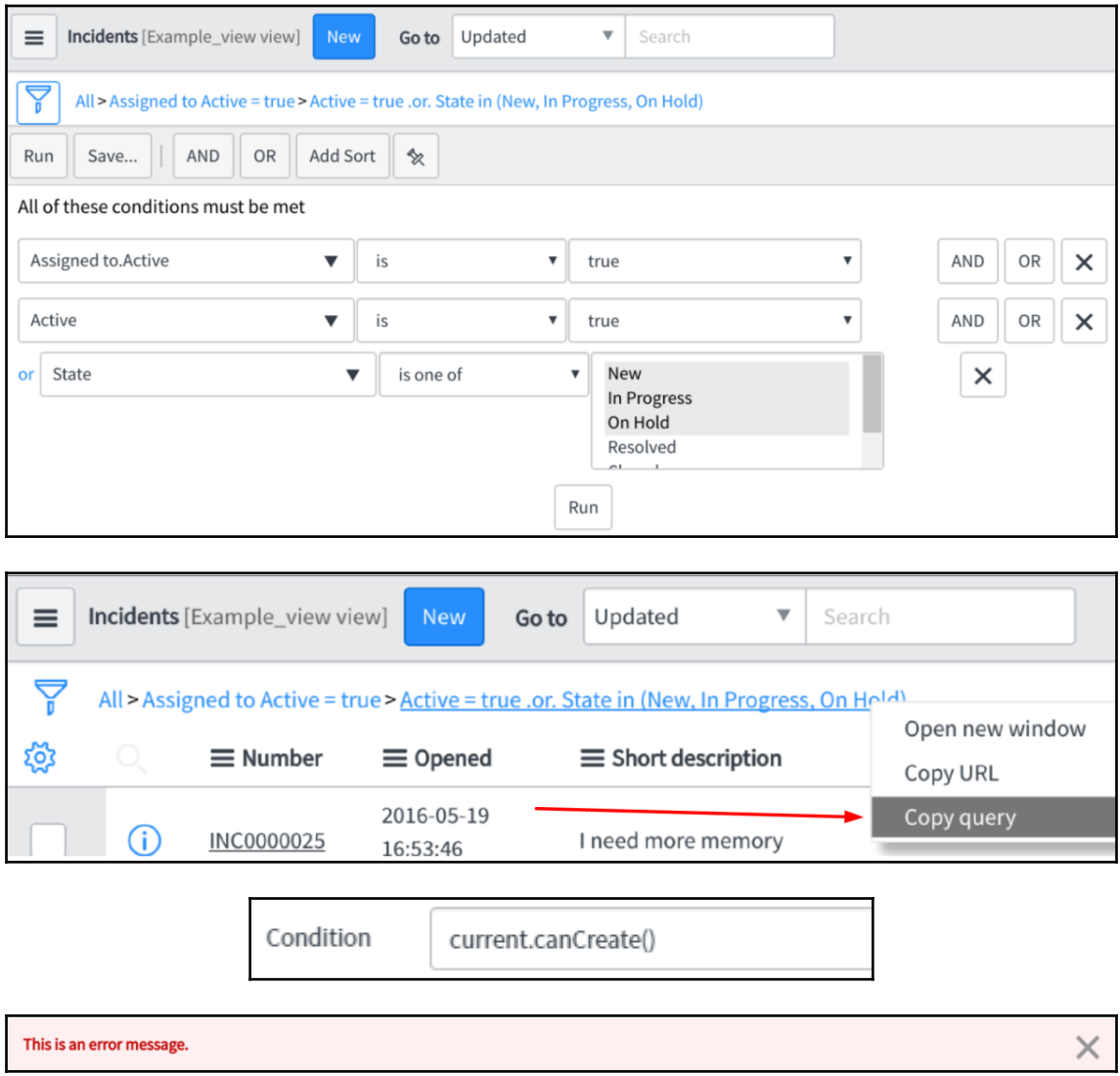

### **Chapter 10: The Client-Side Glide API**

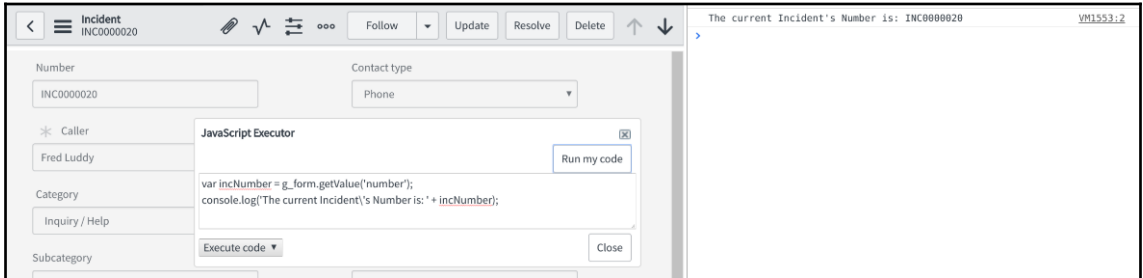

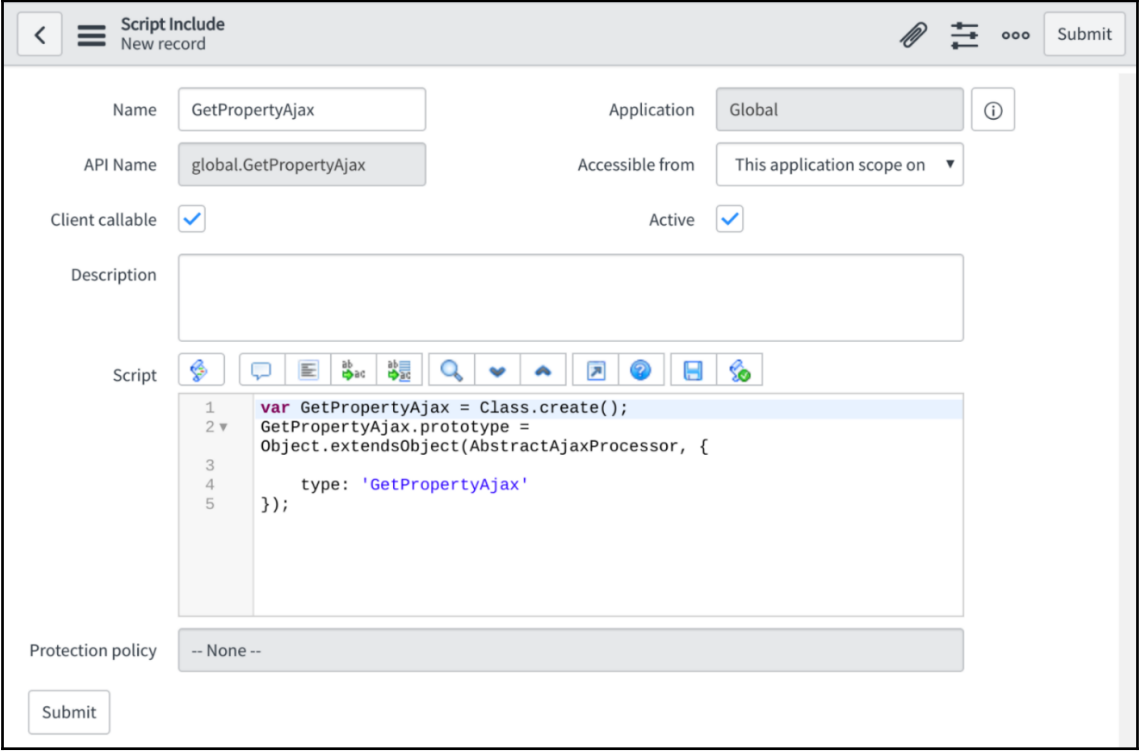

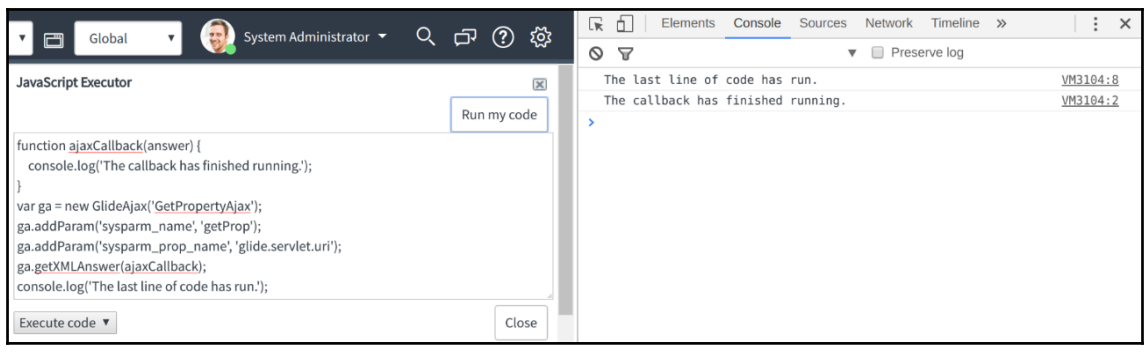

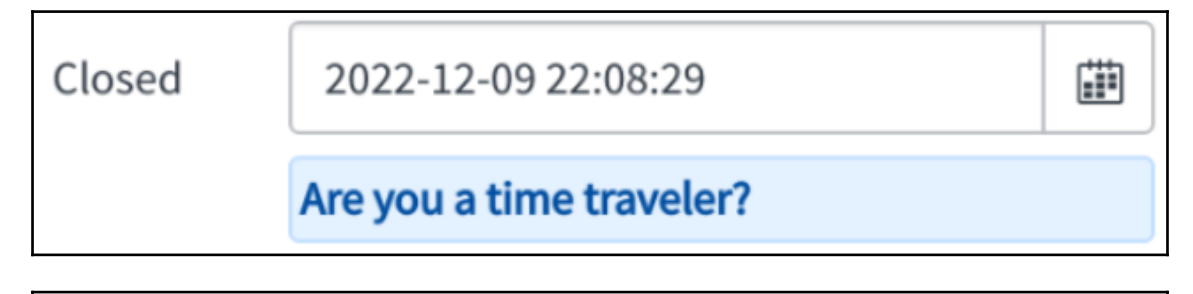

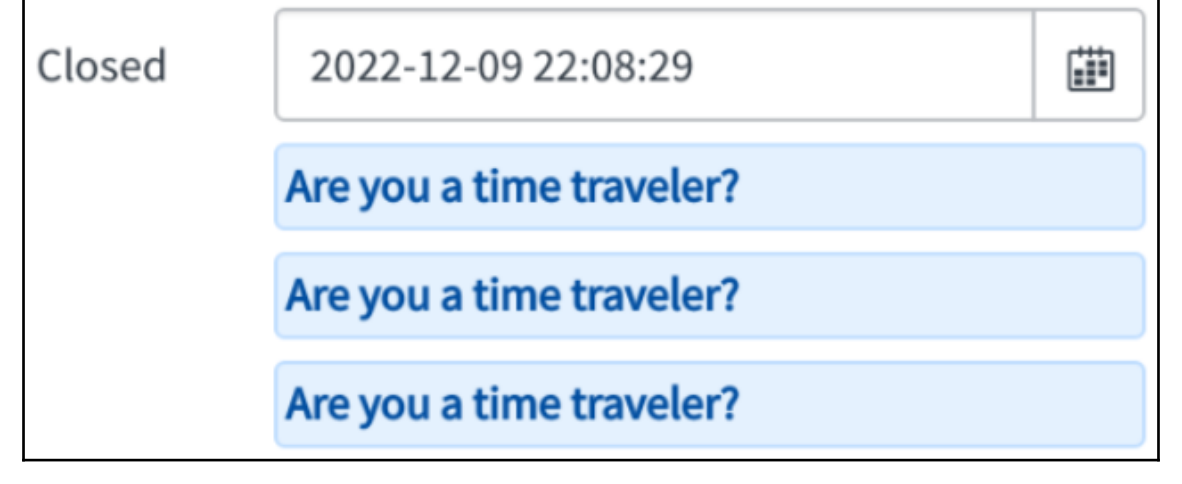

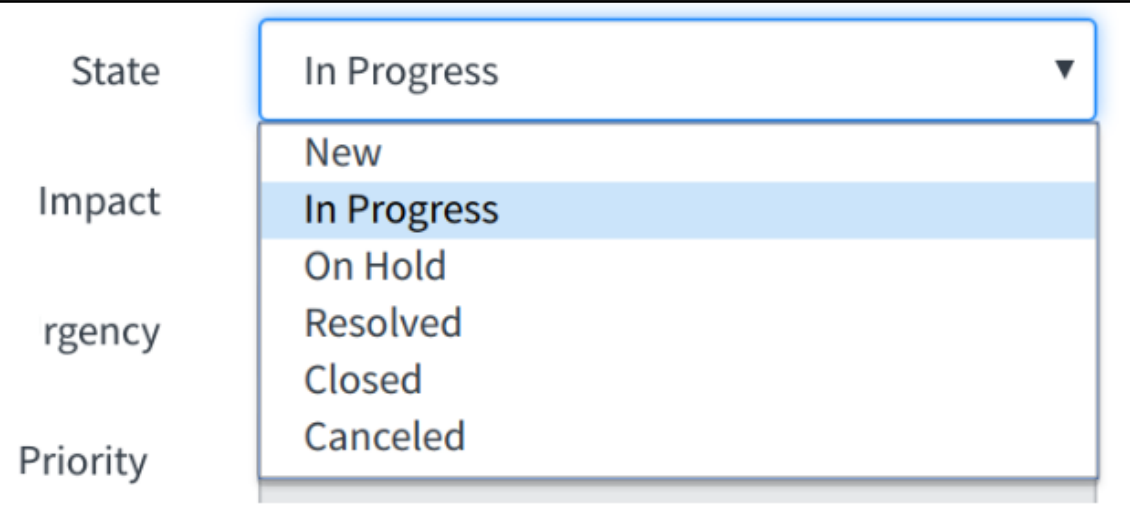

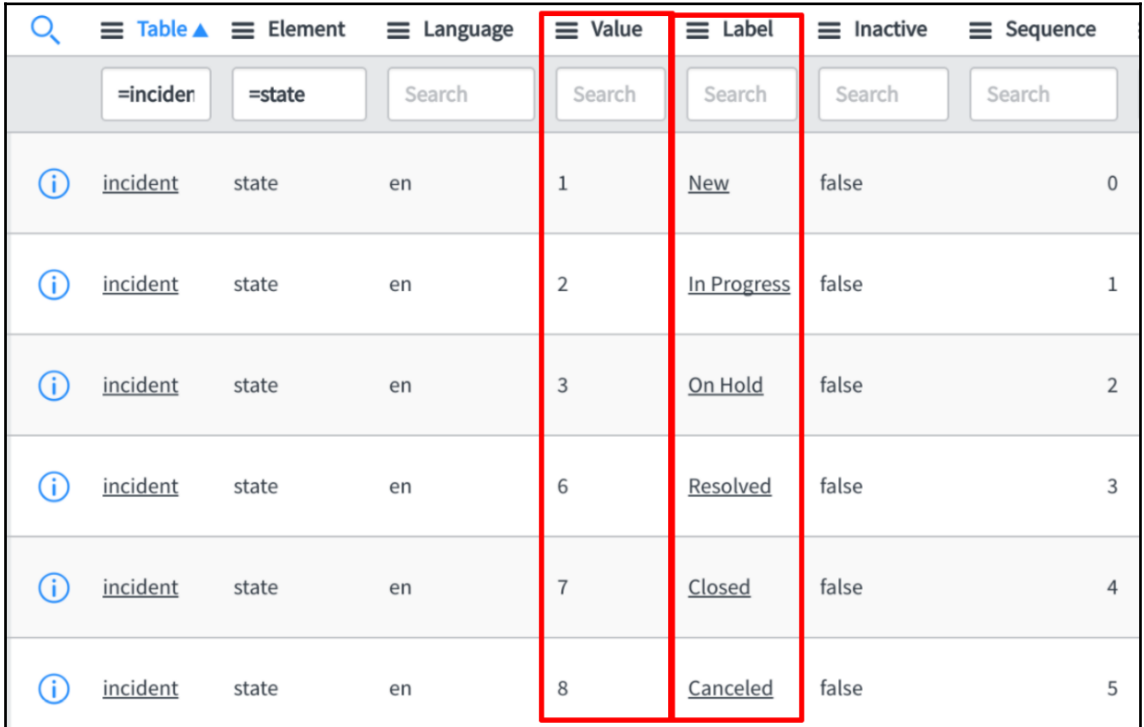

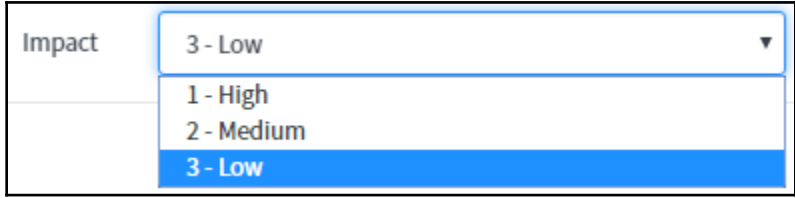

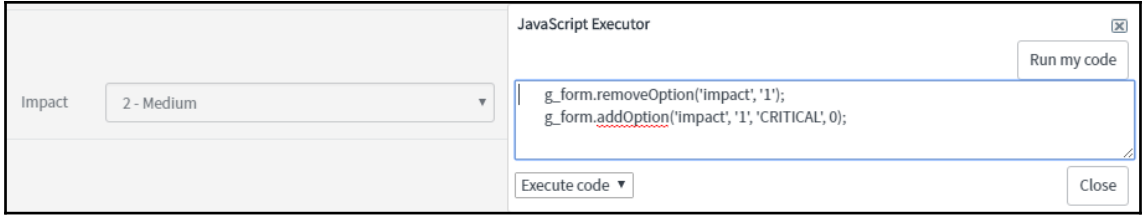

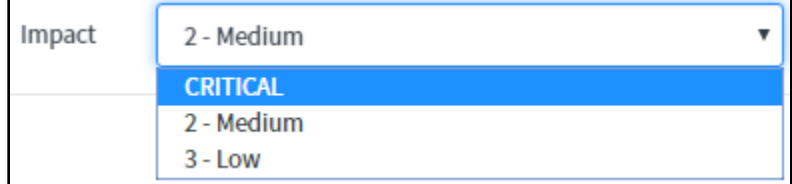

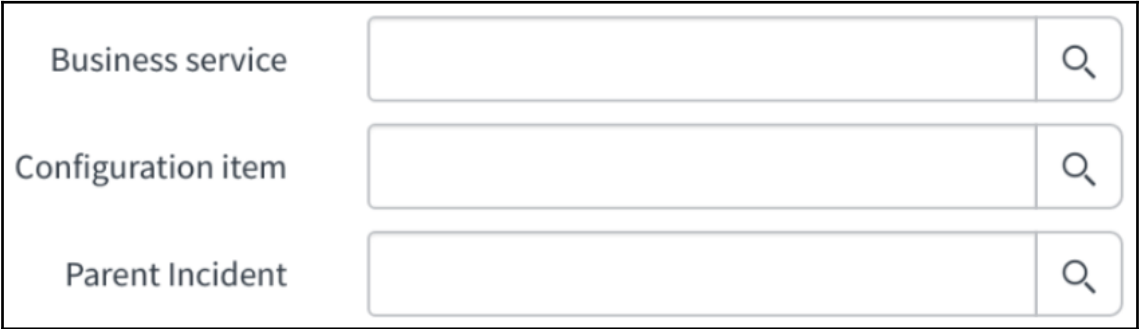

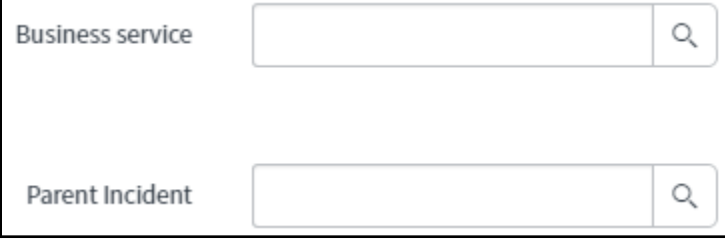

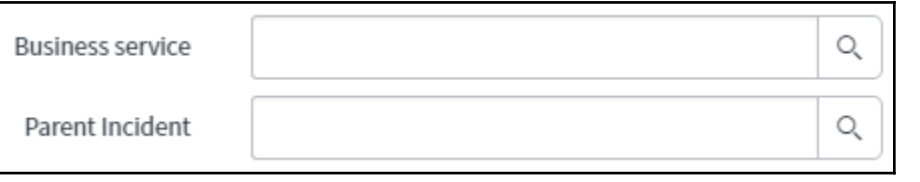

# **Chapter 11: Server-Side Scripting**

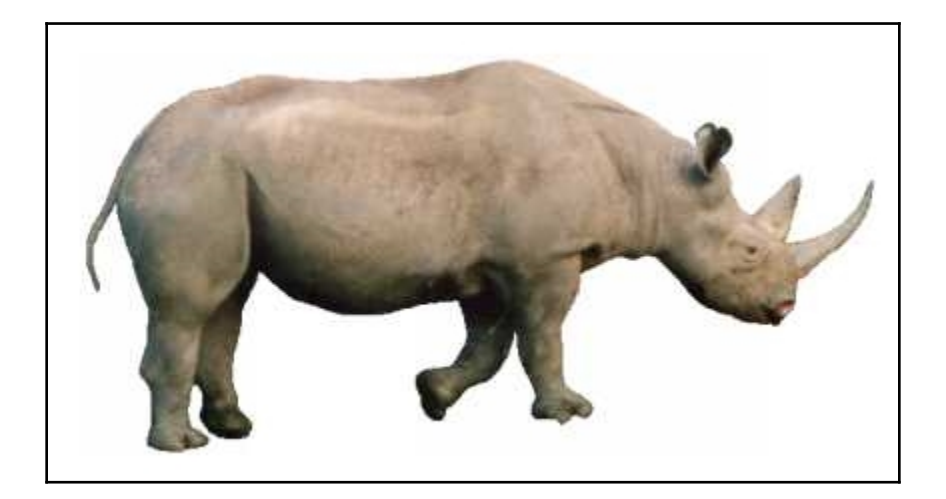

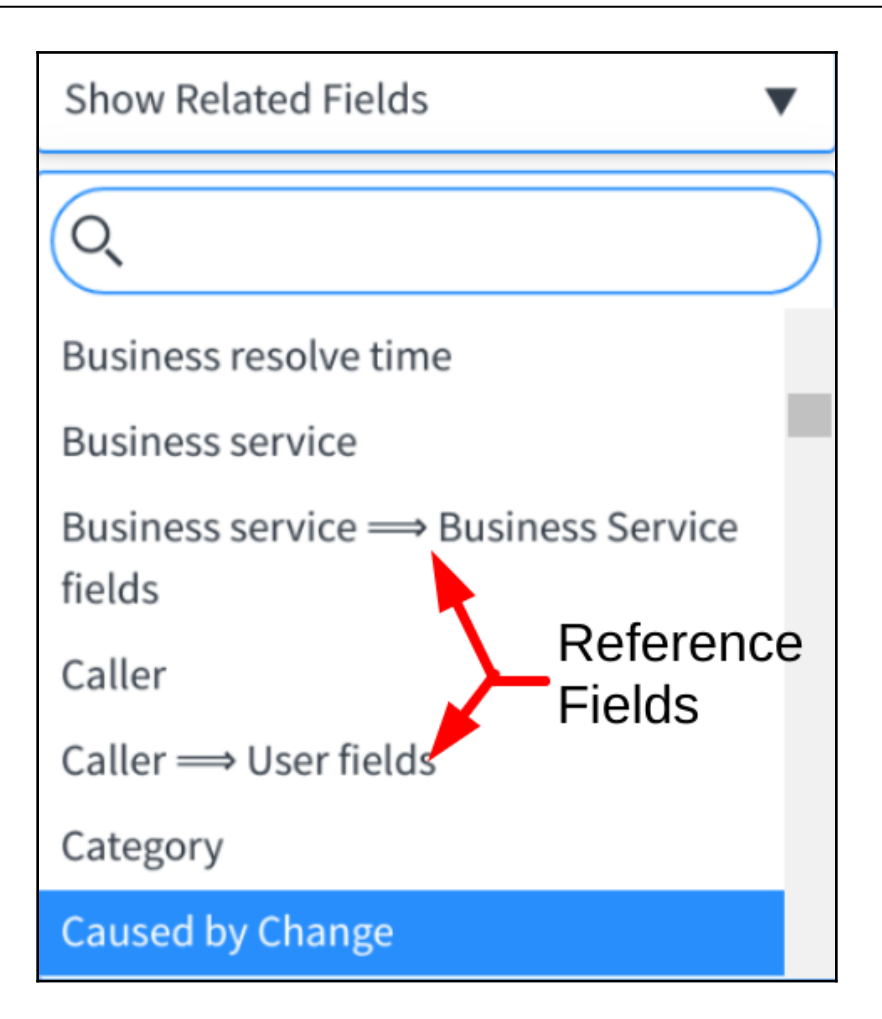

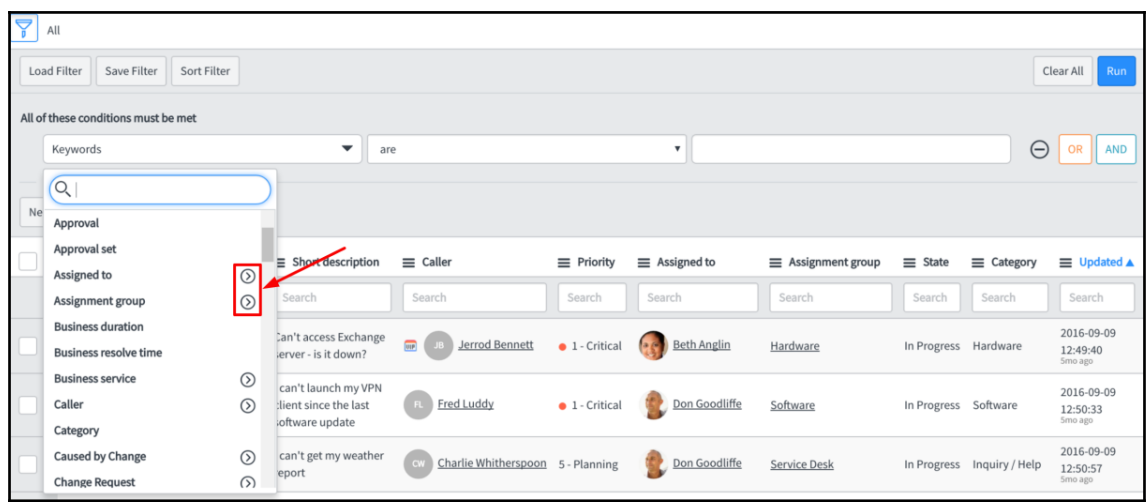

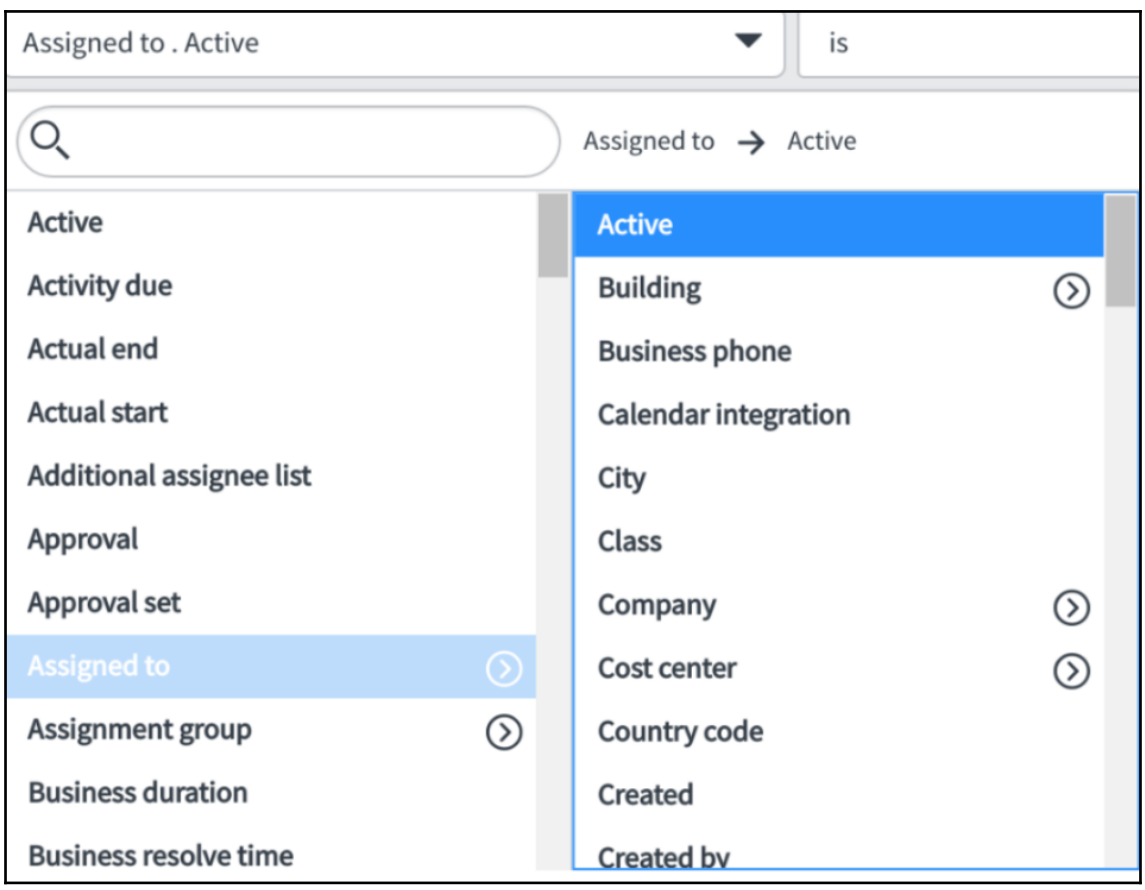

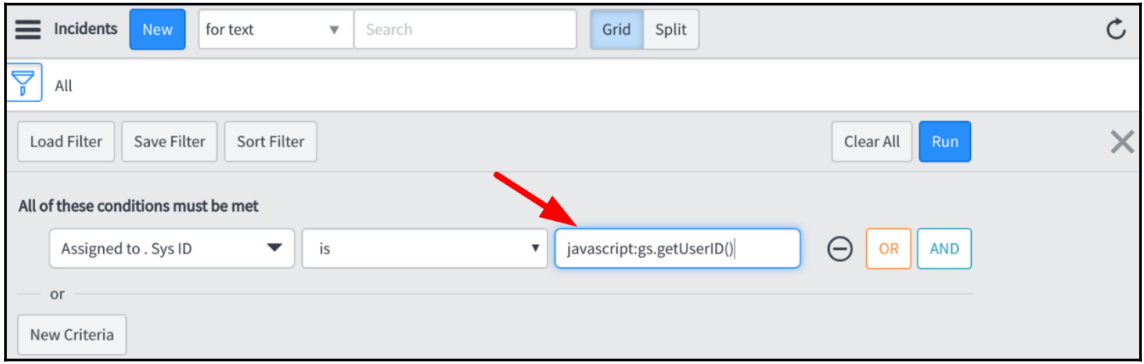

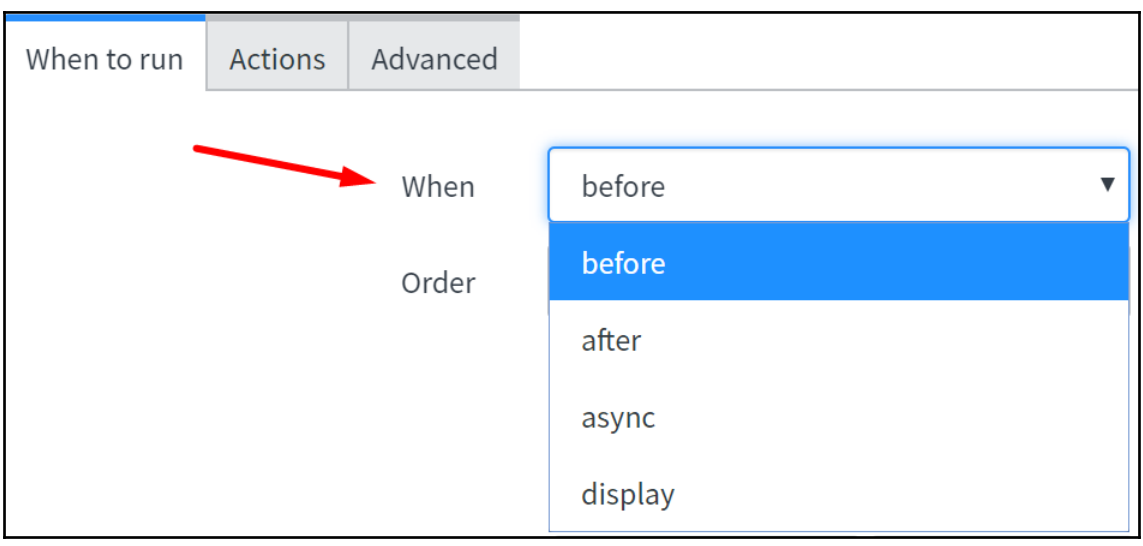

Default value

This is the default value

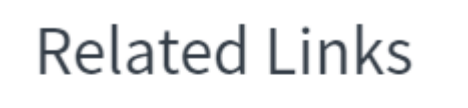

**Show Table** Advanced view<sup>1</sup>

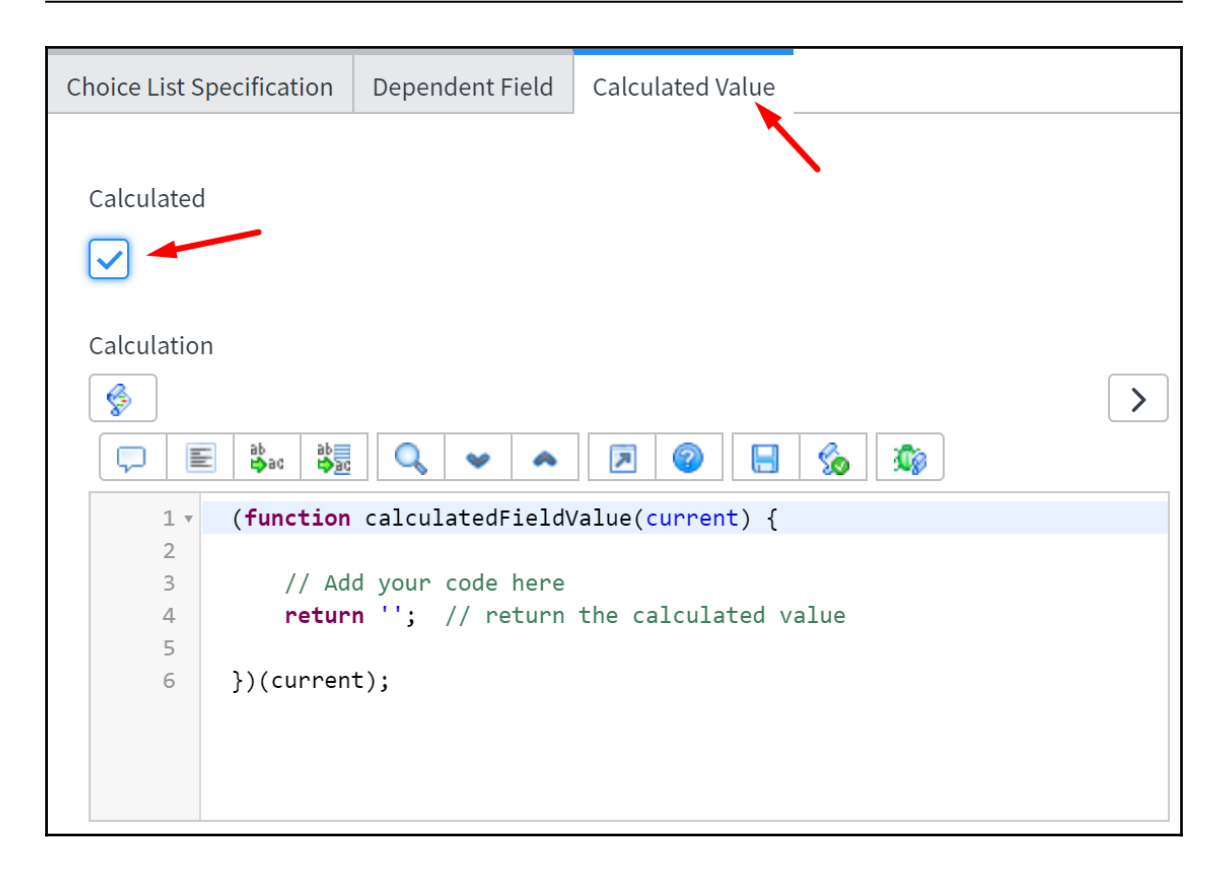

### **Chapter 12: Client-Side Scripting**

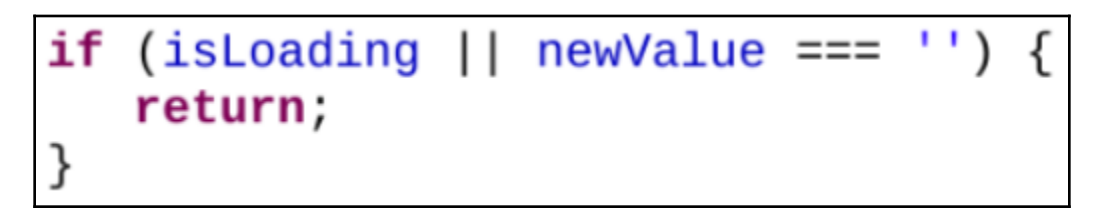

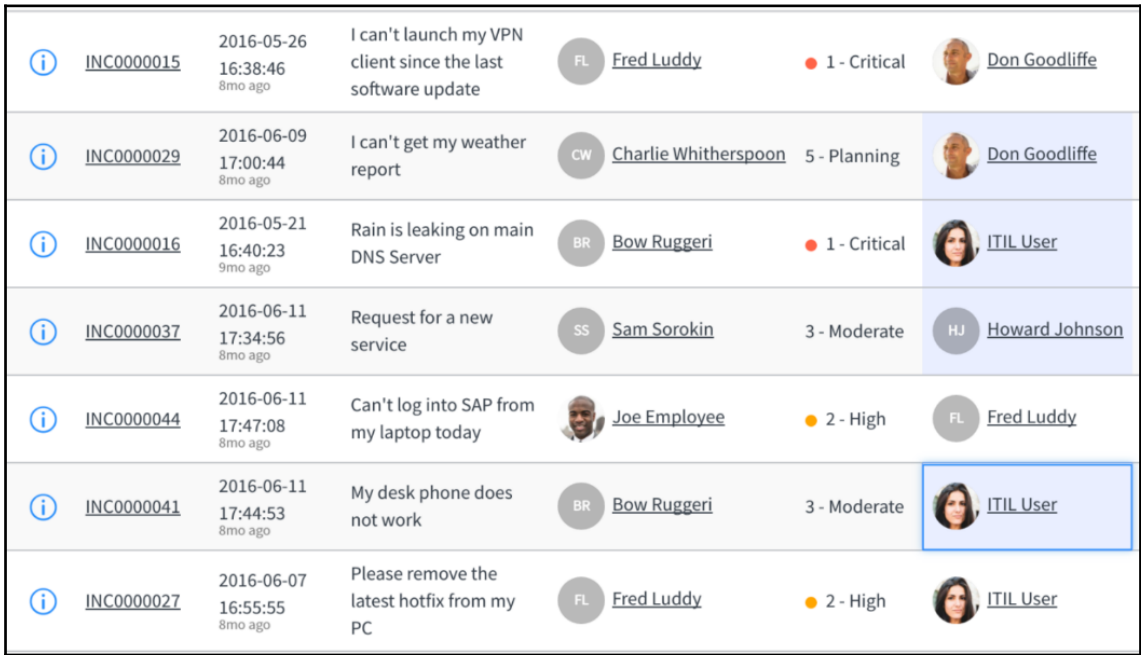

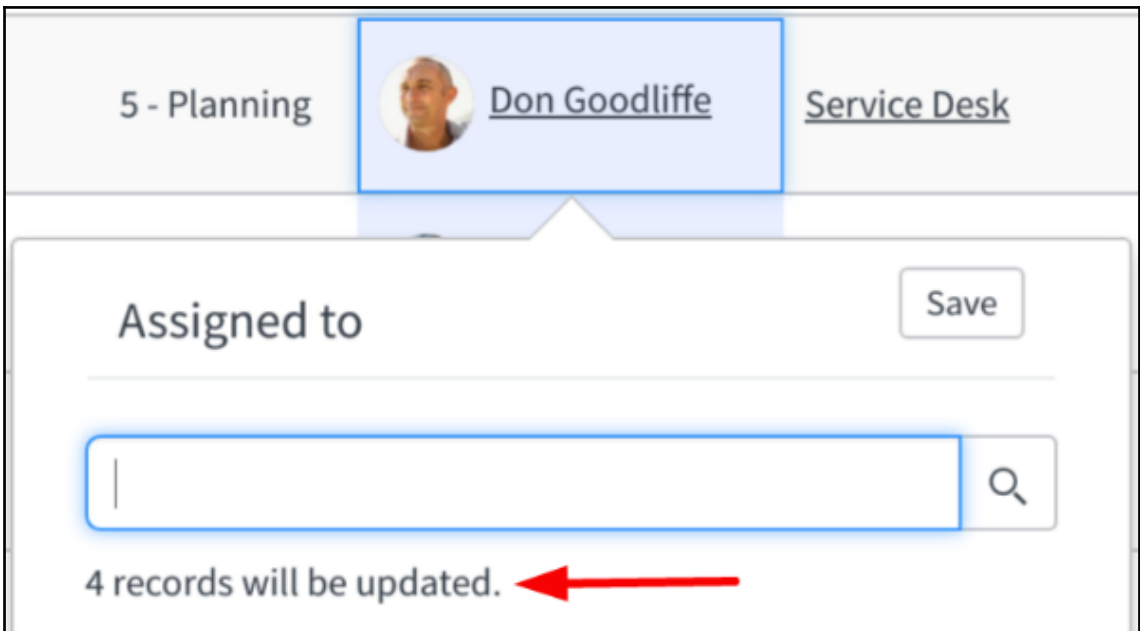

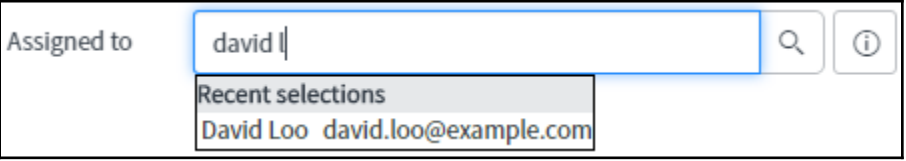

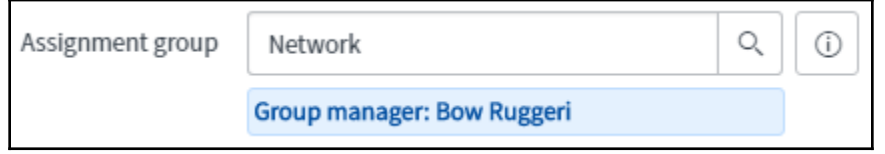

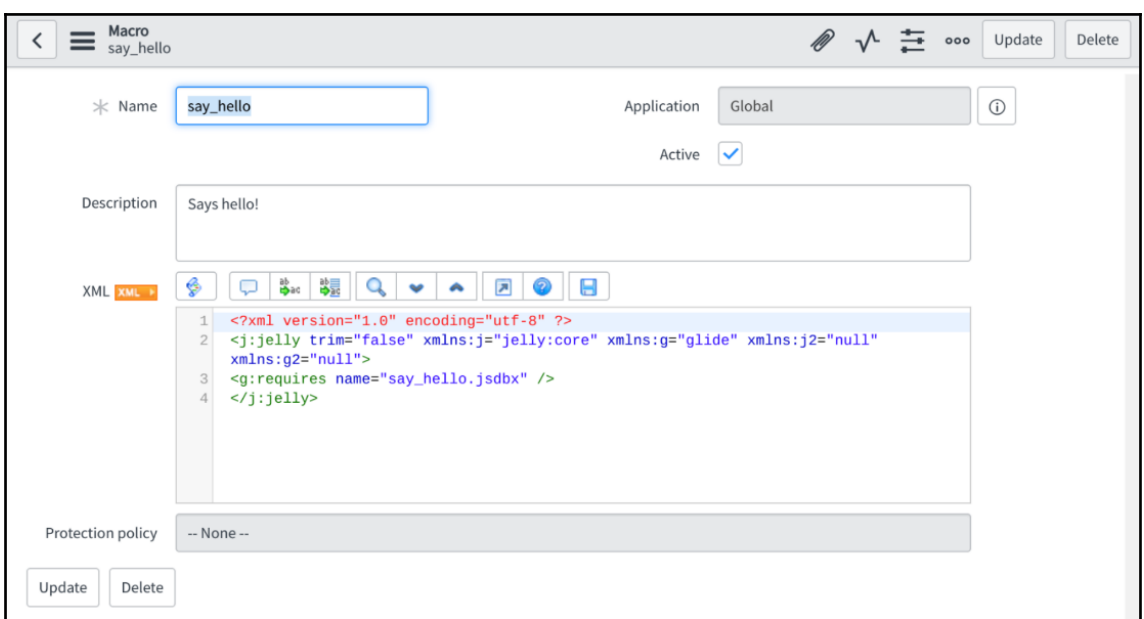

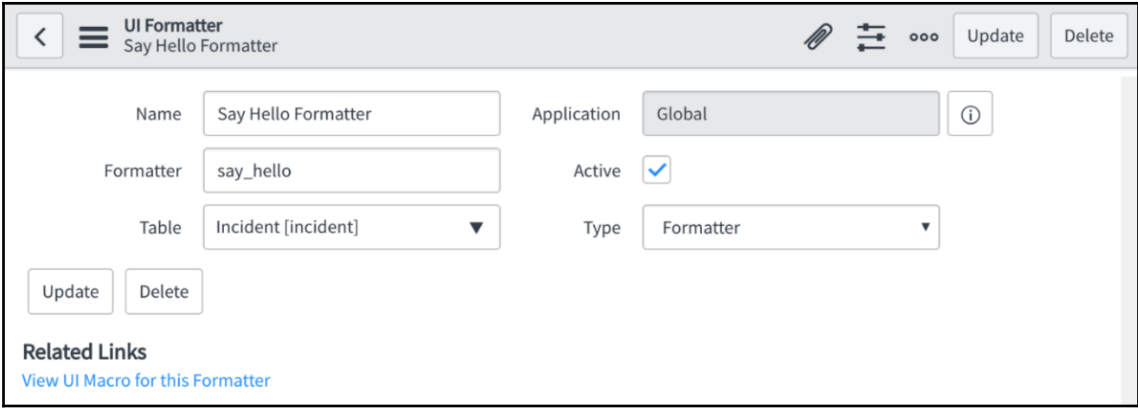

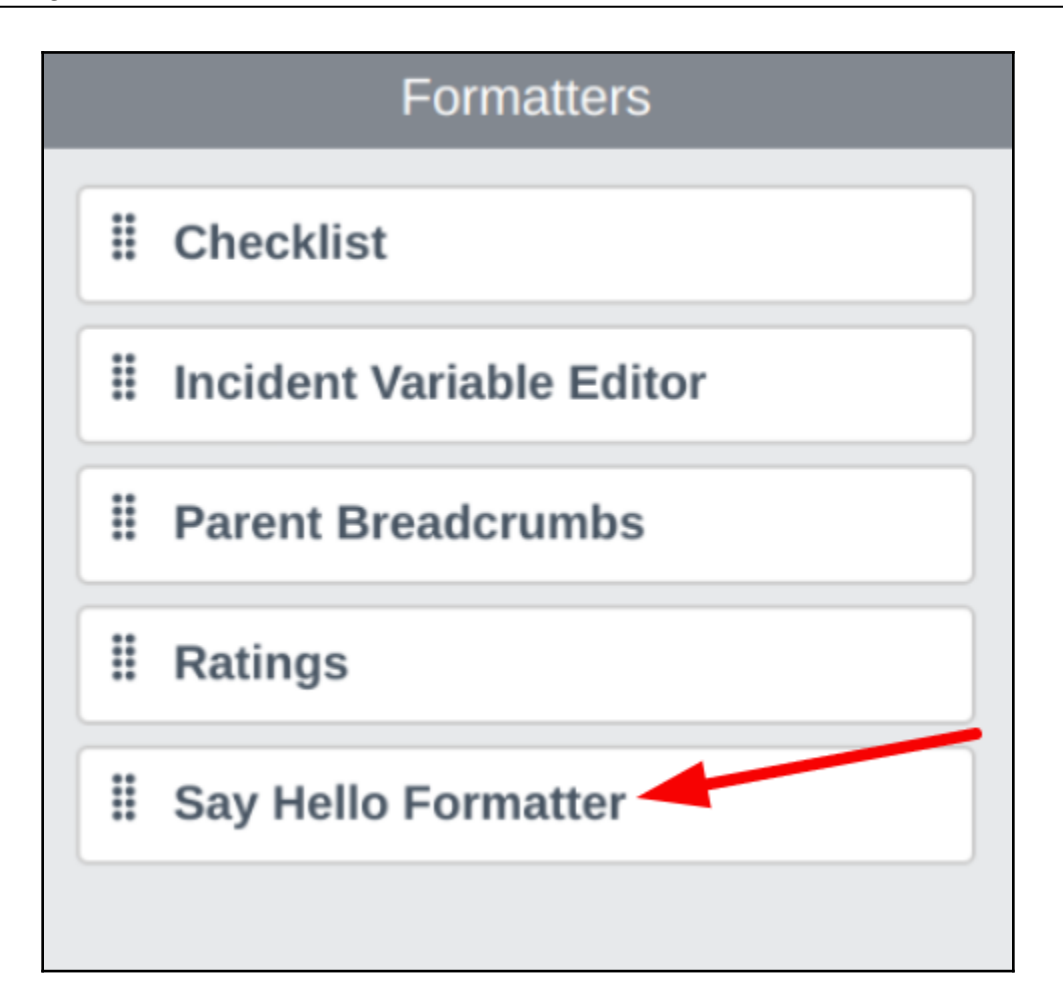

## **Chapter 13: Service Portal Scripting**

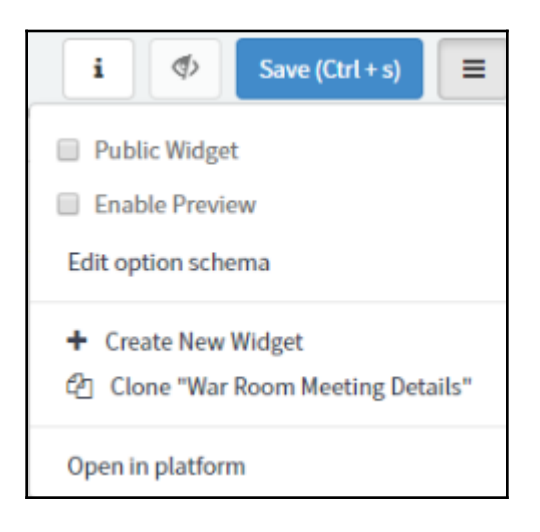

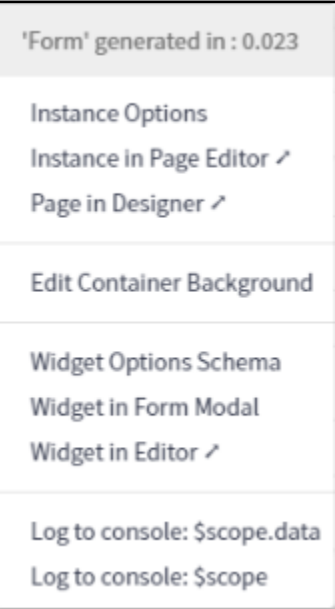

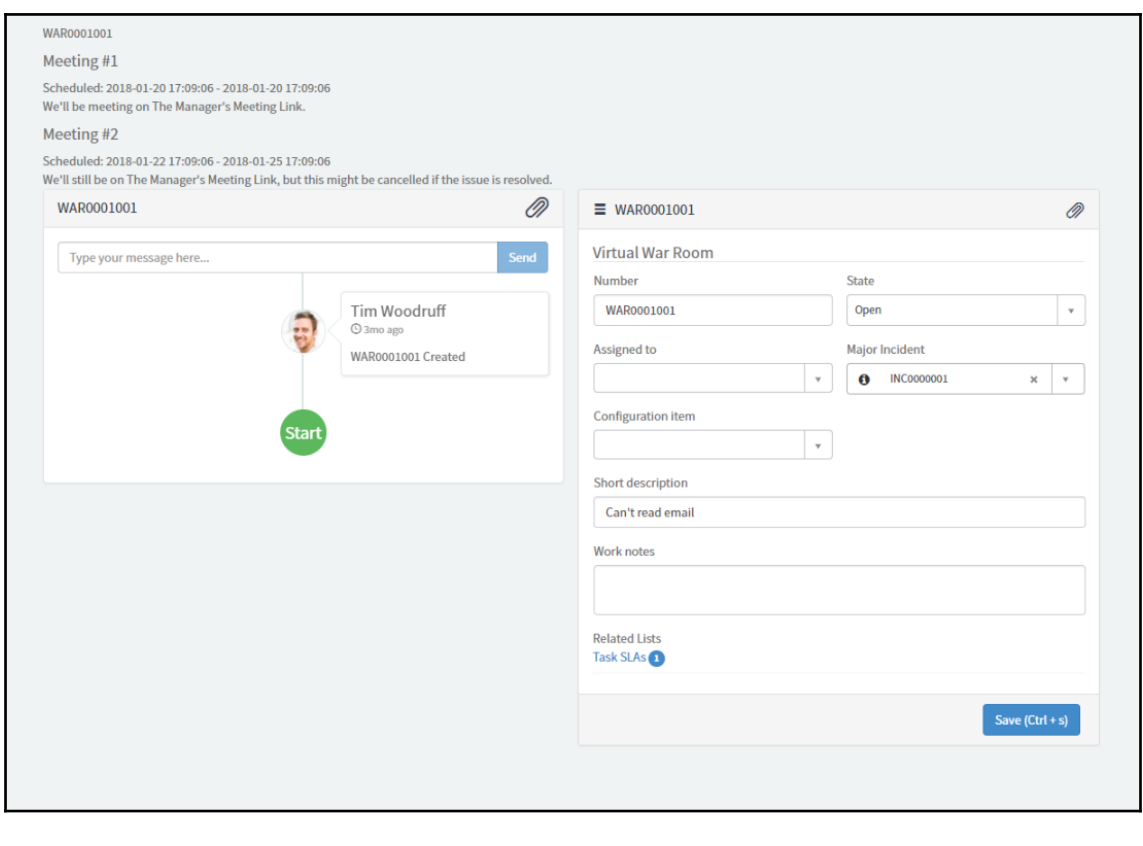

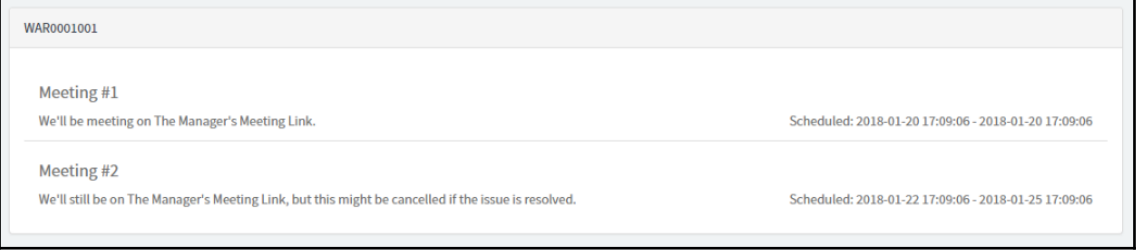

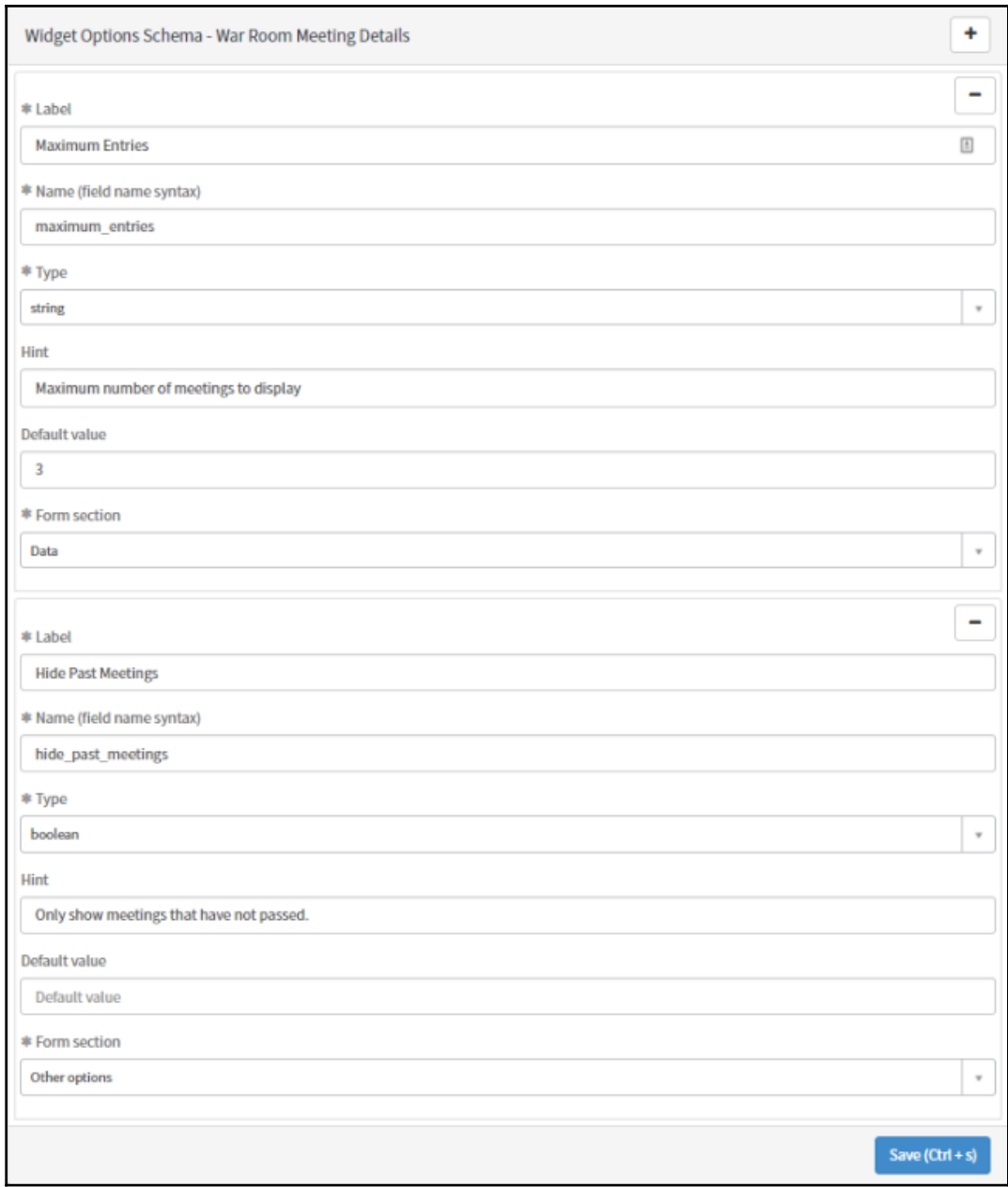

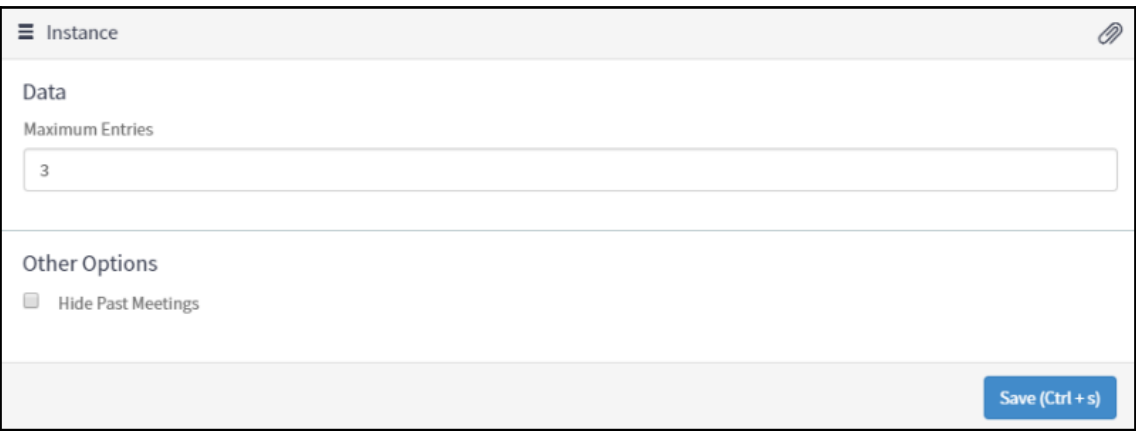

'War Room Meeting Details' generated in: 0.004

Instance Options

Instance in Page Editor "

Page in Designer >

Edit Container Background

Widget Options Schema

Widget in Form Modal

Widget in Editor ∕

Log to console: \$scope.data

Log to console: \$scope

### **Chapter 14: Debugging**

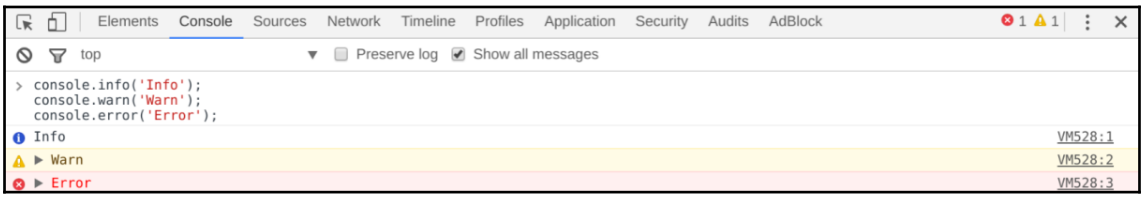

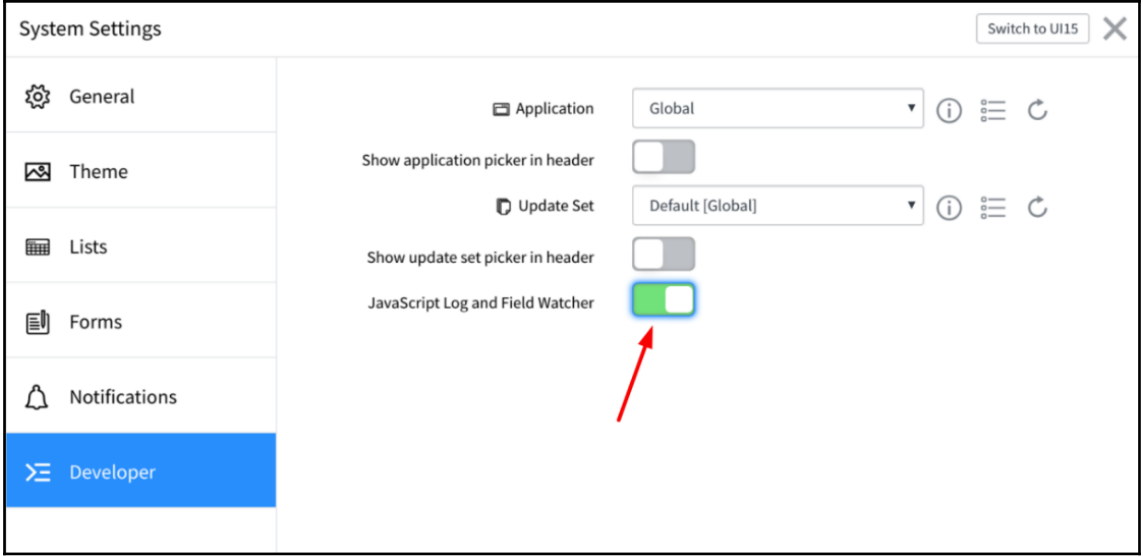

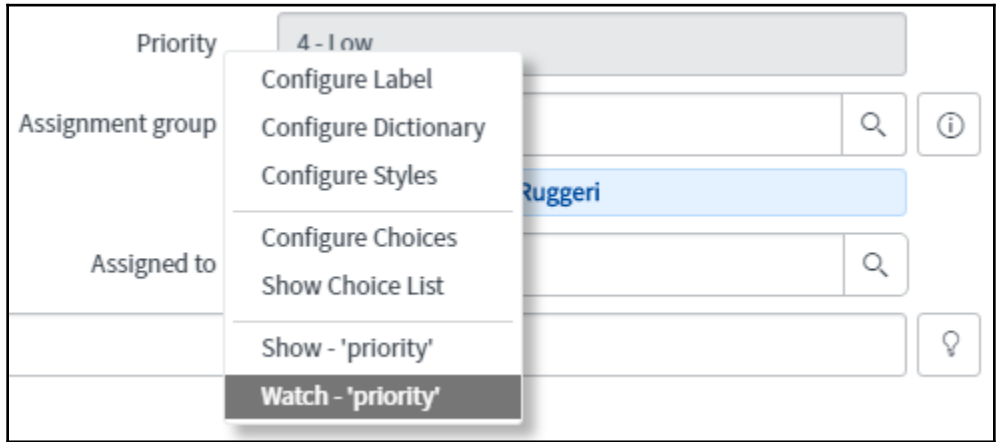

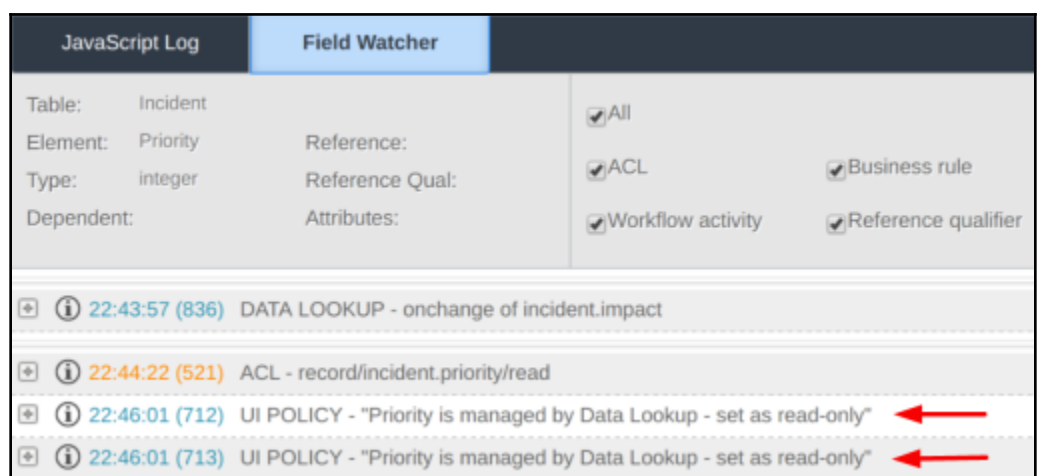

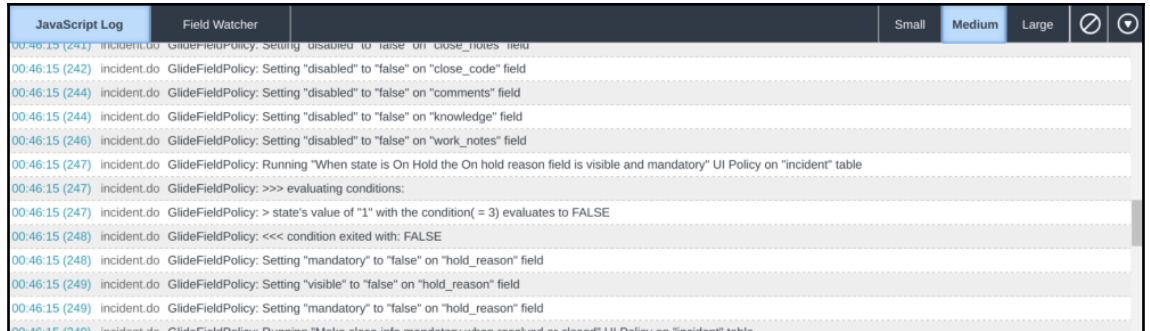

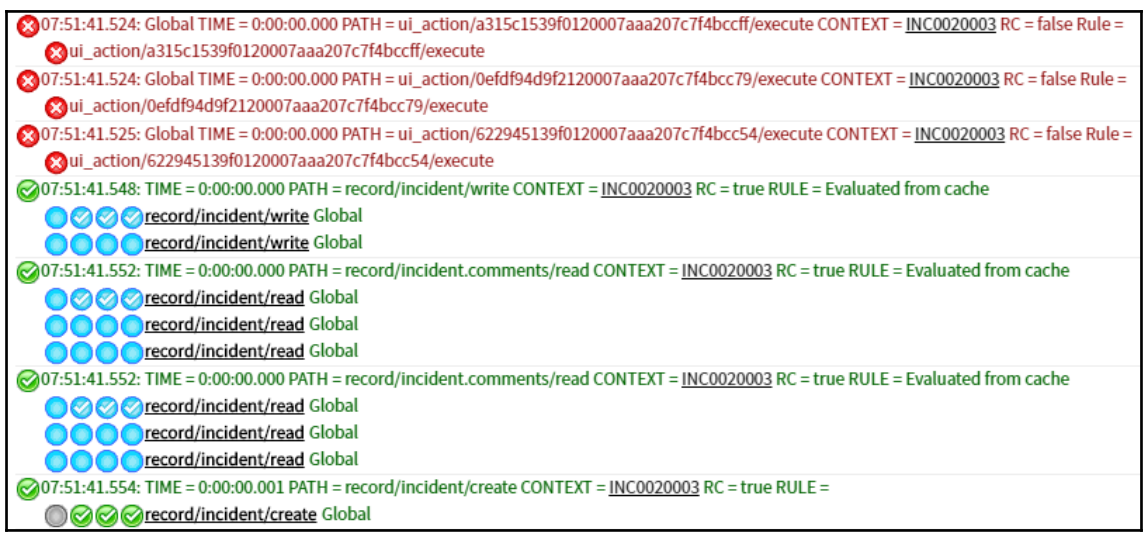

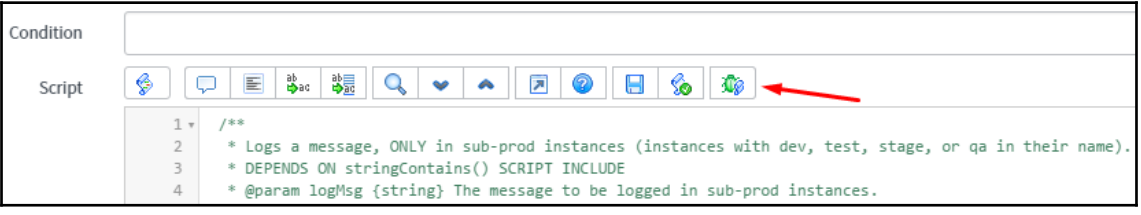

#### Script Debugger is OFF. Press F2 to turn it ON  $\mathcal{O}$  $\begin{matrix} \downarrow & \uparrow \end{matrix}$  $\mathbb{R}$

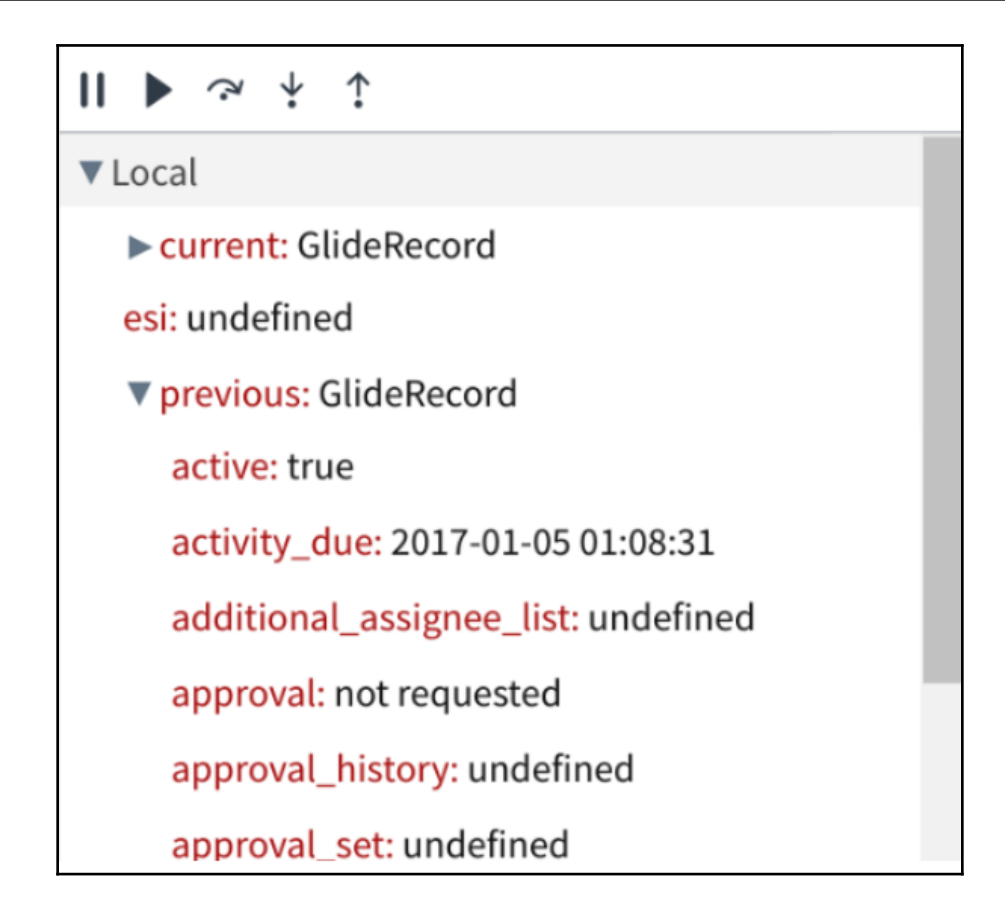

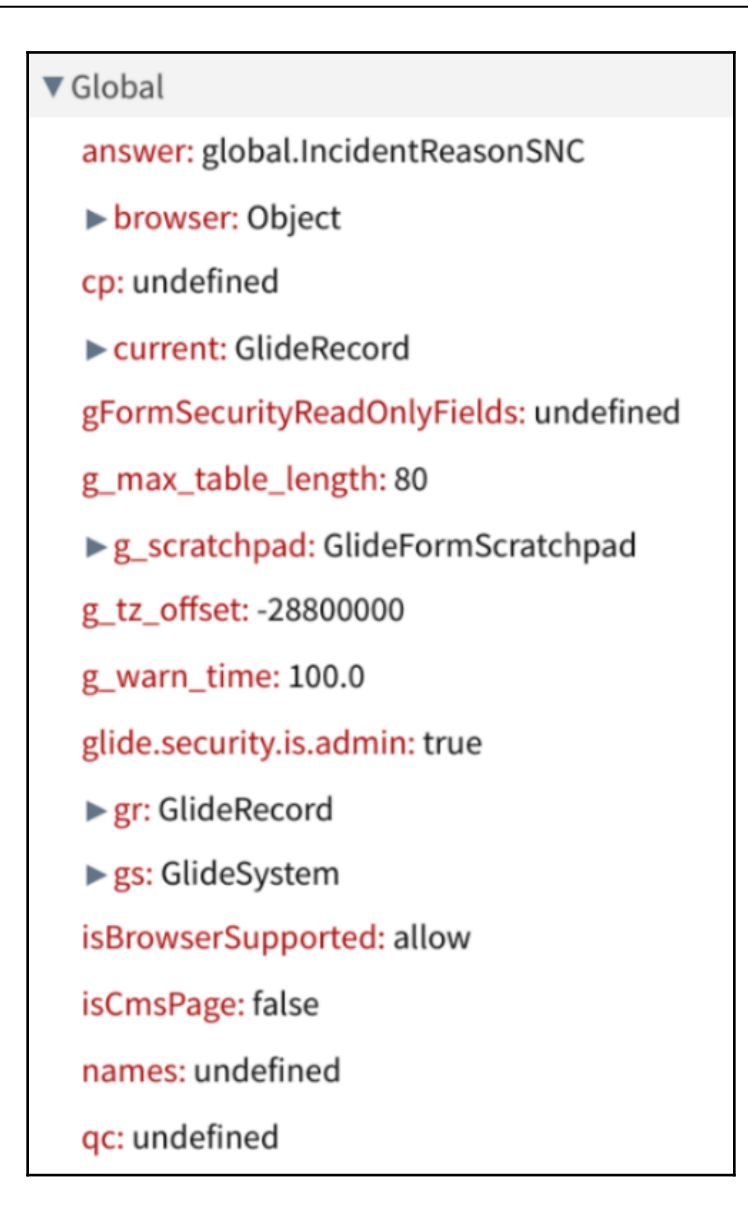
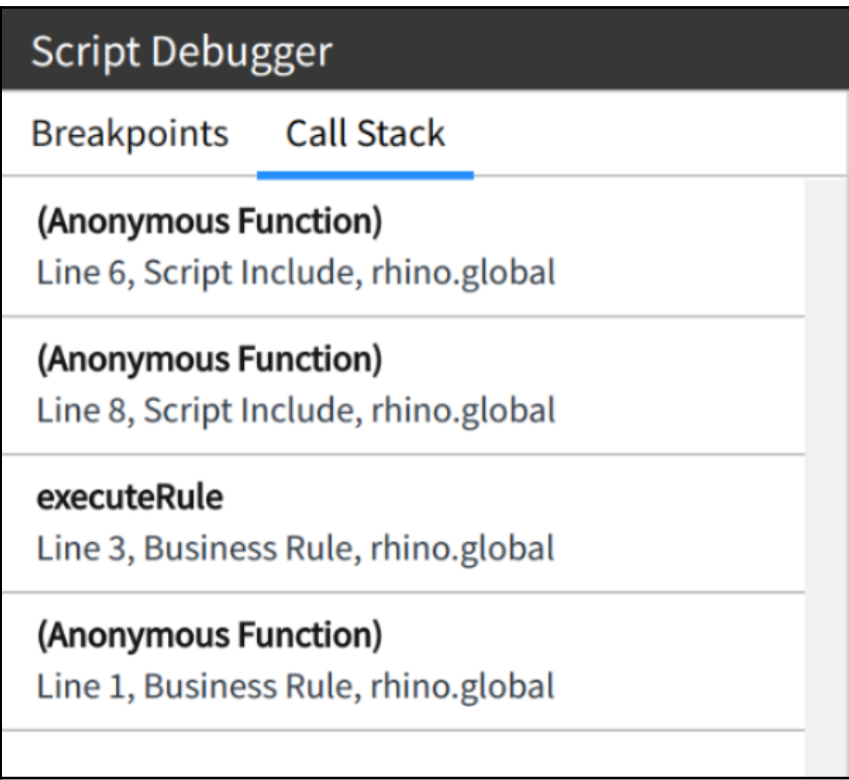

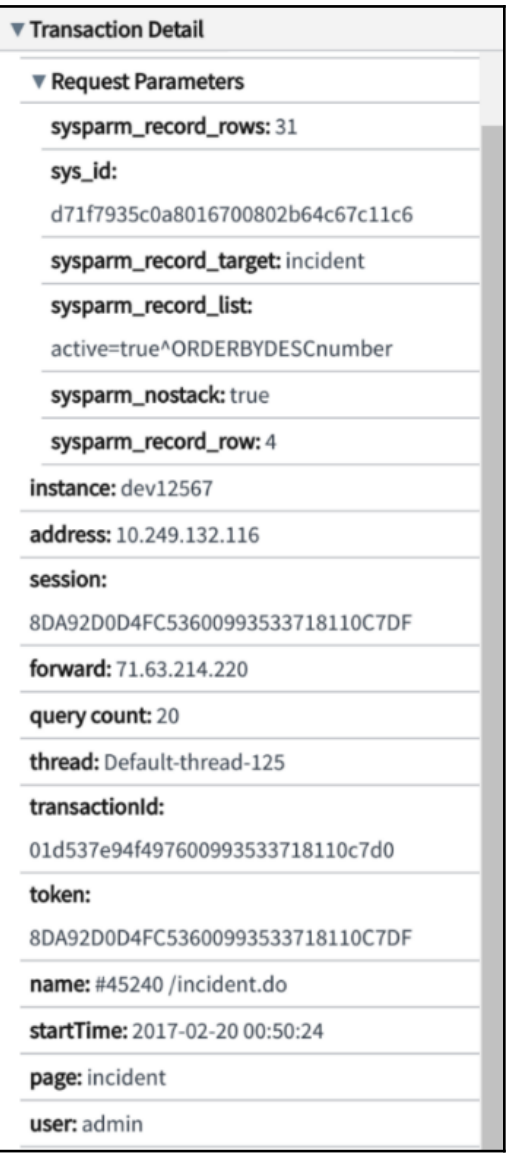

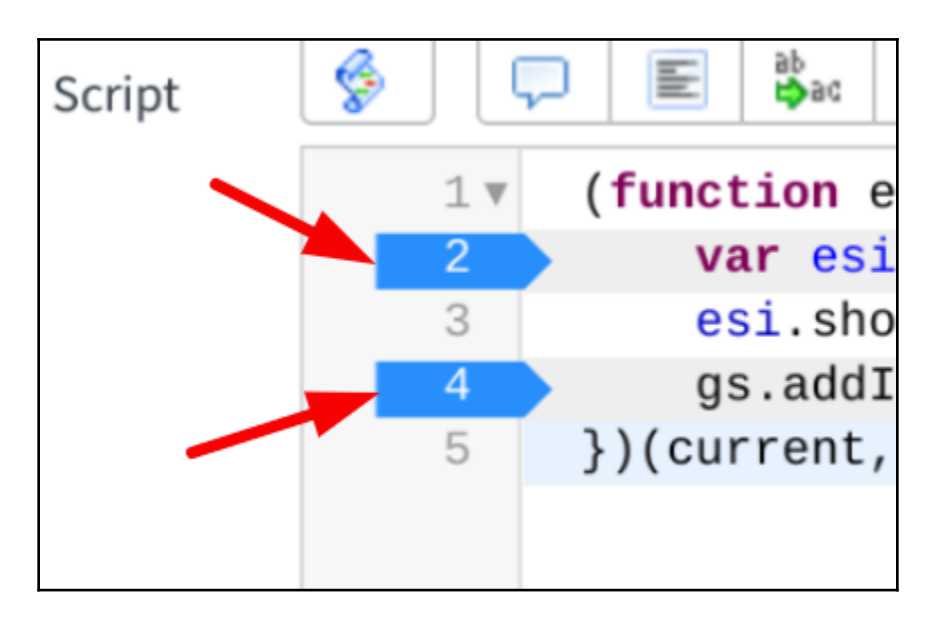

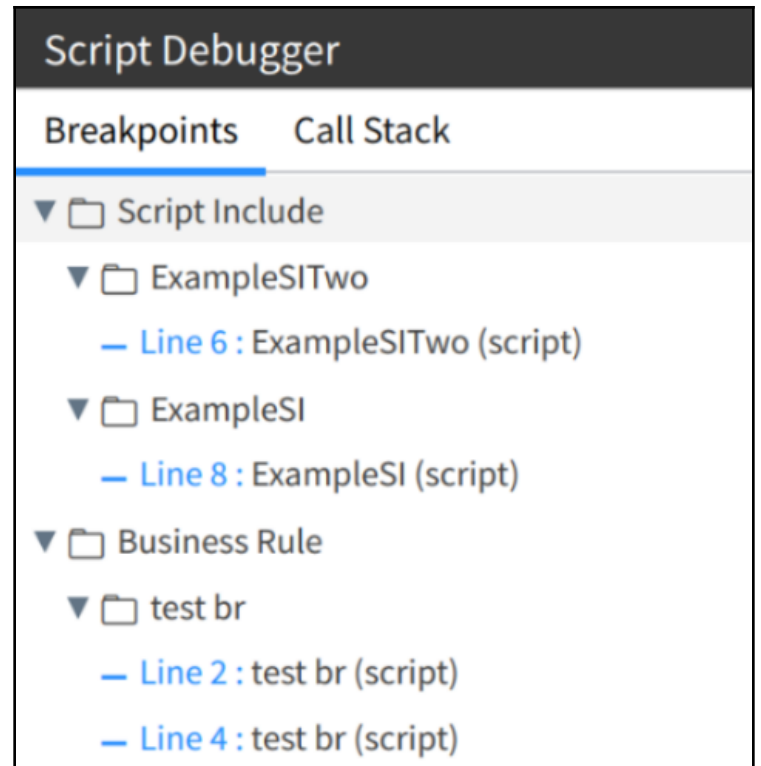

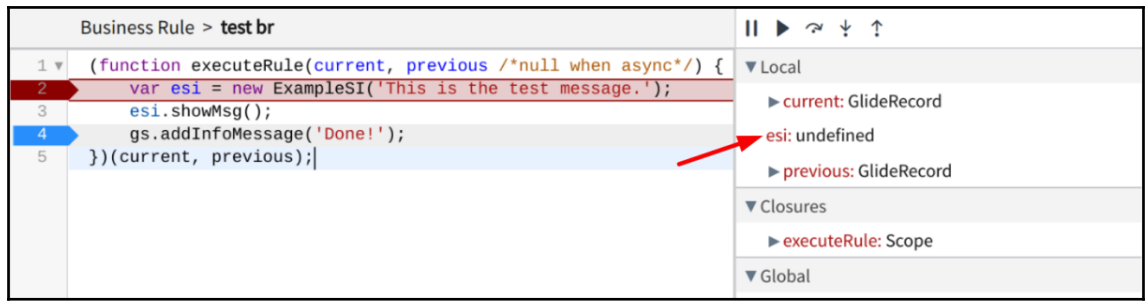

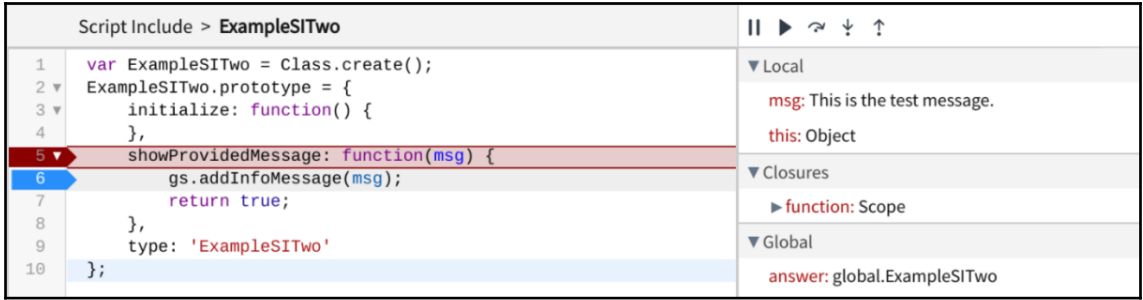

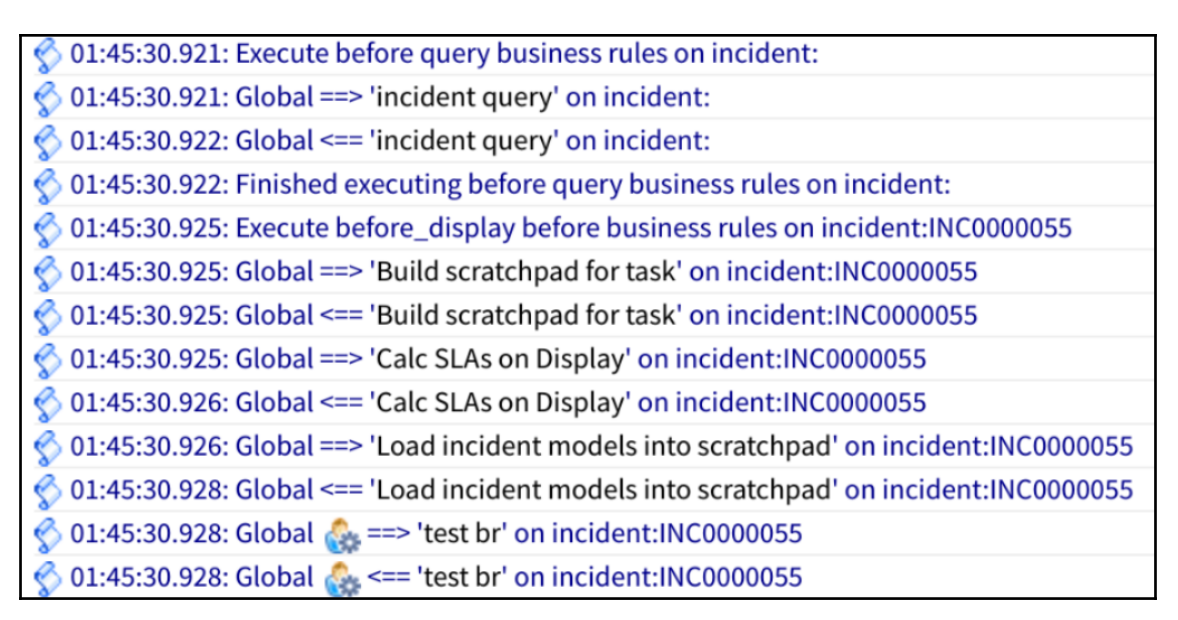

⊙ 09:43:21.42: Execute before query business rules on sys\_user:

o9:43:21.42: Global === Skipping 'user query' on sys\_user:; condition not satisfied: Condition: gs.getSession().isInteractive() && !gs.hasRole("admin") 09:43:21.42: Finished executing before query business rules on sys\_user:

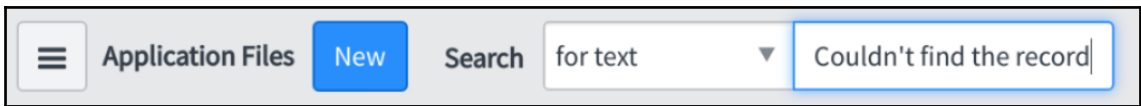

## **Chapter 15: Pro Tips**

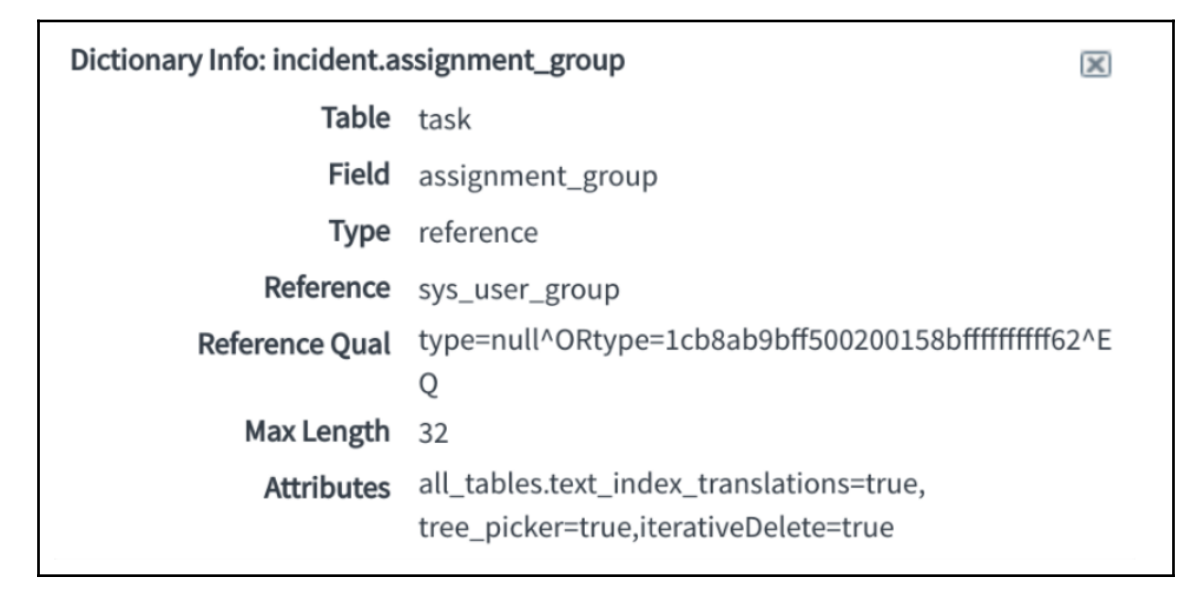

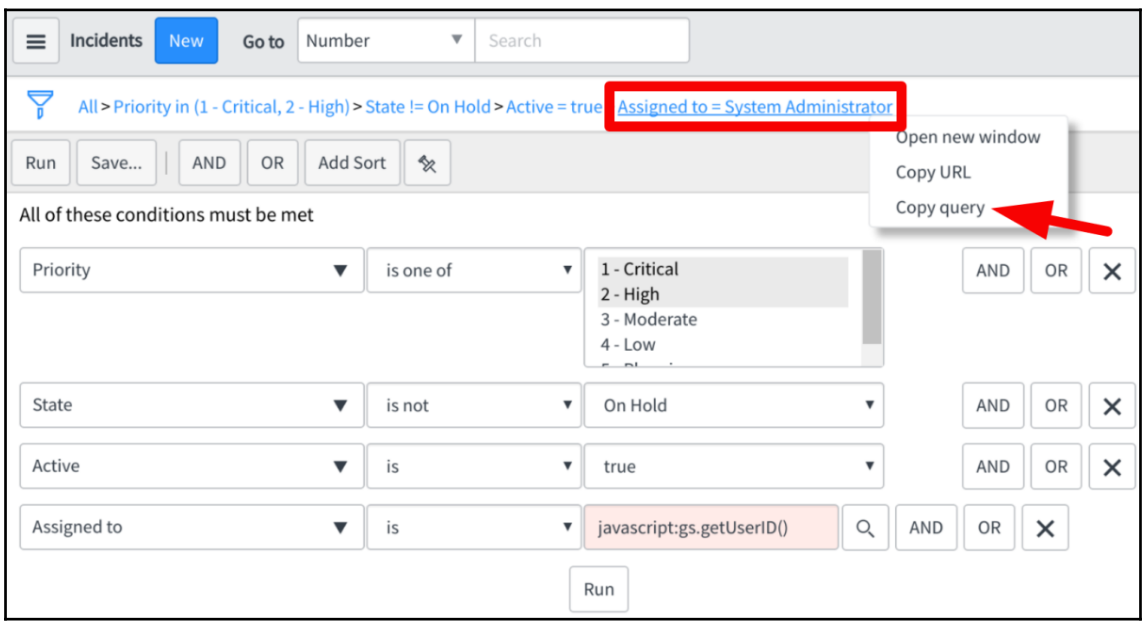